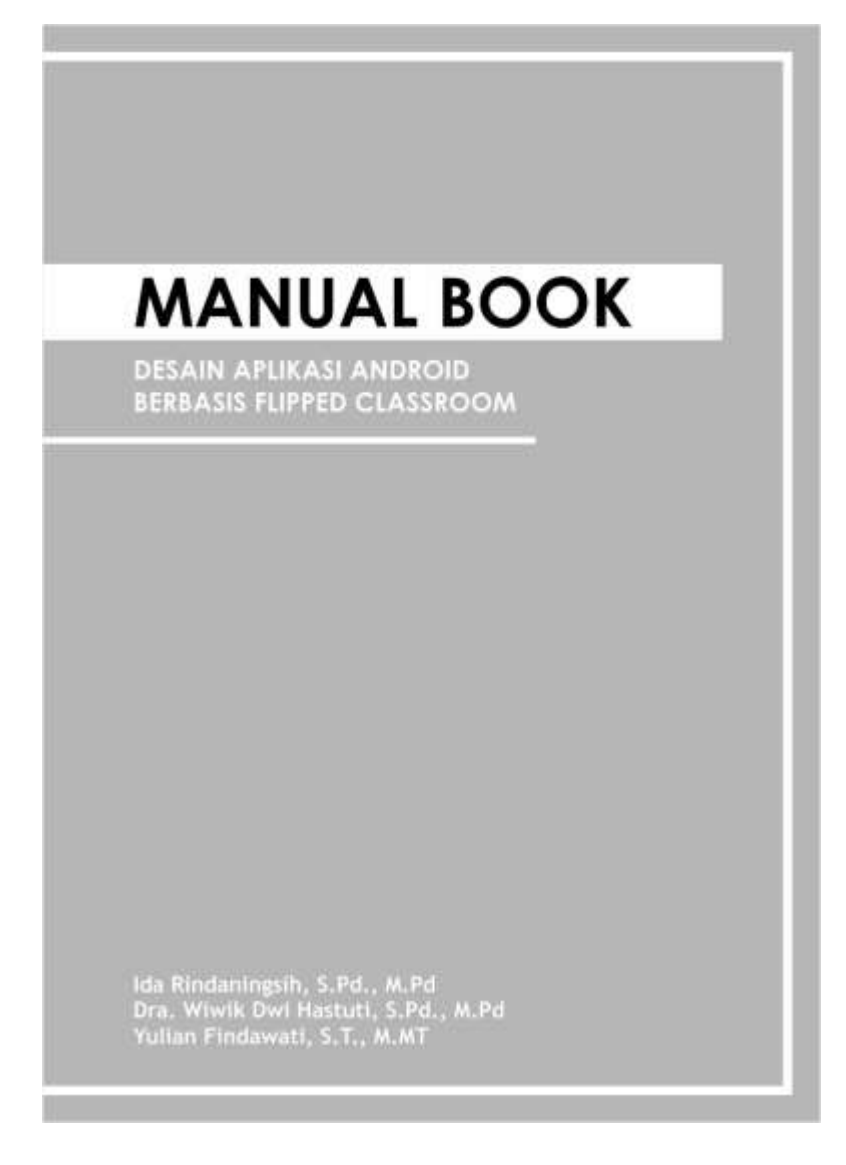

# **Manual Book Desain Aplikasi Android berbasis Flipped Classroom**

**Penulis: Ida Rindaningsih, S.Pd., M.Pd Dra. Wiwik Dwi Hastuti. S.Pd., M.Pd Yulian Findawati, S.T., M.MT**

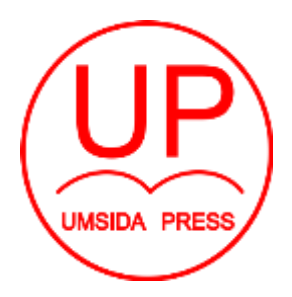

Diterbitkan oleh **UMSIDA PRESS**

Jl. Mojopahit 666 B Sidoarjo ISBN: 978-623-7578-72-7 Copyright©2019. **Authors** All rights reserved

## **Manual Book Desain Aplikasi Android berbasis Flipped Classroom**

#### **Penulis :**

Ida Rindaningsih, S.Pd., M.Pd Dra. Wiwik Dwi Hastuti. S.Pd., M.Pd Yulian Findawati, S.T., M.MT

**ISBN :** 978-623-7578-72-7

**Editor :** Septi Budi Sartika M. Tanzil Multazam

**Copy Editor :** Fika Megawati

**Design Sampul dan Tata Letak :** Mochamad Nashrullah

**Penerbit :** UMSIDA Press

**Redaksi :** Universitas Muhammadiyah Sidoarjo Jl. Mojopahit No 666B Sidoarjo, Jawa Timur

#### **Cetakan pertama, Oktober 2019**

© Hak cipta dilindungi undang-undang Dilarang memperbanyak karya tulis ini dengan suatu apapun tanpa ijin tertulis dari penerbit.

#### **KATA PENGANTAR**

Syukur Alhamdulillah atas segala limpahan rahmat Allah SWT penulis mampu menyelesaikan Manual Book Desain Aplikasi Android berbasis Flipped Classroom. Buku ini memuat petunjuk pemanfaatan dan source code yang berisi tentang rangkaian aplikasi android

Di era revolusi indutri 4.0, siswa diharapkan mampu berpikir kritis, kreatif dan inovatif, cakap berkomunikasi dan berkolaborasi serta memiliki kepercayaan diri. Untuk itulah pembelajaran harus menyesuaikan kebutuhan pebelajar abad 21. Pendekatan sistem pembelajaran yang tepat dengan menggunakan *flipp classroom* menjadikan lebih produktif untuk semua tujuan instruksional dikarenakan setiap komponen bekerja dan berfungsi untuk mencapai tujuan pembelajaran. Hasil penelitian ini berupa penciptaan lingkungan belajar berupa Manual Book Desain Aplikasi Android berbasis Flipped Classroom dapat menumbuhkan literasi dan keterampilan metakognitif pada siswa

Ucapan terima kasih pada Dikti yang telah mendanai penelitian terapan unggulan perguruan tinggi dan UMSIDA yang telah memotivasi dan memfasilitasi penulisan hingga penerbitan buku ini. Untuk itu semoga karya ini bermanfaat bagi pembaca sekaligus menjadi wacana tentang pentingnya pembelajaran digital di era revolusi industry 4.0.

Penulis

## **DAFTAR ISI**

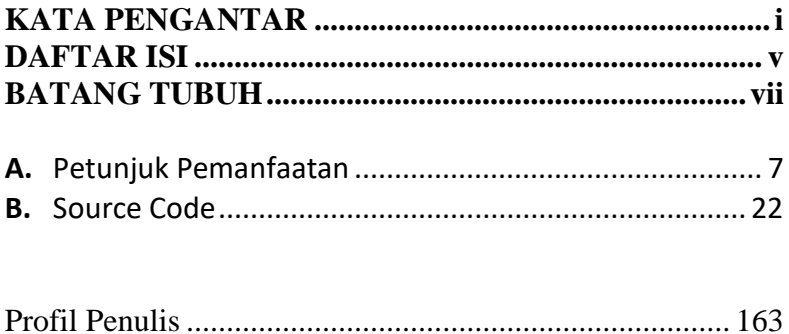

# 1. Nama Badan Penyelenggara Universitas Muhammadiyah Sidoarjo

### 2. Identifikasi Program

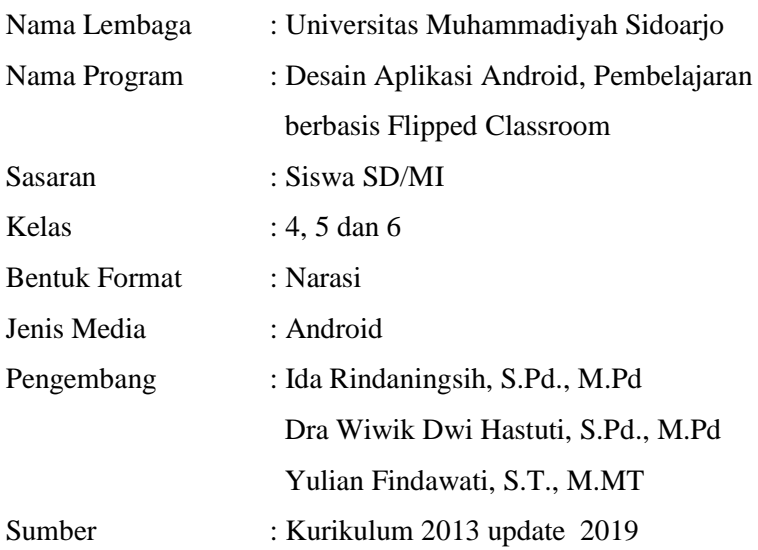

## DESAIN PENGGUNAAN APLIKASI ANDROID PEMBELAJARAN BERBASIS FLIPPED CLASSROOM

HKI berikut merupakan desain aplikasi pembelajaran, penulis mendaftarkan Hak cipta guna melindungi desain aplikasi ini sebelum dikembangkan menjadi produk yang layak jual di masyarakat. Berikut adalah gambaran desain penggunaan aplikasi pembelajaran berbasis Flipped Classroom

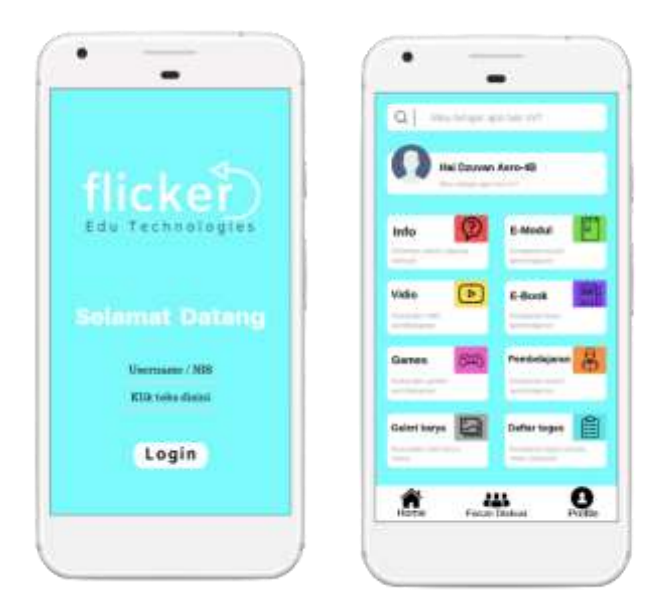

Desain Langkah awal penggunaan aplikasi adalah mendownload aplikasi melalui google play. Selanjutya, otomatis akan muncul tampilan pembuka (intro).

- 1. Pembukaan (intro)
	- a. Intro

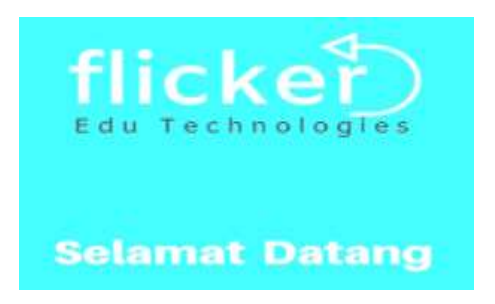

Gambar 1. Intro 1

Awal program dibuka pertama kali akan muncul logo dan kata pembuka.

Layout pembuka akan langsung masuk pada intro ke 2.

b. Intro 2

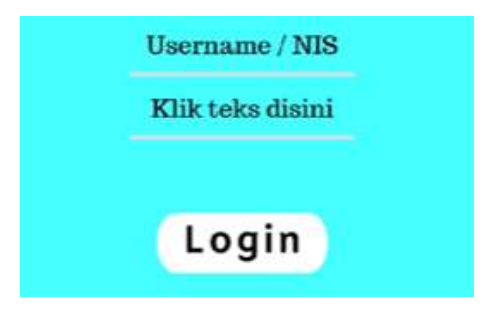

Gambar 2. Intro 2

Pada gambar 2. Akan muncul tulisan User Name, siswa dapat mengisi nama depannya. Dan pada Klik Teks disini dapat dituliskan Nomor Induk Siswa. Selanjutnya Klik Login

#### 2. Menu Utama

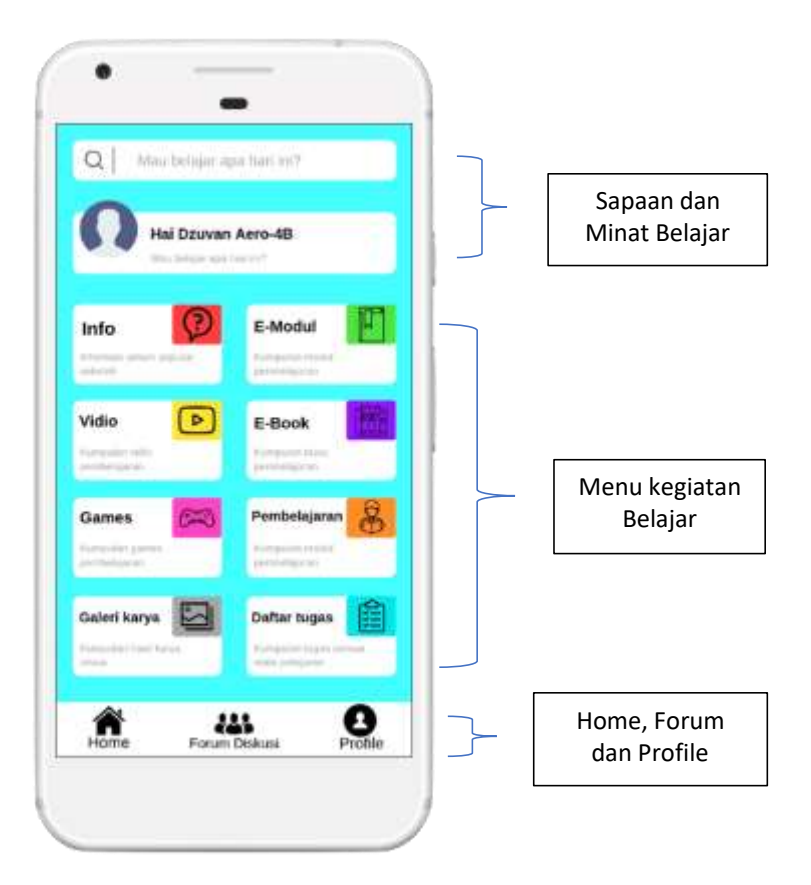

Gambar 3. Menu Utama

Pada menu utama terdiri menjadi 3 bagian utama, yakni:

1. Sapaan dan minat belajar

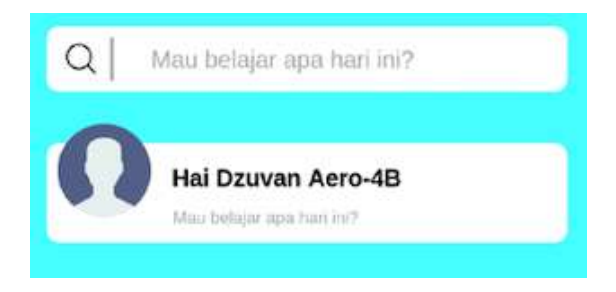

Gambar 4. Sapaan dan minat belajar

Pada gambar 4, siswa dapat mengisi dengan cepat mata pelajaran yang akan dituju pada kolom yang tertuliskan "Mau belajar apa hari ini" disertai kalimat sapaan nama siswa yang terdaftar saat login.

2. Menu kegiatan belajar

Pada Menu akan tersaji pilihan yakni: Info, Video, Games, Galeri Karya, E Modul, E book, Pembelajaran dan Daftar tugas.

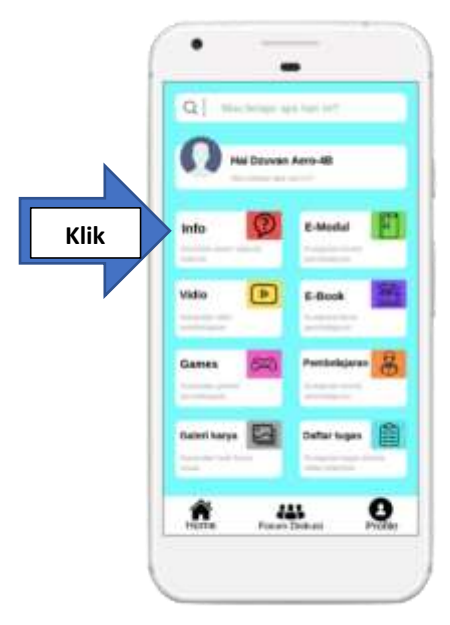

Gambar 5a. Info

Apabila Klik Button Info akan muncul berbagai Informas Ketika diklik button info maka akan muncul sebagai berikut:

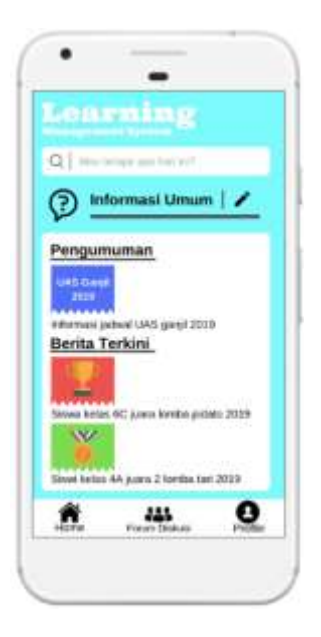

Gambar 5b. Aneka Informasi

Gambar 5b, didesain sebagai aneka informasi dengan Klik button Info maka akan muncul beragam Pengumuman dan berita terkini. dan untuk kembali pada menu utama button Home. Selanjutnya siswa dapat memilih klik button Video akan tersaji tampilan beragam pilihan video yang mendukung pembelajaran

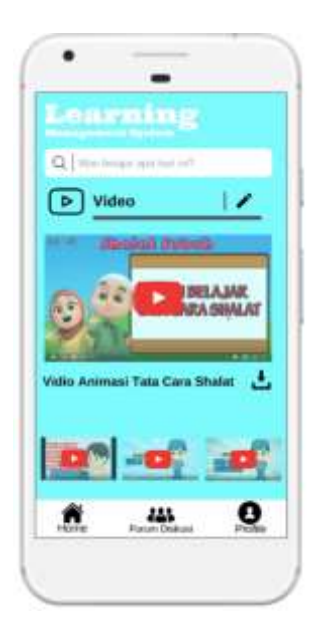

Gambar 5c Aneka Video Pembelajaran

Pada gambar 5 c didesain sebagai video pembelajaran yang sesuai dengan materi yang diajarkan dan untuk kembali pada menu utama button Home. Siswa dapat dapat memilih klik button Games.

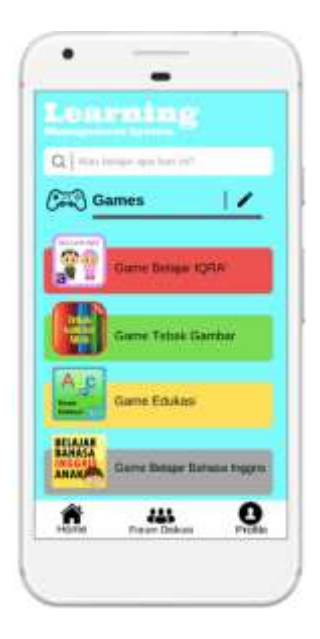

Gambar 5 d. Game Pembelajaran

Pada gambar 5d. didesain sebagai game edukasi yang mendukung pembelajaran dan untuk kembali pada menu utama klik button Home. Selanjutnya dapat dipilih klik button Galeri Karya.

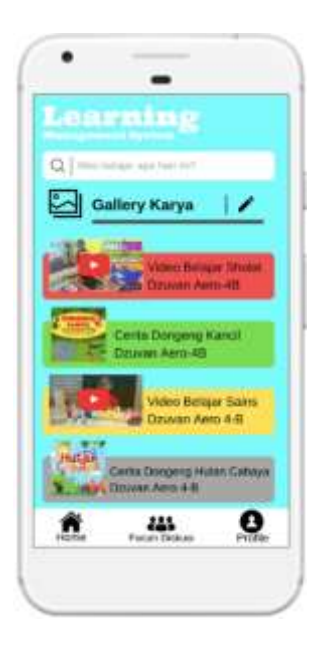

Gambar 5e. Galery Karya

Pada Gambar 5e didesain sebagai gallery karya sehingga siswa dapat mengunggah karya yang telah diselesaikan ataupun sekedar melihat karya dari teman-temannya. Dan untuk kembali pada menu utama klik button Home.Selanjutnya siswa dapat memilih klik button E Modul.

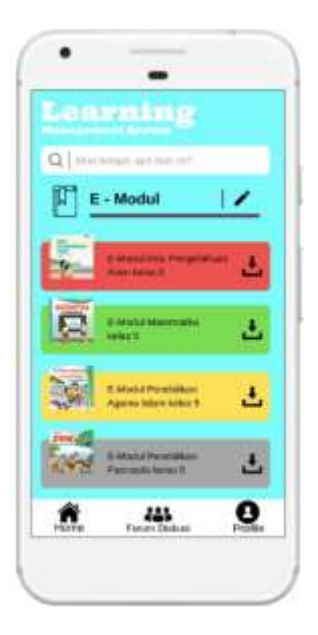

Gambar 5f. E Modul

Gambar 5f didesain sebagai hasil tampilah setelah klik button E Modul. Pada tampilan ini terdapat beragam Modul Pembelajaran yang mendukung materi ajar. Siswa dapat mendownload modul tersebut sesuai dengan tugas yang akan diselesaikan. Dan untuk kembali pada menu utama klik button Home. Selanjutnya siswa dapat memilih klik button E Book.

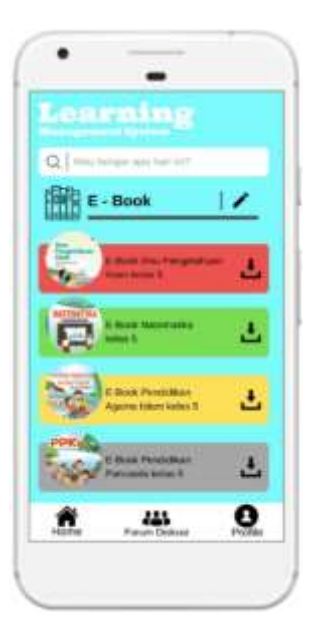

Gambar 5g. E book

Pada gambar 5g didesain sebagai tampilan E book yang menyediakan berbagai sumber buku yang mendukung pembelajaran. Siswa dapat mendownload ataupun hanya membaca buku yang telah disediakan. Dan untuk kembali pada menu utama klik button Home. Selanjutnya siswa dapat memilih lagi dengan klik button Pembelajaran.

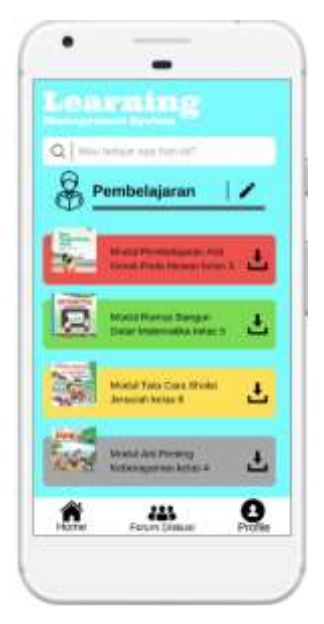

Gambar 5h Pembelajaran

Pada gambar 5h didesain sebagai rangkaian tugas keseluruhan rangkuman pembelajaran yang dapat dipelajari siswa. Dan untuk kembali pada menu utama klik button Home. Selanjutnya siswa dapat memilih klik button Daftar Tugas

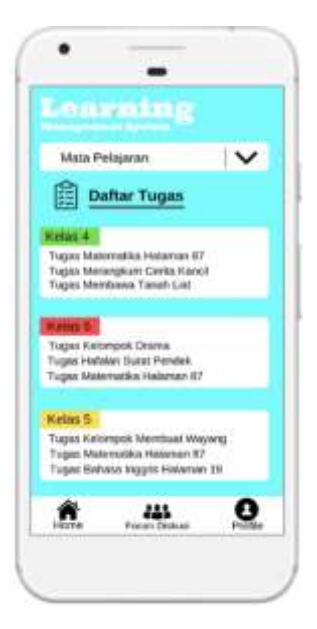

Gambar 5i. Daftar Tugas

Pada gambar 5i didesain sebagai rangkaian tugas yang harus diselesaikan siswa setelah pembelajaran di kelas dan dapat dikerjakan dirumah. Pada penyelesaian daftar tugas ini siswa dapat berinteraksi dengan siswa lain dengan cara klik button pada Forum Diskusi

3. Home, Forum dan Profile

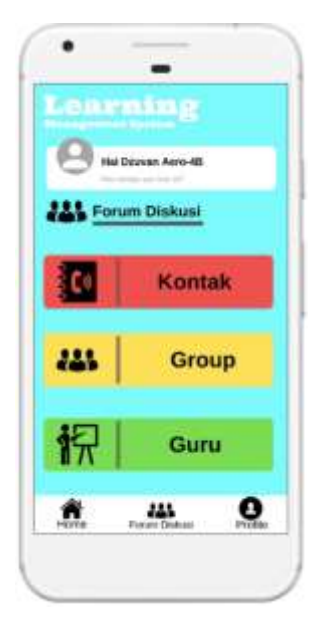

Gambar 6. Forum Diskusi

Pada gambar 6 didesain sebagai forum diskusi bagi siswa yang terkontrol oleh guru. Dan untuk kembali pada menu utama klik button Home.

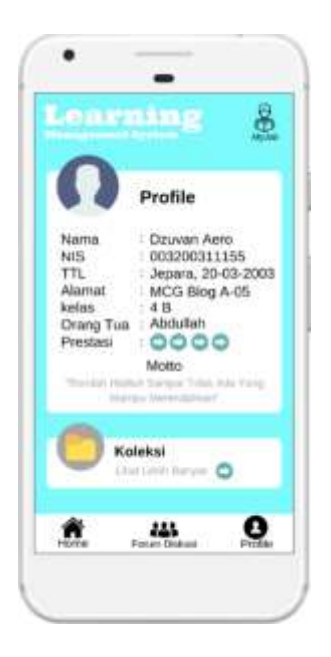

Gambar 7 Profile Siswa

Pada Gambar 7 didesain agar siswa dapat mengisi profilenya sesuai dengan format yang tersaji.

#### **SOURCE CODE**

#### **Halaman 1**

```
<!-- XML file for the shape (saved in res/drawable) --
>
<?xml version="1.0" encoding="utf-8"?>
<shape android:shape="rectangle" 
xmlns:android="http://schemas.android.com/apk/res/andr
oid" android:width="544.09dp" 
android:height="427.5dp"/>
<!-- XML file for the style (saved in res/values/) -->
<?xml version="1.0" encoding="utf-8"?>
<resources>
<style name="">
<item name="android:fontFamily">Lato</item>
<item name="android:textColor">#FFFFFFFF</item>
<item name="android:textSize">50sp</item>
<item name="android:lineSpacingMultiplier">1.3</item>
</style>
</resources>
<!-- XML file that applies the style to the TextView 
(saved in res/layout) -->
<?xml version="1.0" encoding="utf-8"?>
<TextView android:layout_height="wrap_content" 
android: layout width="fill parent"
android:width="461dp" android:height="60dp" 
android:text="Selamat Datang" 
android:style="@style/"/>
<!-- XML file for the shape (saved in res/drawable) --
>
<?xml version="1.0" encoding="utf-8"?>
<shape android:shape="rectangle" 
xmlns:android="http://schemas.android.com/apk/res/andr
oid">
<solid android:color="#FF7DFAFF"/>
<size android:height="547dp" android:width="544dp"/>
</shape>
<!-- XML file for the style (saved in res/values/) -->
<?xml version="1.0" encoding="utf-8"?>
<resources>
```

```
<style name="">
<item name="android:fontFamily">Lato</item>
<item name="android:textColor">#FF343F4B</item>
<item name="android:textSize">25sp</item>
<item name="android:lineSpacingMultiplier">1.3</item>
</style>
</resources>
<!-- XML file that applies the style to the TextView 
(saved in res/layout) -->
<?xml version="1.0" encoding="utf-8"?>
<TextView android:layout_height="wrap_content" 
android: layout width="fill parent"
android:width="174dp" android:height="30dp" 
android:text="Username / NIS" 
android:style="@style/"/>
<!-- XML file for the style (saved in res/values/) -->
<?xml version="1.0" encoding="utf-8"?>
<resources>
<style name="">
<item name="android:fontFamily">Lato</item>
<item name="android:textColor">#FF343F4B</item>
<item name="android:textSize">25sp</item>
<item name="android:lineSpacingMultiplier">1.3</item>
</style>
</resources>
<!-- XML file that applies the style to the TextView 
(saved in res/layout) -->
<?xml version="1.0" encoding="utf-8"?>
<TextView android:layout_height="wrap_content" 
android: layout width="fill parent"
android:width="162dp" android:height="30dp" 
android:text="Klik teks disini" 
android:style="@style/"/>
<!-- XML file for the shape (saved in res/drawable) --
>
<?xml version="1.0" encoding="utf-8"?>
<shape android:shape="rectangle" 
xmlns:android="http://schemas.android.com/apk/res/andr
oid">
<solid android:color="#FFFFFFFF"/>
<size android:height="90dp" android:width="194dp"/>
</shape>
```

```
<!-- XML file for the style (saved in res/values/) -->
<?xml version="1.0" encoding="utf-8"?>
<resources>
<style name="">
<item name="android:fontFamily">Lato</item>
<item name="android:textColor">#FF343F4B</item>
<item name="android:textSize">50sp</item>
<item name="android:lineSpacingMultiplier">1.3</item>
</style>
</resources>
<!-- XML file that applies the style to the TextView 
(saved in res/layout) -->
<?xml version="1.0" encoding="utf-8"?>
<TextView android:layout_height="wrap_content"
```

```
android: layout width="fill parent"
android:width="121.5dp" android:height="60dp" 
android:text="Login" android:style="@style/"/>
```
#### Halaman 2

```
<!-- XML file for the shape (saved in res/drawable) --
>
<?xml version="1.0" encoding="utf-8"?>
<shape android:shape="rectangle" 
xmlns:android="http://schemas.android.com/apk/res/andr
oid">
<solid android:color="#FF7DFAFF"/>
<size android:height="960dp" android:width="540dp"/>
</shape>
<!-- XML file for the shape (saved in res/drawable) --
>
<?xml version="1.0" encoding="utf-8"?>
<shape android:shape="rectangle" 
xmlns:android="http://schemas.android.com/apk/res/andr
oid">
<solid android:color="#FFFFFFFF"/>
<size android:height="66dp" android:width="492dp"/>
</shape>
<!-- XML file for the shape (saved in res/drawable) --
>
<?xml version="1.0" encoding="utf-8"?>
```

```
<shape android:shape="rectangle" 
xmlns:android="http://schemas.android.com/apk/res/andr
oid" android:width="40dp" android:height="40dp"/>
<!-- XML file for the style (saved in res/values/) -->
<?xml version="1.0" encoding="utf-8"?>
<resources>
<style name="">
<item name="android:fontFamily">Lato</item>
<item name="android:textColor">#FF969FAA</item>
<item name="android:textSize">20sp</item>
<item name="android:lineSpacingMultiplier">1.3</item>
</style>
</resources>
<!-- XML file that applies the style to the TextView 
(saved in res/layout) -->
<?xml version="1.0" encoding="utf-8"?>
<TextView android:layout_height="wrap_content" 
android: layout width="fill parent"
android:width="220dp" android:height="24dp" 
android:text="Mau belajar apa hari ini ?" 
android:style="@style/"/>
<!-- XML file for the shape (saved in res/drawable) --
>
<?xml version="1.0" encoding="utf-8"?>
<shape android:shape="rectangle" 
xmlns:android="http://schemas.android.com/apk/res/andr
oid" android:width="100dp" android:height="100dp"/>
<!-- XML file for the style (saved in res/values/) -->
<?xml version="1.0" encoding="utf-8"?>
<resources>
<style name="">
<item name="android:fontFamily">Lato</item>
<item name="android:textColor">#FF080E14</item>
<item name="android:textSize">25sp</item>
<item name="android:lineSpacingMultiplier">1.3</item>
</style>
</resources>
<!-- XML file that applies the style to the TextView 
(saved in res/layout) -->
<?xml version="1.0" encoding="utf-8"?>
<TextView android:layout_height="wrap_content" 
android: layout width="fill parent"
```

```
android:width="229dp" android:height="30dp" 
android:text="Hai Dzuvan Aero-4B" 
android:style="@style/"/>
<!-- XML file for the style (saved in res/values/) -->
<?xml version="1.0" encoding="utf-8"?>
<resources>
<style name="">
<item name="android:fontFamily">Lato</item>
<item name="android:textColor">#FF969FAA</item>
<item name="android:textSize">15sp</item>
<item name="android:lineSpacingMultiplier">1.3</item>
</style>
</resources>
<!-- XML file that applies the style to the TextView 
(saved in res/layout) -->
<?xml version="1.0" encoding="utf-8"?>
<TextView android:layout_height="wrap_content" 
android: layout width="fill parent"
android:width="162.5dp" android:height="18dp" 
android:text="Mau belajar apa hari ini?" 
android:style="@style/"/>
<!-- XML file for the shape (saved in res/drawable) --
>
<?xml version="1.0" encoding="utf-8"?>
<shape android:shape="rectangle"
xmlns:android="http://schemas.android.com/apk/res/andr
oid">
<solid android:color="#FFFFFFFF"/>
<size android:height="126dp" android:width="222dp"/>
</shape>
<!-- XML file for the shape (saved in res/drawable) --
>
<?xml version="1.0" encoding="utf-8"?>
<shape android:shape="rectangle" 
xmlns:android="http://schemas.android.com/apk/res/andr
oid" android:width="49dp" android:height="49dp"/>
<!-- XML file for the shape (saved in res/drawable) --
>
<?xml version="1.0" encoding="utf-8"?>
<shape android:shape="rectangle" 
xmlns:android="http://schemas.android.com/apk/res/andr
oid">
```

```
<solid android:color="#FFF95F62"/>
<size android:height="63dp" android:width="77.5dp"/>
</shape>
<!-- XML file for the style (saved in res/values/) -->
<?xml version="1.0" encoding="utf-8"?>
<resources>
<style name="">
<item name="android:fontFamily">Lato</item>
<item name="android:textColor">#FF000408</item>
<item name="android:textSize">25sp</item>
<item name="android:lineSpacingMultiplier">1.3</item>
</style>
</resources>
<!-- XML file that applies the style to the TextView 
(saved in res/layout) -->
<?xml version="1.0" encoding="utf-8"?>
<TextView android:layout_height="wrap_content" 
android: layout width="fill parent"
android:width="66.5dp" android:height="30dp" 
android:text="Info" android:style="@style/"/>
<!-- XML file for the style (saved in res/values/) -->
<?xml version="1.0" encoding="utf-8"?>
<resources>
<style name="">
<item name="android:fontFamily">Lato</item>
<item name="android:textColor">#FF47525E</item>
<item name="android:textSize">13sp</item>
<item name="android:lineSpacingMultiplier">1.27</item>
</style>
</resources>
<!-- XML file that applies the style to the TextView 
(saved in res/layout) -->
<?xml version="1.0" encoding="utf-8"?>
<TextView android:layout_height="wrap_content" 
android: layout width="fill parent"
android:width="189dp" android:height="16dp" 
android:text="Informasi umum seputar sekolah" 
android:style="@style/"/>
<!-- XML file for the style (saved in res/values/) -->
<?xml version="1.0" encoding="utf-8"?>
<resources>
<style name="">
```

```
<item name="android:fontFamily">Lato</item>
<item name="android:textColor">#FF00060C</item>
<item name="android:textSize">25sp</item>
<item name="android:lineSpacingMultiplier">1.3</item>
</style>
</resources>
```

```
<!-- XML file that applies the style to the TextView 
(saved in res/layout) -->
<?xml version="1.0" encoding="utf-8"?>
<TextView android:layout_height="wrap_content" 
android: layout width="fill parent"
android:width="106dp" android:height="30dp" 
android:text="E - Modul" android:style="@style/"/>
```

```
<!-- XML file for the style (saved in res/values/) -->
<?xml version="1.0" encoding="utf-8"?>
<resources>
<style name="">
<item name="android:fontFamily">Lato</item>
<item name="android:textColor">#FF47525E</item>
<item name="android:textSize">13sp</item>
<item name="android:lineSpacingMultiplier">1.27</item>
</style>
</resources>
```

```
<!-- XML file that applies the style to the TextView 
(saved in res/layout) -->
<?xml version="1.0" encoding="utf-8"?>
<TextView android:layout_height="wrap_content" 
android: layout width="fill parent"
android:width="181.5dp"android:height="16dp" 
android:text="Kumpulan modul pembelajaran" 
android:style="@style/"/>
```

```
<!-- XML file for the shape (saved in res/drawable) --
>
<?xml version="1.0" encoding="utf-8"?>
<shape android:shape="rectangle" 
xmlns:android="http://schemas.android.com/apk/res/andr
oid" android:width="48dp" android:height="48dp"/>
<!-- XML file for the shape (saved in res/drawable) --
>
```

```
<?xml version="1.0" encoding="utf-8"?>
```

```
<shape android:shape="rectangle" 
xmlns:android="http://schemas.android.com/apk/res/andr
oid">
<solid android:color="#FFFFFFFF"/>
<size android:height="126dp" android:width="222dp"/>
</shape>
<!-- XML file for the shape (saved in res/drawable) --
>
<?xml version="1.0" encoding="utf-8"?>
<shape android:shape="rectangle" 
xmlns:android="http://schemas.android.com/apk/res/andr
oid" android:width="56dp" android:height="56dp"/>
<!-- XML file for the style (saved in res/values/) -->
<?xml version="1.0" encoding="utf-8"?>
<resources>
<style name="">
<item name="android:fontFamily">Lato</item>
<item name="android:textColor">#FF000408</item>
<item name="android:textSize">25sp</item>
<item name="android:lineSpacingMultiplier">1.3</item>
</style>
</resources>
<!-- XML file that applies the style to the TextView 
(saved in res/layout) -->
<?xml version="1.0" encoding="utf-8"?>
<TextView android:layout_height="wrap_content" 
android: layout width="fill parent"
android:width="60dp" android:height="30dp" 
android:text="Vidio" android:style="@style/"/>
<!-- XML file for the style (saved in res/values/) -->
<?xml version="1.0" encoding="utf-8"?>
<resources>
<style name="">
<item name="android:fontFamily">Lato</item>
<item name="android:textColor">#FF47525E</item>
<item name="android:textSize">13sp</item>
<item name="android:lineSpacingMultiplier">1.27</item>
</style>
</resources>
<!-- XML file that applies the style to the TextView
(saved in res/layout) -->
```

```
<?xml version="1.0" encoding="utf-8"?>
```

```
<TextView android:layout_height="wrap_content" 
android: layout width="fill parent"
android:width="173.5dp" android:height="16dp" 
android:text="Kumpulan vidio pembelajaran" 
android:style="@style/"/>
<!-- XML file for the style (saved in res/values/) -->
<?xml version="1.0" encoding="utf-8"?>
<resources>
<style name="">
<item name="android:fontFamily">Lato</item>
<item name="android:textColor">#FF00050A</item>
<item name="android:textSize">25sp</item>
<item name="android:lineSpacingMultiplier">1.3</item>
</style>
</resources>
<!-- XML file that applies the style to the TextView 
(saved in res/layout) -->
<?xml version="1.0" encoding="utf-8"?>
<TextView android:layout_height="wrap_content" 
android: layout width="fill parent"
android:width="91.5dp" android:height="30dp" 
android:text="E - Book" android:style="@style/"/>
<!-- XML file for the style (saved in res/values/) -->
<?xml version="1.0" encoding="utf-8"?>
<resources>
<style name="">
<item name="android:fontFamily">Lato</item>
<item name="android:textColor">#FF47525E</item>
<item name="android:textSize">13sp</item>
<item name="android:lineSpacingMultiplier">1.27</item>
</style>
</resources>
<!-- XML file that applies the style to the TextView 
(saved in res/layout) -->
<?xml version="1.0" encoding="utf-8"?>
<TextView android:layout_height="wrap_content" 
android: layout width="fill parent"
android:width="174dp" android:height="16dp" 
android:text="Kumpulan buku pembelajaran" 
android:style="@style/"/>
<!-- XML file for the shape (saved in res/drawable) --
>
```

```
<?xml version="1.0" encoding="utf-8"?>
<shape android:shape="rectangle" 
xmlns:android="http://schemas.android.com/apk/res/andr
oid">
<solid android:color="#FFFFFFFF"/>
<size android:height="126dp" android:width="222dp"/>
</shape>
<!-- XML file for the shape (saved in res/drawable) --
>
<?xml version="1.0" encoding="utf-8"?>
<shape android:shape="rectangle" 
xmlns:android="http://schemas.android.com/apk/res/andr
oid" android:width="51dp" android:height="51dp"/>
<!-- XML file for the shape (saved in res/drawable) --
>
<?xml version="1.0" encoding="utf-8"?>
<shape android:shape="rectangle" 
xmlns:android="http://schemas.android.com/apk/res/andr
oid">
<solid android:color="#FFFFFFFF"/>
<size android:height="126dp" android:width="222dp"/>
</shape>
<!-- XML file for the style (saved in res/values/) -->
<?xml version="1.0" encoding="utf-8"?>
<resources>
<style name="">
<item name="android:fontFamily">Lato</item>
<item name="android:textColor">#FF000307</item>
<item name="android:textSize">25sp</item>
<item name="android:lineSpacingMultiplier">1.3</item>
</style>
</resources>
<!-- XML file that applies the style to the TextView 
(saved in res/layout) -->
<?xml version="1.0" encoding="utf-8"?>
<TextView android:layout_height="wrap_content" 
android: layout width="fill parent"
android:width="76.5dp" android:height="30dp" 
android:text="Games" android:style="@style/"/>
<!-- XML file for the style (saved in res/values/) -->
<?xml version="1.0" encoding="utf-8"?>
<resources>
```

```
<style name="">
<item name="android:fontFamily">Lato</item>
<item name="android:textColor">#FF47525E</item>
<item name="android:textSize">13sp</item>
<item name="android:lineSpacingMultiplier">1.27</item>
</style>
</resources>
<!-- XML file that applies the style to the TextView 
(saved in res/layout) -->
<?xml version="1.0" encoding="utf-8"?>
<TextView android:layout_height="wrap_content" 
android: layout width="fill parent"
android:width="182dp" android:height="16dp" 
android:text="Kumpulan games pembelajaran" 
android:style="@style/"/>
<!-- XML file for the shape (saved in res/drawable) --
>
<?xml version="1.0" encoding="utf-8"?>
<shape android:shape="rectangle" 
xmlns:android="http://schemas.android.com/apk/res/andr
oid" android:width="66dp" android:height="66dp"/>
<!-- XML file for the shape (saved in res/drawable) --
>
<?xml version="1.0" encoding="utf-8"?>
<shape android:shape="rectangle" 
xmlns:android="http://schemas.android.com/apk/res/andr
oid">
<solid android:color="#FFFFFFFF"/>
<size android:height="126dp" android:width="222dp"/>
</shape>
<!-- XML file for the style (saved in res/values/) -->
<?xml version="1.0" encoding="utf-8"?>
<resources>
<style name="">
<item name="android:fontFamily">Lato</item>
<item name="android:textColor">#FF01070D</item>
<item name="android:textSize">20sp</item>
<item name="android:lineSpacingMultiplier">1.3</item>
</style>
</resources>
```

```
<!-- XML file that applies the style to the TextView 
(saved in res/layout) -->
```

```
<?xml version="1.0" encoding="utf-8"?>
<TextView android:layout_height="wrap_content" 
android: layout width="fill parent"
android:width=\frac{1}{2}123.5dp" android:height="24dp"
android:text="Pembelajaran" android:style="@style/"/>
<!-- XML file for the style (saved in res/values/) -->
<?xml version="1.0" encoding="utf-8"?>
<resources>
<style name="">
<item name="android:fontFamily">Lato</item>
<item name="android:textColor">#FF47525E</item>
<item name="android:textSize">13sp</item>
<item name="android:lineSpacingMultiplier">1.27</item>
</style>
</resources>
<!-- XML file that applies the style to the TextView 
(saved in res/layout) -->
<?xml version="1.0" encoding="utf-8"?>
<TextView android:layout_height="wrap_content" 
android: layout width="fill parent"
android:width="181.5dp" android:height="16dp" 
android:text="Kumpulan modul pembelajaran" 
android:style="@style/"/>
<!-- XML file for the shape (saved in res/drawable) --
>
<?xml version="1.0" encoding="utf-8"?>
<shape android:shape="rectangle" 
xmlns:android="http://schemas.android.com/apk/res/andr
oid" android:width="53dp" android:height="53dp"/>
<!-- XML file for the shape (saved in res/drawable) --
>
<?xml version="1.0" encoding="utf-8"?>
<shape android:shape="rectangle" 
xmlns:android="http://schemas.android.com/apk/res/andr
oid">
<solid android:color="#FFFFFFFF"/>
<size android:height="126dp" android:width="222dp"/>
</shape>
<!-- XML file for the style (saved in res/values/) -->
<?xml version="1.0" encoding="utf-8"?>
<resources>
<style name="">
```

```
<item name="android:fontFamily">Lato</item>
<item name="android:textColor">#FF00050A</item>
<item name="android:textSize">20sp</item>
<item name="android:lineSpacingMultiplier">1.3</item>
</style>
</resources>
```

```
<!-- XML file that applies the style to the TextView 
(saved in res/layout) -->
<?xml version="1.0" encoding="utf-8"?>
<TextView android:layout_height="wrap_content" 
android: layout width="fill_parent"
android:width="109.5dp" android:height="24dp" 
android:text="Galeri karya" android:style="@style/"/>
```

```
<!-- XML file for the style (saved in res/values/) -->
<?xml version="1.0" encoding="utf-8"?>
<resources>
<style name="">
<item name="android:fontFamily">Lato</item>
<item name="android:textColor">#FF47525E</item>
<item name="android:textSize">13sp</item>
<item name="android:lineSpacingMultiplier">1.27</item>
</style>
</resources>
```

```
<!-- XML file that applies the style to the TextView 
(saved in res/layout) -->
<?xml version="1.0" encoding="utf-8"?>
<TextView android:layout_height="wrap_content" 
android: layout width="fill parent"
android:width="159.5dp" android:height="16dp" 
android:text="Kumpulan hasil karya siswa" 
android:style="@style/"/>
```

```
<!-- XML file for the shape (saved in res/drawable) --
>
<?xml version="1.0" encoding="utf-8"?>
<shape android:shape="rectangle" 
xmlns:android="http://schemas.android.com/apk/res/andr
oid" android:width="51dp" android:height="51dp"/>
<!-- XML file for the shape (saved in res/drawable) --
>
```

```
<?xml version="1.0" encoding="utf-8"?>
```

```
<shape android:shape="rectangle" 
xmlns:android="http://schemas.android.com/apk/res/andr
oid">
<solid android:color="#FFFFFFFF"/>
<size android:height="126dp" android:width="222dp"/>
</shape>
<!-- XML file for the style (saved in res/values/) -->
<?xml version="1.0" encoding="utf-8"?>
<resources>
<style name="">
<item name="android:fontFamily">Lato</item>
<item name="android:textColor">#FF00070D</item>
<item name="android:textSize">20sp</item>
<item name="android:lineSpacingMultiplier">1.3</item>
</style>
</resources>
<!-- XML file that applies the style to the TextView 
(saved in res/layout) -->
<?xml version="1.0" encoding="utf-8"?>
<TextView android:layout_height="wrap_content" 
android: layout width="fill parent"
android:width="111.5dp" android:height="24dp" 
android:text="Daftar tugas" android:style="@style/"/>
<!-- XML file for the style (saved in res/values/) -->
<?xml version="1.0" encoding="utf-8"?>
<resources>
<style name="">
<item name="android:fontFamily">Lato</item>
<item name="android:textColor">#FF47525E</item>
<item name="android:textSize">13sp</item>
<item name="android:lineSpacingMultiplier">1.27</item>
</style>
</resources>
<!-- XML file that applies the style to the TextView 
(saved in res/layout) -->
<?xml version="1.0" encoding="utf-8"?>
<TextView android:layout_height="wrap_content" 
android: layout width="fill parent"
android:width="137dp" android:height="32.5dp" 
android:text="Kumpulan tugas semua mata pelajaran" 
android:style="@style/"/>
```

```
<!-- XML file for the shape (saved in res/drawable) --
>
<?xml version="1.0" encoding="utf-8"?>
<shape android:shape="rectangle" 
xmlns:android="http://schemas.android.com/apk/res/andr
oid" android:width="49dp" android:height="49dp"/>
<!-- XML file for the shape (saved in res/drawable) --
>
<?xml version="1.0" encoding="utf-8"?>
<shape android:shape="rectangle" 
xmlns:android="http://schemas.android.com/apk/res/andr
oid">
<solid android:color="#FFFFFFFF"/>
<size android:height="86dp" android:width="180dp"/>
</shape>
<!-- XML file for the shape (saved in res/drawable) --
>
<?xml version="1.0" encoding="utf-8"?>
<shape android:shape="rectangle" 
xmlns:android="http://schemas.android.com/apk/res/andr
oid" android:width="45dp" android:height="45dp"/>
<!-- XML file for the style (saved in res/values/) -->
<?xml version="1.0" encoding="utf-8"?>
<resources>
<style name="">
<item name="android:fontFamily">Roboto</item>
<item name="android:textColor">#FF000205</item>
<item name="android:textSize">18sp</item>
<item name="android:lineSpacingMultiplier">1.28</item>
</style>
</resources>
<!-- XML file that applies the style to the TextView 
(saved in res/layout) -->
<?xml version="1.0" encoding="utf-8"?>
<TextView android:layout_height="wrap_content" 
android: layout width="fill parent"
android:width="48.5dp" android:height="21.5dp" 
android:text="Home" android:style="@style/"/>
<!-- XML file for the shape (saved in res/drawable) --
>
<?xml version="1.0" encoding="utf-8"?>
```
```
<shape android:shape="rectangle" 
xmlns:android="http://schemas.android.com/apk/res/andr
oid" android:width="65dp" android:height="65dp"/>
<!-- XML file for the style (saved in res/values/) -->
<?xml version="1.0" encoding="utf-8"?>
<resources>
<style name="">
<item name="android:fontFamily">Roboto</item>
<item name="android:textColor">#FF00050C</item>
<item name="android:textSize">18sp</item>
<item name="android:lineSpacingMultiplier">1.28</item>
</style>
</resources>
<!-- XML file that applies the style to the TextView 
(saved in res/layout) -->
<?xml version="1.0" encoding="utf-8"?>
<TextView android:layout_height="wrap_content" 
android: layout width="fill parent"
android:width="114.5dp" android:height="21.5dp" 
android:text="Forum Diskusi" android:style="@style/"/>
<!-- XML file for the shape (saved in res/drawable) --
>
<?xml version="1.0" encoding="utf-8"?>
<shape android:shape="rectangle" 
xmlns:android="http://schemas.android.com/apk/res/andr
oid" android:width="50dp" android:height="50dp"/>
<!-- XML file for the style (saved in res/values/) -->
<?xml version="1.0" encoding="utf-8"?>
<resources>
<style name="">
<item name="android:fontFamily">Roboto</item>
<item name="android:textColor">#FF00040A</item>
<item name="android:textSize">18sp</item>
<item name="android:lineSpacingMultiplier">1.28</item>
</style>
</resources>
<!-- XML file that applies the style to the TextView 
(saved in res/layout) -->
<?xml version="1.0" encoding="utf-8"?>
<TextView android:layout_height="wrap_content" 
android: layout width="fill parent"
```

```
android:width="51.5dp" android:height="21.5dp" 
android:text="Profile" android:style="@style/"/>
```

```
<!-- XML file for the shape (saved in res/drawable) --
>
<?xml version="1.0" encoding="utf-8"?>
<shape android:shape="rectangle" 
xmlns:android="http://schemas.android.com/apk/res/andr
oid">
<solid android:color="#FF7DFAFF"/>
<size android:height="960dp" android:width="540dp"/>
</shape>
<!-- XML file for the style (saved in res/values/) -->
<?xml version="1.0" encoding="utf-8"?>
<resources>
<style name="">
<item name="android:fontFamily">Playfair 
Display</item>
<item name="android:textColor">#FFFFFFFF</item>
<item name="android:textSize">75sp</item>
<item name="android:lineSpacingMultiplier">1.3</item>
</style>
</resources>
<!-- XML file that applies the style to the TextView 
(saved in res/layout) -->
<?xml version="1.0" encoding="utf-8"?>
<TextView android:layout_height="wrap_content" 
android:layout_width="fill_parent" 
android:width="314dp" android:height="100dp" 
android:text="Learning" android:style="@style/"/>
<!-- XML file for the style (saved in res/values/) -->
<?xml version="1.0" encoding="utf-8"?>
<resources>
<style name="">
<item name="android:fontFamily">Playfair 
Display</item>
<item name="android:textColor">#FFFFFFFF</item>
<item name="android:textSize">27.5sp</item>
<item name="android:lineSpacingMultiplier">1.29</item>
</style>
</resources>
```

```
<!-- XML file that applies the style to the TextView 
(saved in res/layout) -->
<?xml version="1.0" encoding="utf-8"?>
<TextView android:layout_height="wrap_content" 
android: layout width="fill parent"
android:width="262dp" android:height="37dp" 
android:text="Management System" 
android:style="@style/"/>
<!-- XML file for the shape (saved in res/drawable) --
>
<?xml version="1.0" encoding="utf-8"?>
<shape android:shape="rectangle" 
xmlns:android="http://schemas.android.com/apk/res/andr
oid">
<solid android:color="#FFFFFFFF"/>
<size android:height="76dp" android:width="500dp"/>
</shape>
<!-- XML file for the shape (saved in res/drawable) --
>
<?xml version="1.0" encoding="utf-8"?>
<shape android:shape="rectangle" 
xmlns:android="http://schemas.android.com/apk/res/andr
oid" android:width="42dp" android:height="42dp"/>
<!-- XML file for the style (saved in res/values/) -->
<?xml version="1.0" encoding="utf-8"?>
<resources>
<style name="">
<item name="android:fontFamily">Lato</item>
<item name="android:textColor">#FF969FAA</item>
<item name="android:textSize">25sp</item>
<item name="android:lineSpacingMultiplier">1.3</item>
</style>
</resources>
<!-- XML file that applies the style to the TextView 
(saved in res/layout) -->
<?xml version="1.0" encoding="utf-8"?>
<TextView android:layout_height="wrap_content" 
android: layout width="fill parent"
android:width="270.5dp" android:height="30dp" 
android:text="Mau belajar apa hari ini?" 
android:style="@style/"/>
```

```
<!-- XML file for the shape (saved in res/drawable) --
>
<?xml version="1.0" encoding="utf-8"?>
<shape android:shape="rectangle" 
xmlns:android="http://schemas.android.com/apk/res/andr
oid" android:width="84dp" android:height="84dp"/>
<!-- XML file for the style (saved in res/values/) -->
<?xml version="1.0" encoding="utf-8"?>
<resources>
<style name="">
<item name="android:fontFamily">Lato</item>
<item name="android:textColor">#FF000203</item>
<item name="android:textSize">40sp</item>
<item name="android:lineSpacingMultiplier">1.3</item>
</style>
</resources>
<!-- XML file that applies the style to the TextView 
(saved in res/layout) -->
<?xml version="1.0" encoding="utf-8"?>
<TextView android:layout_height="wrap_content" 
android: layout width="fill parent"
android:width="298.5dp" android:height="48dp" 
android:text="Informasi Umum" 
android:style="@style/"/>
<!-- XML file for the style (saved in res/values/) -->
<?xml version="1.0" encoding="utf-8"?>
<resources>
<style name="">
<item name="android:fontFamily">Lato</item>
<item name="android:textColor">#FF000203</item>
<item name="android:textSize">35sp</item>
<item name="android:lineSpacingMultiplier">1.3</item>
</style>
</resources>
<!-- XML file that applies the style to the TextView 
(saved in res/layout) -->
<?xml version="1.0" encoding="utf-8"?>
<TextView android:layout_height="wrap_content" 
android: layout width="fill parent"
android:width="215.5dp" android:height="42dp" 
android:text="Pengumuman" android:style="@style/"/>
```

```
<!-- XML file for the shape (saved in res/drawable) --
>
<?xml version="1.0" encoding="utf-8"?>
<shape android:shape="rectangle" 
xmlns:android="http://schemas.android.com/apk/res/andr
oid">
<solid android:color="#FF5170DC"/>
<size android:height="90dp" android:width="130dp"/>
</shape>
<!-- XML file for the style (saved in res/values/) -->
<?xml version="1.0" encoding="utf-8"?>
<resources>
<style name="">
<item name="android:fontFamily">Lato</item>
<item name="android:textColor">#FFFFFFFF</item>
<item name="android:textSize">20sp</item>
<item name="android:lineSpacingMultiplier">1.3</item>
</style>
</resources>
<!-- XML file that applies the style to the TextView 
(saved in res/layout) -->
<?xml version="1.0" encoding="utf-8"?>
<TextView android:layout_height="wrap_content" 
android: layout width="fill parent"
android:width="112dp" android:height="50dp" 
android:text="UAS GANJIL 2019" 
android:style="@style/"/>
<!-- XML file for the style (saved in res/values/) -->
<?xml version="1.0" encoding="utf-8"?>
<resources>
<style name="">
<item name="android:fontFamily">Lato</item>
<item name="android:textColor">#FF000203</item>
<item name="android:textSize">25sp</item>
<item name="android:lineSpacingMultiplier">1.3</item>
</style>
</resources>
<!-- XML file that applies the style to the TextView 
(saved in res/layout) -->
<?xml version="1.0" encoding="utf-8"?>
<TextView android:layout_height="wrap_content" 
android: layout width="fill parent"
```

```
[41]
```

```
android:width="367.5dp" android:height="30dp" 
android:text="Informasi jadwal UAS ganjil 2019" 
android:style="@style/"/>
<!-- XML file for the shape (saved in res/drawable) --
>
<?xml version="1.0" encoding="utf-8"?>
<shape android:shape="rectangle" 
xmlns:android="http://schemas.android.com/apk/res/andr
oid" android:width="70dp" android:height="70dp"/>
<!-- XML file for the shape (saved in res/drawable) --
>
<?xml version="1.0" encoding="utf-8"?>
<shape android:shape="rectangle" 
xmlns:android="http://schemas.android.com/apk/res/andr
oid">
<solid android:color="#FFF95F62"/>
<size android:height="90dp" android:width="130dp"/>
</shape>
<!-- XML file for the style (saved in res/values/) -->
<?xml version="1.0" encoding="utf-8"?>
<resources>
<style name="">
<item name="android:fontFamily">Lato</item>
<item name="android:textColor">#FF000203</item>
<item name="android:textSize">25sp</item>
<item name="android:lineSpacingMultiplier">1.3</item>
</style>
</resources>
<!-- XML file that applies the style to the TextView 
(saved in res/layout) -->
<?xml version="1.0" encoding="utf-8"?>
<TextView android:layout_height="wrap_content" 
android: layout width="fill parent"
android:width="433dp" android:height="30dp" 
android:text="Siswa kelas 6c juara lomba pidato 2019" 
android:style="@style/"/>
<!-- XML file for the shape (saved in res/drawable) --
>
<?xml version="1.0" encoding="utf-8"?>
```

```
<shape android:shape="rectangle" 
xmlns:android="http://schemas.android.com/apk/res/andr
oid">
<solid android:color="#FFFFFFFF"/>
<size android:height="86dp" android:width="180dp"/>
</shape>
<!-- XML file for the shape (saved in res/drawable) --
>
<?xml version="1.0" encoding="utf-8"?>
<shape android:shape="rectangle" 
xmlns:android="http://schemas.android.com/apk/res/andr
oid" android:width="51dp" android:height="51dp"/>
<!-- XML file for the style (saved in res/values/) -->
<?xml version="1.0" encoding="utf-8"?>
<resources>
<style name="">
<item name="android:fontFamily">Roboto</item>
<item name="android:textColor">#FF000203</item>
<item name="android:textSize">18sp</item>
<item name="android:lineSpacingMultiplier">1.28</item>
</style>
</resources>
<!-- XML file that applies the style to the TextView 
(saved in res/layout) -->
<?xml version="1.0" encoding="utf-8"?>
<TextView android:layout_height="wrap_content" 
android: layout width="fill parent"
android:width="48.5dp" android:height="21.5dp" 
android:text="Home" android:style="@style/"/>
<!-- XML file for the shape (saved in res/drawable) --
>
<?xml version="1.0" encoding="utf-8"?>
<shape android:shape="rectangle" 
xmlns:android="http://schemas.android.com/apk/res/andr
oid" android:width="65dp" android:height="65dp"/>
<!-- XML file for the style (saved in res/values/) -->
<?xml version="1.0" encoding="utf-8"?>
<resources>
<style name="">
<item name="android:fontFamily">Roboto</item>
<item name="android:textColor">#FF000203</item>
```

```
<item name="android:textSize">18sp</item>
<item name="android:lineSpacingMultiplier">1.28</item>
</style>
</resources>
<!-- XML file that applies the style to the TextView 
(saved in res/layout) -->
<?xml version="1.0" encoding="utf-8"?>
<TextView android:layout_height="wrap_content" 
android: layout width="fill parent"
android:width="114.5dp" android:height="21.5dp" 
android:text="Forum Diskusi" android:style="@style/"/>
<!-- XML file for the shape (saved in res/drawable) --
>
<?xml version="1.0" encoding="utf-8"?>
<shape android:shape="rectangle" 
xmlns:android="http://schemas.android.com/apk/res/andr
oid" android:width="50dp" android:height="50dp"/>
<!-- XML file for the style (saved in res/values/) -->
<?xml version="1.0" encoding="utf-8"?>
<resources>
<style name="">
<item name="android:fontFamily">Roboto</item>
<item name="android:textColor">#FF000203</item>
<item name="android:textSize">18sp</item>
<item name="android:lineSpacingMultiplier">1.28</item>
</style>
</resources>
<!-- XML file that applies the style to the TextView 
(saved in res/layout) -->
<?xml version="1.0" encoding="utf-8"?>
<TextView android:layout_height="wrap_content" 
android: layout width="fill parent"
android:width="51.5dp" android:height="21.5dp" 
android:text="Profile" android:style="@style/"/>
```

```
<!-- XML file for the shape (saved in res/drawable) --
>
<?xml version="1.0" encoding="utf-8"?>
<shape android:shape="rectangle" 
xmlns:android="http://schemas.android.com/apk/res/andr
oid">
<solid android:color="#FF7DFAFF"/>
<size android:height="960dp" android:width="540dp"/>
</shape>
<!-- XML file for the style (saved in res/values/) -->
<?xml version="1.0" encoding="utf-8"?>
<resources>
<style name="">
<item name="android:fontFamily">Playfair 
Display</item>
<item name="android:textColor">#FFFFFFFF</item>
<item name="android:textSize">75sp</item>
<item name="android:lineSpacingMultiplier">1.3</item>
</style>
</resources>
<!-- XML file that applies the style to the TextView 
(saved in res/layout) -->
<?xml version="1.0" encoding="utf-8"?>
<TextView android:layout_height="wrap_content" 
android: layout width="fill parent"
android:width="314dp" android:height="100dp" 
android:text="Learning" android:style="@style/"/>
<!-- XML file for the style (saved in res/values/) -->
<?xml version="1.0" encoding="utf-8"?>
<resources>
<style name="">
<item name="android:fontFamily">Playfair 
Display</item>
<item name="android:textColor">#FFFFFFFF</item>
<item name="android:textSize">27.5sp</item>
<item name="android:lineSpacingMultiplier">1.29</item>
</style>
</resources>
```

```
<!-- XML file that applies the style to the TextView 
(saved in res/layout) -->
```

```
<?xml version="1.0" encoding="utf-8"?>
<TextView android:layout_height="wrap_content" 
android: layout width="fill parent"
android:width="262dp" android:height="37dp" 
android:text="Management System" 
android:style="@style/"/>
<!-- XML file for the shape (saved in res/drawable) --
>
<?xml version="1.0" encoding="utf-8"?>
<shape android:shape="rectangle" 
xmlns:android="http://schemas.android.com/apk/res/andr
oid" android:width="46dp" android:height="46dp"/>
<!-- XML file for the style (saved in res/values/) -->
<?xml version="1.0" encoding="utf-8"?>
<resources>
<style name="">
<item name="android:fontFamily">Lato</item>
<item name="android:textColor">#FF969FAA</item>
<item name="android:textSize">20sp</item>
<item name="android:lineSpacingMultiplier">1.3</item>
</style>
</resources>
<!-- XML file that applies the style to the TextView 
(saved in res/layout) -->
<?xml version="1.0" encoding="utf-8"?>
<TextView android:layout_height="wrap_content" 
android: layout width="fill parent"
android:width="216.5dp" android:height="24dp" 
android:text="Mau belajar apa hari ini?" 
android:style="@style/"/>
<!-- XML file for the shape (saved in res/drawable) --
>
<?xml version="1.0" encoding="utf-8"?>
<shape android:shape="rectangle" 
xmlns:android="http://schemas.android.com/apk/res/andr
oid">
<solid android:color="#FFFFFFFF"/>
<size android:height="76dp" android:width="499.5dp"/>
</shape>
<!-- XML file for the shape (saved in res/drawable) --
>
<?xml version="1.0" encoding="utf-8"?>
```

```
<shape android:shape="rectangle" 
xmlns:android="http://schemas.android.com/apk/res/andr
oid" android:width="76dp" android:height="76dp"/>
<!-- XML file for the style (saved in res/values/) -->
<?xml version="1.0" encoding="utf-8"?>
<resources>
<style name="">
<item name="android:fontFamily">Lato</item>
<item name="android:textColor">#FF000203</item>
<item name="android:textSize">35sp</item>
<item name="android:lineSpacingMultiplier">1.3</item>
</style>
</resources>
<!-- XML file that applies the style to the TextView 
(saved in res/layout) -->
<?xml version="1.0" encoding="utf-8"?>
<TextView android:layout_height="wrap_content" 
android: layout width="fill parent"
android:width="148dp" android:height="42dp" 
android:text="E - Modul" android:style="@style/"/>
<!-- XML file for the shape (saved in res/drawable) --
>
<?xml version="1.0" encoding="utf-8"?>
<shape android:shape="rectangle" 
xmlns:android="http://schemas.android.com/apk/res/andr
oid" android:width="75.14dp" 
android:height="100.5dp"/>
<!-- XML file for the style (saved in res/values/) -->
<?xml version="1.0" encoding="utf-8"?>
<resources>
<style name="">
<item name="android:fontFamily">Lato</item>
<item name="android:textColor">#FF000203</item>
<item name="android:textSize">25sp</item>
<item name="android:lineSpacingMultiplier">1.3</item>
</style>
</resources>
<!-- XML file that applies the style to the TextView 
(saved in res/layout) -->
<?xml version="1.0" encoding="utf-8"?>
<TextView android:layout_height="wrap_content" 
android: layout width="fill parent"
```

```
android:width="254.5dp" android:height="62.5dp" 
android:text="Modul tata cara sholat jenazah kelas 3" 
android:style="@style/"/>
<!-- XML file for the shape (saved in res/drawable) --
>
<?xml version="1.0" encoding="utf-8"?>
<shape android:shape="rectangle" 
xmlns:android="http://schemas.android.com/apk/res/andr
oid" android:width="35dp" android:height="35dp"/>
<!-- XML file for the shape (saved in res/drawable) --
>
<?xml version="1.0" encoding="utf-8"?>
<shape android:shape="rectangle" 
xmlns:android="http://schemas.android.com/apk/res/andr
oid">
<solid android:color="#FFF95F62"/>
<size android:height="90dp" android:width="499.5dp"/>
</shape>
<!-- XML file for the shape (saved in res/drawable) --
>
<?xml version="1.0" encoding="utf-8"?>
<shape android:shape="rectangle" 
xmlns:android="http://schemas.android.com/apk/res/andr
oid" android:width="75dp" android:height="101.26dp"/>
<!-- XML file for the style (saved in res/values/) -->
<?xml version="1.0" encoding="utf-8"?>
<resources>
<style name="">
<item name="android:fontFamily">Lato</item>
<item name="android:textColor">#FF000203</item>
<item name="android:textSize">25sp</item>
<item name="android:lineSpacingMultiplier">1.3</item>
</style>
</resources>
<!-- XML file that applies the style to the TextView 
(saved in res/layout) -->
<?xml version="1.0" encoding="utf-8"?>
<TextView android:layout_height="wrap_content" 
android: layout width="fill parent"
android:width="283.5dp" android:height="62.5dp" 
android:text="Modul pembelajaran alat gerak pada 
hewan kelas 5" android:style="@style/"/>
```

```
<!-- XML file for the shape (saved in res/drawable) --
>
<?xml version="1.0" encoding="utf-8"?>
<shape android:shape="rectangle" 
xmlns:android="http://schemas.android.com/apk/res/andr
oid" android:width="35dp" android:height="35dp"/>
<!-- XML file for the shape (saved in res/drawable) --
>
<?xml version="1.0" encoding="utf-8"?>
<shape android:shape="rectangle" 
xmlns:android="http://schemas.android.com/apk/res/andr
oid">
<solid android:color="#FF13CE66"/>
<size android:height="90dp" android:width="499.5dp"/>
</shape>
<!-- XML file for the shape (saved in res/drawable) --
>
<?xml version="1.0" encoding="utf-8"?>
<shape android:shape="rectangle" 
xmlns:android="http://schemas.android.com/apk/res/andr
oid" android:width="70.33dp" 
android:height="105.5dp"/>
<!-- XML file for the style (saved in res/values/) -->
<?xml version="1.0" encoding="utf-8"?>
<resources>
<style name="">
<item name="android:fontFamily">Lato</item>
<item name="android:textColor">#FF000203</item>
<item name="android:textSize">25sp</item>
<item name="android:lineSpacingMultiplier">1.3</item>
</style>
</resources>
<!-- XML file that applies the style to the TextView 
(saved in res/layout) -->
<?xml version="1.0" encoding="utf-8"?>
<TextView android:layout_height="wrap_content" 
android: layout width="fill parent"
android:width="301dp" android:height="62.5dp" 
android:text="Modul rumus bangun datar matematika 
kelas 4" android:style="@style/"/>
```

```
<!-- XML file for the shape (saved in res/drawable) --
>
<?xml version="1.0" encoding="utf-8"?>
<shape android:shape="rectangle" 
xmlns:android="http://schemas.android.com/apk/res/andr
oid" android:width="35dp" android:height="35dp"/>
<!-- XML file for the shape (saved in res/drawable) --
>
<?xml version="1.0" encoding="utf-8"?>
<shape android:shape="rectangle" 
xmlns:android="http://schemas.android.com/apk/res/andr
oid" android:width="72.23dp" android:height="95.5dp"/>
<!-- XML file for the style (saved in res/values/) -->
<?xml version="1.0" encoding="utf-8"?>
<resources>
<style name="">
<item name="android:fontFamily">Lato</item>
<item name="android:textColor">#FF000203</item>
<item name="android:textSize">25sp</item>
<item name="android:lineSpacingMultiplier">1.3</item>
</style>
\langle/resources\rangle<!-- XML file that applies the style to the TextView 
(saved in res/layout) -->
<?xml version="1.0" encoding="utf-8"?>
<TextView android:layout_height="wrap_content" 
android: layout width="fill parent"
android:width="233dp"android:height="62.5dp" 
android:text="Modul arti penting keberagaman kelas 5" 
android:style="@style/"/>
<!-- XML file for the shape (saved in res/drawable) --
>
<?xml version="1.0" encoding="utf-8"?>
<shape android:shape="rectangle" 
xmlns:android="http://schemas.android.com/apk/res/andr
oid" android:width="35dp" android:height="35dp"/>
<!-- XML file for the shape (saved in res/drawable) --
>
<?xml version="1.0" encoding="utf-8"?>
<shape android:shape="rectangle" 
xmlns:android="http://schemas.android.com/apk/res/andr
oid" android:width="51dp" android:height="51dp"/>
```

```
<!-- XML file for the style (saved in res/values/) -->
<?xml version="1.0" encoding="utf-8"?>
<resources>
<style name="">
<item name="android:fontFamily">Roboto</item>
<item name="android:textColor">#FF000203</item>
<item name="android:textSize">18sp</item>
<item name="android:lineSpacingMultiplier">1.28</item>
</style>
</resources>
<!-- XML file that applies the style to the TextView 
(saved in res/layout) -->
<?xml version="1.0" encoding="utf-8"?>
<TextView android:layout_height="wrap_content" 
android: layout width="fill parent"
android:width="48.5dp" android:height="21.5dp" 
android:text="Home" android:style="@style/"/>
<!-- XML file for the shape (saved in res/drawable) --
>
<?xml version="1.0" encoding="utf-8"?>
<shape android:shape="rectangle" 
xmlns:android="http://schemas.android.com/apk/res/andr
oid" android:width="65dp" android:height="65dp"/>
<!-- XML file for the style (saved in res/values/) -->
<?xml version="1.0" encoding="utf-8"?>
<resources>
<style name="">
<item name="android:fontFamily">Roboto</item>
<item name="android:textColor">#FF000203</item>
<item name="android:textSize">18sp</item>
<item name="android:lineSpacingMultiplier">1.28</item>
</style>
</resources>
<!-- XML file that applies the style to the TextView 
(saved in res/layout) -->
<?xml version="1.0" encoding="utf-8"?>
<TextView android:layout_height="wrap_content" 
android: layout width="fill parent"
android:width="114.5dp" android:height="21.5dp" 
android:text="Forum Diskusi" android:style="@style/"/>
```

```
<!-- XML file for the shape (saved in res/drawable) --
>
<?xml version="1.0" encoding="utf-8"?>
<shape android:shape="rectangle" 
xmlns:android="http://schemas.android.com/apk/res/andr
oid" android:width="50dp" android:height="50dp"/>
<!-- XML file for the style (saved in res/values/) -->
<?xml version="1.0" encoding="utf-8"?>
<resources>
<style name="">
<item name="android:fontFamily">Roboto</item>
<item name="android:textColor">#FF000203</item>
<item name="android:textSize">18sp</item>
<item name="android:lineSpacingMultiplier">1.28</item>
</style>
</resources>
<!-- XML file that applies the style to the TextView 
(saved in res/layout) -->
<?xml version="1.0" encoding="utf-8"?>
<TextView android:layout_height="wrap_content" 
android: layout width="fill parent"
android:width="51.5dp" android:height="21.5dp" 
android:text="Profile" android:style="@style/"/>
<!-- XML file for the shape (saved in res/drawable) --
>
<?xml version="1.0" encoding="utf-8"?>
<shape android:shape="rectangle" 
xmlns:android="http://schemas.android.com/apk/res/andr
oid">
<solid android:color="#FFFFFFFF"/>
<size android:height="86dp" android:width="180dp"/>
</shape>
Halaman 4
<!-- XML file for the shape (saved in res/drawable) --
>
<?xml version="1.0" encoding="utf-8"?>
<shape android:shape="rectangle" 
xmlns:android="http://schemas.android.com/apk/res/andr
oid">
<solid android:color="#FF7DFAFF"/>
<size android:height="960dp" android:width="540dp"/>
</shape>
```

```
[52]
```

```
<!-- XML file for the style (saved in res/values/) -->
<?xml version="1.0" encoding="utf-8"?>
<resources>
<style name="">
<item name="android:fontFamily">Playfair 
Display</item>
<item name="android:textColor">#FFFFFFFF</item>
<item name="android:textSize">75sp</item>
<item name="android:lineSpacingMultiplier">1.3</item>
</style>
</resources>
<!-- XML file that applies the style to the TextView 
(saved in res/layout) -->
<?xml version="1.0" encoding="utf-8"?>
<TextView android:layout_height="wrap_content" 
android: layout width="fill parent"
android:width="314dp" android:height="100dp" 
android:text="Learning" android:style="@style/"/>
<!-- XML file for the style (saved in res/values/) -->
<?xml version="1.0" encoding="utf-8"?>
<resources>
<style name="">
<item name="android:fontFamily">Playfair 
Display</item>
<item name="android:textColor">#FFFFFFFF</item>
<item name="android:textSize">27.5sp</item>
<item name="android:lineSpacingMultiplier">1.29</item>
</style>
</resources>
<!-- XML file that applies the style to the TextView 
(saved in res/layout) -->
<?xml version="1.0" encoding="utf-8"?>
<TextView android:layout_height="wrap_content" 
android: layout width="fill parent"
android:width="262dp" android:height="37dp" 
android:text="Management System" 
android:style="@style/"/>
<!-- XML file for the shape (saved in res/drawable) --
>
<?xml version="1.0" encoding="utf-8"?>
```

```
<shape android:shape="rectangle" 
xmlns:android="http://schemas.android.com/apk/res/andr
oid" android:width="46dp" android:height="46dp"/>
<!-- XML file for the style (saved in res/values/) -->
<?xml version="1.0" encoding="utf-8"?>
<resources>
<style name="">
<item name="android:fontFamily">Lato</item>
<item name="android:textColor">#FF969FAA</item>
<item name="android:textSize">20sp</item>
<item name="android:lineSpacingMultiplier">1.3</item>
</style>
</resources>
<!-- XML file that applies the style to the TextView 
(saved in res/layout) -->
<?xml version="1.0" encoding="utf-8"?>
<TextView android:layout_height="wrap_content" 
android: layout width="fill parent"
android:width="216.5dp" android:height="24dp" 
android:text="Mau belajar apa hari ini?" 
android:style="@style/"/>
<!-- XML file for the shape (saved in res/drawable) --
>
<?xml version="1.0" encoding="utf-8"?>
<shape android:shape="rectangle" 
xmlns:android="http://schemas.android.com/apk/res/andr
oid">
<solid android:color="#FFFFFFFF"/>
<size android:height="76dp" android:width="499.5dp"/>
</shape>
<!-- XML file for the shape (saved in res/drawable) --
>
<?xml version="1.0" encoding="utf-8"?>
<shape android:shape="rectangle" 
xmlns:android="http://schemas.android.com/apk/res/andr
oid" android:width="76dp" android:height="76dp"/>
<!-- XML file for the style (saved in res/values/) -->
<?xml version="1.0" encoding="utf-8"?>
<resources>
<style name="">
<item name="android:fontFamily">Lato</item>
<item name="android:textColor">#FF000203</item>
```

```
[54]
```

```
<item name="android:textSize">35sp</item>
<item name="android:lineSpacingMultiplier">1.3</item>
</style>
</resources>
<!-- XML file that applies the style to the TextView 
(saved in res/layout) -->
<?xml version="1.0" encoding="utf-8"?>
<TextView android:layout_height="wrap_content" 
android: layout width="fill parent"
android:width="148dp" android:height="42dp" 
android:text="E - Modul" android:style="@style/"/>
<!-- XML file for the shape (saved in res/drawable) --
>
<?xml version="1.0" encoding="utf-8"?>
<shape android:shape="rectangle" 
xmlns:android="http://schemas.android.com/apk/res/andr
oid" android:width="75.14dp" 
android:height="100.5dp"/>
<!-- XML file for the style (saved in res/values/) -->
<?xml version="1.0" encoding="utf-8"?>
<resources>
<style name="">
<item name="android:fontFamily">Lato</item>
<item name="android:textColor">#FF000203</item>
<item name="android:textSize">25sp</item>
<item name="android:lineSpacingMultiplier">1.3</item>
</style>
</resources>
<!-- XML file that applies the style to the TextView 
(saved in res/layout) -->
<?xml version="1.0" encoding="utf-8"?>
<TextView android:layout_height="wrap_content" 
android: layout width="fill parent"
android:width="254.5dp" android:height="62.5dp" 
android:text="Modul tata cara sholat jenazah kelas 3" 
android:style="@style/"/>
<!-- XML file for the shape (saved in res/drawable) --
>
<?xml version="1.0" encoding="utf-8"?>
<shape android:shape="rectangle" 
xmlns:android="http://schemas.android.com/apk/res/andr
oid" android:width="35dp" android:height="35dp"/>
```

```
<!-- XML file for the shape (saved in res/drawable) --
>
<?xml version="1.0" encoding="utf-8"?>
<shape android:shape="rectangle" 
xmlns:android="http://schemas.android.com/apk/res/andr
oid">
<solid android:color="#FFF95F62"/>
<size android:height="90dp" android:width="499.5dp"/>
</shape>
<!-- XML file for the shape (saved in res/drawable) --
>
<?xml version="1.0" encoding="utf-8"?>
<shape android:shape="rectangle" 
xmlns:android="http://schemas.android.com/apk/res/andr
oid" android:width="75dp" android:height="101.26dp"/>
<!-- XML file for the style (saved in res/values/) -->
<?xml version="1.0" encoding="utf-8"?>
<resources>
<style name="">
<item name="android:fontFamily">Lato</item>
<item name="android:textColor">#FF000203</item>
<item name="android:textSize">25sp</item>
<item name="android:lineSpacingMultiplier">1.3</item>
</style>
</resources>
<!-- XML file that applies the style to the TextView 
(saved in res/layout) -->
<?xml version="1.0" encoding="utf-8"?>
<TextView android:layout_height="wrap_content" 
android: layout width="fill parent"
android:width="283.5dp" android:height="62.5dp" 
android:text="Modul pembelajaran alat gerak pada 
hewan kelas 5" android:style="@style/"/>
<!-- XML file for the shape (saved in res/drawable) --
>
<?xml version="1.0" encoding="utf-8"?>
<shape android:shape="rectangle" 
xmlns:android="http://schemas.android.com/apk/res/andr
oid" android:width="35dp" android:height="35dp"/>
<!-- XML file for the shape (saved in res/drawable) --
>
```

```
<?xml version="1.0" encoding="utf-8"?>
<shape android:shape="rectangle" 
xmlns:android="http://schemas.android.com/apk/res/andr
oid">
<solid android:color="#FF13CE66"/>
<size android:height="90dp" android:width="499.5dp"/>
</shape>
<!-- XML file for the shape (saved in res/drawable) --
>
<?xml version="1.0" encoding="utf-8"?>
<shape android:shape="rectangle" 
xmlns:android="http://schemas.android.com/apk/res/andr
oid" android:width="70.33dp" 
android:height="105.5dp"/>
<!-- XML file for the style (saved in res/values/) -->
<?xml version="1.0" encoding="utf-8"?>
<resources>
<style name="">
<item name="android:fontFamily">Lato</item>
<item name="android:textColor">#FF000203</item>
<item name="android:textSize">25sp</item>
<item name="android:lineSpacingMultiplier">1.3</item>
</style>
</resources>
<!-- XML file that applies the style to the TextView 
(saved in res/layout) -->
<?xml version="1.0" encoding="utf-8"?>
<TextView android:layout_height="wrap_content" 
android: layout width="fill parent"
android:width="301dp" android:height="62.5dp" 
android:text="Modul rumus bangun datar matematika 
kelas 4" android:style="@style/"/>
<!-- XML file for the shape (saved in res/drawable) --
>
<?xml version="1.0" encoding="utf-8"?>
<shape android:shape="rectangle" 
xmlns:android="http://schemas.android.com/apk/res/andr
oid" android:width="35dp" android:height="35dp"/>
<!-- XML file for the shape (saved in res/drawable) --
>
<?xml version="1.0" encoding="utf-8"?>
```

```
<shape android:shape="rectangle" 
xmlns:android="http://schemas.android.com/apk/res/andr
oid" android:width="72.23dp" android:height="95.5dp"/>
<!-- XML file for the style (saved in res/values/) -->
<?xml version="1.0" encoding="utf-8"?>
<resources>
<style name="">
<item name="android:fontFamily">Lato</item>
<item name="android:textColor">#FF000203</item>
<item name="android:textSize">25sp</item>
<item name="android:lineSpacingMultiplier">1.3</item>
</style>
</resources>
<!-- XML file that applies the style to the TextView 
(saved in res/layout) -->
<?xml version="1.0" encoding="utf-8"?>
<TextView android:layout_height="wrap_content" 
android: layout width="fill parent"
android:width="233dp"android:height="62.5dp" 
android:text="Modul arti penting keberagaman kelas 5" 
android:style="@style/"/>
<!-- XML file for the shape (saved in res/drawable) --
>
<?xml version="1.0" encoding="utf-8"?>
<shape android:shape="rectangle" 
xmlns:android="http://schemas.android.com/apk/res/andr
oid" android:width="35dp" android:height="35dp"/>
<!-- XML file for the shape (saved in res/drawable) --
>
<?xml version="1.0" encoding="utf-8"?>
<shape android:shape="rectangle" 
xmlns:android="http://schemas.android.com/apk/res/andr
oid" android:width="51dp" android:height="51dp"/>
<!-- XML file for the style (saved in res/values/) -->
<?xml version="1.0" encoding="utf-8"?>
<resources>
<style name="">
<item name="android:fontFamily">Roboto</item>
<item name="android:textColor">#FF000203</item>
<item name="android:textSize">18sp</item>
<item name="android:lineSpacingMultiplier">1.28</item>
</style>
```

```
</resources>
```

```
<!-- XML file that applies the style to the TextView 
(saved in res/layout) -->
<?xml version="1.0" encoding="utf-8"?>
<TextView android:layout_height="wrap_content" 
android: layout width="fill parent"
android:width="48.5dp" android:height="21.5dp" 
android:text="Home" android:style="@style/"/>
<!-- XML file for the shape (saved in res/drawable) --
>
<?xml version="1.0" encoding="utf-8"?>
<shape android:shape="rectangle" 
xmlns:android="http://schemas.android.com/apk/res/andr
oid" android:width="65dp" android:height="65dp"/>
<!-- XML file for the style (saved in res/values/) -->
<?xml version="1.0" encoding="utf-8"?>
<resources>
<style name="">
<item name="android:fontFamily">Roboto</item>
<item name="android:textColor">#FF000203</item>
<item name="android:textSize">18sp</item>
<item name="android:lineSpacingMultiplier">1.28</item>
</style>
</resources>
<!-- XML file that applies the style to the TextView 
(saved in res/layout) -->
<?xml version="1.0" encoding="utf-8"?>
<TextView android:layout_height="wrap_content" 
android: layout width="fill parent"
android:width="114.5dp" android:height="21.5dp" 
android:text="Forum Diskusi" android:style="@style/"/>
<!-- XML file for the shape (saved in res/drawable) --
>
<?xml version="1.0" encoding="utf-8"?>
<shape android:shape="rectangle" 
xmlns:android="http://schemas.android.com/apk/res/andr
oid" android:width="50dp" android:height="50dp"/>
<!-- XML file for the style (saved in res/values/) -->
<?xml version="1.0" encoding="utf-8"?>
<resources>
<style name="">
```

```
<item name="android:fontFamily">Roboto</item>
<item name="android:textColor">#FF000203</item>
<item name="android:textSize">18sp</item>
<item name="android:lineSpacingMultiplier">1.28</item>
</style>
</resources>
```

```
<!-- XML file that applies the style to the TextView 
(saved in res/layout) -->
<?xml version="1.0" encoding="utf-8"?>
<TextView android:layout_height="wrap_content" 
android: layout width="fill parent"
android:width="51.5dp" android:height="21.5dp" 
android:text="Profile" android:style="@style/"/>
```

```
<!-- XML file for the shape (saved in res/drawable) --
>
<?xml version="1.0" encoding="utf-8"?>
<shape android:shape="rectangle" 
xmlns:android="http://schemas.android.com/apk/res/andr
oid">
<solid android:color="#FFFFFFFF"/>
<size android:height="86dp" android:width="180dp"/>
</shape>
```

```
<!-- XML file for the shape (saved in res/drawable) --
>
<?xml version="1.0" encoding="utf-8"?>
<shape android:shape="rectangle" 
xmlns:android="http://schemas.android.com/apk/res/andr
oid">
<solid android:color="#FF7DFAFF"/>
<size android:height="960dp" android:width="540dp"/>
</shape>
<!-- XML file for the style (saved in res/values/) -->
<?xml version="1.0" encoding="utf-8"?>
<resources>
<style name="">
<item name="android:fontFamily">Playfair 
Display</item>
<item name="android:textColor">#FFFFFFFF</item>
<item name="android:textSize">75sp</item>
<item name="android:lineSpacingMultiplier">1.3</item>
</style>
```

```
</resources>
```

```
<!-- XML file that applies the style to the TextView 
(saved in res/layout) -->
<?xml version="1.0" encoding="utf-8"?>
<TextView android:layout_height="wrap_content" 
android: layout width="fill parent"
android:width="314dp" android:height="100dp" 
android:text="Learning" android:style="@style/"/>
<!-- XML file for the style (saved in res/values/) -->
<?xml version="1.0" encoding="utf-8"?>
<resources>
<style name="">
<item name="android:fontFamily">Playfair 
Display</item>
<item name="android:textColor">#FFFFFFFF</item>
<item name="android:textSize">27.5sp</item>
<item name="android:lineSpacingMultiplier">1.29</item>
</style>
</resources>
<!-- XML file that applies the style to the TextView 
(saved in res/layout) -->
<?xml version="1.0" encoding="utf-8"?>
<TextView android:layout_height="wrap_content" 
android: layout width="fill parent"
android:width="262dp" android:height="37dp" 
android:text="Management System" 
android:style="@style/"/>
<!-- XML file for the shape (saved in res/drawable) --
>
<?xml version="1.0" encoding="utf-8"?>
<shape android:shape="rectangle" 
xmlns:android="http://schemas.android.com/apk/res/andr
oid" android:width="46dp" android:height="46dp"/>
<!-- XML file for the style (saved in res/values/) -->
<?xml version="1.0" encoding="utf-8"?>
<resources>
<style name="">
<item name="android:fontFamily">Lato</item>
<item name="android:textColor">#FF969FAA</item>
<item name="android:textSize">20sp</item>
<item name="android:lineSpacingMultiplier">1.3</item>
</style>
```

```
</resources>
```

```
<!-- XML file that applies the style to the TextView 
(saved in res/layout) -->
<?xml version="1.0" encoding="utf-8"?>
<TextView android:layout_height="wrap_content" 
android: layout width="fill parent"
android:width="216.5dp" android:height="24dp" 
android:text="Mau belajar apa hari ini?" 
android:style="@style/"/>
<!-- XML file for the shape (saved in res/drawable) --
>
<?xml version="1.0" encoding="utf-8"?>
<shape android:shape="rectangle" 
xmlns:android="http://schemas.android.com/apk/res/andr
oid">
<solid android:color="#FFFFFFFF"/>
<size android:height="76dp" android:width="499.5dp"/>
</shape>
<!-- XML file for the shape (saved in res/drawable) --
>
<?xml version="1.0" encoding="utf-8"?>
<shape android:shape="rectangle" 
xmlns:android="http://schemas.android.com/apk/res/andr
oid" android:width="76dp" android:height="76dp"/>
<!-- XML file for the style (saved in res/values/) -->
<?xml version="1.0" encoding="utf-8"?>
<resources>
<style name="">
<item name="android:fontFamily">Lato</item>
<item name="android:textColor">#FF000203</item>
<item name="android:textSize">35sp</item>
<item name="android:lineSpacingMultiplier">1.3</item>
</style>
</resources>
<!-- XML file that applies the style to the TextView 
(saved in res/layout) -->
<?xml version="1.0" encoding="utf-8"?>
<TextView android:layout_height="wrap_content" 
android: layout width="fill parent"
android:width="148dp" android:height="42dp" 
android:text="E - Modul" android:style="@style/"/>
```

```
<!-- XML file for the shape (saved in res/drawable) --
>
<?xml version="1.0" encoding="utf-8"?>
<shape android:shape="rectangle" 
xmlns:android="http://schemas.android.com/apk/res/andr
oid" android:width="75.14dp" 
android:height="100.5dp"/>
<!-- XML file for the style (saved in res/values/) -->
<?xml version="1.0" encoding="utf-8"?>
<resources>
<style name="">
<item name="android:fontFamily">Lato</item>
<item name="android:textColor">#FF000203</item>
<item name="android:textSize">25sp</item>
<item name="android:lineSpacingMultiplier">1.3</item>
</style>
</resources>
<!-- XML file that applies the style to the TextView 
(saved in res/layout) -->
<?xml version="1.0" encoding="utf-8"?>
<TextView android:layout_height="wrap_content" 
android: layout width="fill parent"
android:width="254.5dp" android:height="62.5dp" 
android:text="Modul tata cara sholat jenazah kelas 3" 
android:style="@style/"/>
<!-- XML file for the shape (saved in res/drawable) --
>
<?xml version="1.0" encoding="utf-8"?>
<shape android:shape="rectangle" 
xmlns:android="http://schemas.android.com/apk/res/andr
oid" android:width="35dp" android:height="35dp"/>
<!-- XML file for the shape (saved in res/drawable) --
>
<?xml version="1.0" encoding="utf-8"?>
<shape android:shape="rectangle" 
xmlns:android="http://schemas.android.com/apk/res/andr
oid">
<solid android:color="#FFF95F62"/>
<size android:height="90dp" android:width="499.5dp"/>
</shape>
<!-- XML file for the shape (saved in res/drawable) --
>
```

```
<?xml version="1.0" encoding="utf-8"?>
<shape android:shape="rectangle" 
xmlns:android="http://schemas.android.com/apk/res/andr
oid" android:width="75dp" android:height="101.26dp"/>
<!-- XML file for the style (saved in res/values/) -->
<?xml version="1.0" encoding="utf-8"?>
<resources>
<style name="">
<item name="android:fontFamily">Lato</item>
<item name="android:textColor">#FF000203</item>
<item name="android:textSize">25sp</item>
<item name="android:lineSpacingMultiplier">1.3</item>
</style>
</resources>
<!-- XML file that applies the style to the TextView 
(saved in res/layout) -->
<?xml version="1.0" encoding="utf-8"?>
<TextView android:layout_height="wrap_content" 
android: layout width="fill parent"
android:width="283.5dp" android:height="62.5dp" 
android:text="Modul pembelajaran alat gerak pada 
hewan kelas 5" android:style="@style/"/>
<!-- XML file for the shape (saved in res/drawable) --
>
<?xml version="1.0" encoding="utf-8"?>
<shape android:shape="rectangle" 
xmlns:android="http://schemas.android.com/apk/res/andr
oid" android:width="35dp" android:height="35dp"/>
<!-- XML file for the shape (saved in res/drawable) --
>
<?xml version="1.0" encoding="utf-8"?>
<shape android:shape="rectangle" 
xmlns:android="http://schemas.android.com/apk/res/andr
oid">
<solid android:color="#FF13CE66"/>
<size android:height="90dp" android:width="499.5dp"/>
</shape>
<!-- XML file for the shape (saved in res/drawable) --
>
<?xml version="1.0" encoding="utf-8"?>
<shape android:shape="rectangle" 
xmlns:android="http://schemas.android.com/apk/res/andr
```

```
oid" android:width="70.33dp" 
android:height="105.5dp"/>
<!-- XML file for the style (saved in res/values/) -->
<?xml version="1.0" encoding="utf-8"?>
<resources>
<style name="">
<item name="android:fontFamily">Lato</item>
<item name="android:textColor">#FF000203</item>
<item name="android:textSize">25sp</item>
<item name="android:lineSpacingMultiplier">1.3</item>
</style>
</resources>
<!-- XML file that applies the style to the TextView 
(saved in res/layout) -->
<?xml version="1.0" encoding="utf-8"?>
<TextView android:layout_height="wrap_content" 
android: layout width="fill parent"
android:width="301dp" android:height="62.5dp" 
android:text="Modul rumus bangun datar matematika 
kelas 4" android:style="@style/"/>
<!-- XML file for the shape (saved in res/drawable) --
>
<?xml version="1.0" encoding="utf-8"?>
<shape android:shape="rectangle" 
xmlns:android="http://schemas.android.com/apk/res/andr
oid" android:width="35dp" android:height="35dp"/>
<!-- XML file for the shape (saved in res/drawable) --
>
<?xml version="1.0" encoding="utf-8"?>
<shape android:shape="rectangle" 
xmlns:android="http://schemas.android.com/apk/res/andr
oid" android:width="72.23dp" android:height="95.5dp"/>
<!-- XML file for the style (saved in res/values/) -->
<?xml version="1.0" encoding="utf-8"?>
<resources>
<style name="">
<item name="android:fontFamily">Lato</item>
<item name="android:textColor">#FF000203</item>
<item name="android:textSize">25sp</item>
<item name="android:lineSpacingMultiplier">1.3</item>
</style>
</resources>
```

```
<!-- XML file that applies the style to the TextView 
(saved in res/layout) -->
<?xml version="1.0" encoding="utf-8"?>
<TextView android:layout_height="wrap_content" 
android: layout width="fill parent"
android:width="233dp"android:height="62.5dp" 
android:text="Modul arti penting keberagaman kelas 5" 
android:style="@style/"/>
<!-- XML file for the shape (saved in res/drawable) --
>
<?xml version="1.0" encoding="utf-8"?>
<shape android:shape="rectangle" 
xmlns:android="http://schemas.android.com/apk/res/andr
oid" android:width="35dp" android:height="35dp"/>
<!-- XML file for the shape (saved in res/drawable) --
>
<?xml version="1.0" encoding="utf-8"?>
<shape android:shape="rectangle" 
xmlns:android="http://schemas.android.com/apk/res/andr
oid" android:width="51dp" android:height="51dp"/>
<!-- XML file for the style (saved in res/values/) -->
<?xml version="1.0" encoding="utf-8"?>
<resources>
<style name="">
<item name="android:fontFamily">Roboto</item>
<item name="android:textColor">#FF000203</item>
<item name="android:textSize">18sp</item>
<item name="android:lineSpacingMultiplier">1.28</item>
</style>
</resources>
<!-- XML file that applies the style to the TextView 
(saved in res/layout) -->
<?xml version="1.0" encoding="utf-8"?>
<TextView android:layout_height="wrap_content" 
android: layout width="fill parent"
android:width="48.5dp" android:height="21.5dp" 
android:text="Home" android:style="@style/"/>
<!-- XML file for the shape (saved in res/drawable) --
>
<?xml version="1.0" encoding="utf-8"?>
```

```
<shape android:shape="rectangle" 
xmlns:android="http://schemas.android.com/apk/res/andr
oid" android:width="65dp" android:height="65dp"/>
<!-- XML file for the style (saved in res/values/) -->
<?xml version="1.0" encoding="utf-8"?>
<resources>
<style name="">
<item name="android:fontFamily">Roboto</item>
<item name="android:textColor">#FF000203</item>
<item name="android:textSize">18sp</item>
<item name="android:lineSpacingMultiplier">1.28</item>
</style>
</resources>
<!-- XML file that applies the style to the TextView 
(saved in res/layout) -->
<?xml version="1.0" encoding="utf-8"?>
<TextView android:layout_height="wrap_content" 
android: layout width="fill parent"
android:width="114.5dp" android:height="21.5dp" 
android:text="Forum Diskusi" android:style="@style/"/>
<!-- XML file for the shape (saved in res/drawable) --
>
<?xml version="1.0" encoding="utf-8"?>
<shape android:shape="rectangle" 
xmlns:android="http://schemas.android.com/apk/res/andr
oid" android:width="50dp" android:height="50dp"/>
<!-- XML file for the style (saved in res/values/) -->
<?xml version="1.0" encoding="utf-8"?>
<resources>
<style name="">
<item name="android:fontFamily">Roboto</item>
<item name="android:textColor">#FF000203</item>
<item name="android:textSize">18sp</item>
<item name="android:lineSpacingMultiplier">1.28</item>
</style>
</resources>
<!-- XML file that applies the style to the TextView 
(saved in res/layout) -->
<?xml version="1.0" encoding="utf-8"?>
<TextView android:layout_height="wrap_content" 
android: layout width="fill parent"
```

```
android:width="51.5dp" android:height="21.5dp" 
android:text="Profile" android:style="@style/"/>
<!-- XML file for the shape (saved in res/drawable) --
>
<?xml version="1.0" encoding="utf-8"?>
<shape android:shape="rectangle" 
xmlns:android="http://schemas.android.com/apk/res/andr
oid">
<solid android:color="#FFFFFFFF"/>
<size android:height="86dp" android:width="180dp"/>
</shape>
```

```
<!-- XML file for the shape (saved in res/drawable) --
>
<?xml version="1.0" encoding="utf-8"?>
<shape android:shape="rectangle" 
xmlns:android="http://schemas.android.com/apk/res/andr
oid">
<solid android:color="#FF7DFAFF"/>
<size android:height="960dp" android:width="540dp"/>
</shape>
<!-- XML file for the style (saved in res/values/) -->
<?xml version="1.0" encoding="utf-8"?>
<resources>
<style name="">
<item name="android:fontFamily">Playfair 
Display</item>
<item name="android:textColor">#FFFFFFFF</item>
<item name="android:textSize">75sp</item>
<item name="android:lineSpacingMultiplier">1.3</item>
</style>
</resources>
<!-- XML file that applies the style to the TextView
```

```
(saved in res/layout) -->
<?xml version="1.0" encoding="utf-8"?>
<TextView android:layout_height="wrap_content" 
android: layout width="fill parent"
android:width="314dp" android:height="100dp" 
android:text="Learning" android:style="@style/"/>
```
*<!-- XML file for the style (saved in res/values/) -->*

```
<?xml version="1.0" encoding="utf-8"?>
<resources>
<style name="">
<item name="android:fontFamily">Playfair 
Display</item>
<item name="android:textColor">#FFFFFFFF</item>
<item name="android:textSize">27.5sp</item>
<item name="android:lineSpacingMultiplier">1.29</item>
</style>
</resources>
<!-- XML file that applies the style to the TextView 
(saved in res/layout) -->
<?xml version="1.0" encoding="utf-8"?>
<TextView android:layout_height="wrap_content" 
android: layout width="fill parent"
android:width="262dp" android:height="37dp" 
android:text="Management System" 
android:style="@style/"/>
<!-- XML file for the shape (saved in res/drawable) --
>
<?xml version="1.0" encoding="utf-8"?>
<shape android:shape="rectangle" 
xmlns:android="http://schemas.android.com/apk/res/andr
oid" android:width="38dp" android:height="38dp"/>
<!-- XML file for the style (saved in res/values/) -->
<?xml version="1.0" encoding="utf-8"?>
<resources>
<style name="">
<item name="android:fontFamily">Lato</item>
<item name="android:textColor">#FF969FAA</item>
<item name="android:textSize">20sp</item>
<item name="android:lineSpacingMultiplier">1.3</item>
</style>
</resources>
<!-- XML file that applies the style to the TextView 
(saved in res/layout) -->
<?xml version="1.0" encoding="utf-8"?>
<TextView android:layout_height="wrap_content" 
android: layout width="fill parent"
android:width="216.5dp" android:height="24dp" 
android:text="Mau belajar apa hari ini?" 
android:style="@style/"/>
```

```
<!-- XML file for the shape (saved in res/drawable) --
>
<?xml version="1.0" encoding="utf-8"?>
<shape android:shape="rectangle" 
xmlns:android="http://schemas.android.com/apk/res/andr
oid">
<solid android:color="#FFFFFFFF"/>
<size android:height="64dp" android:width="498dp"/>
</shape>
<!-- XML file for the shape (saved in res/drawable) --
>
<?xml version="1.0" encoding="utf-8"?>
<shape android:shape="rectangle" 
xmlns:android="http://schemas.android.com/apk/res/andr
oid" android:width="86dp" android:height="86dp"/>
<!-- XML file for the style (saved in res/values/) -->
<?xml version="1.0" encoding="utf-8"?>
<resources>
<style name="">
<item name="android:fontFamily">Lato</item>
<item name="android:textColor">#FF000203</item>
<item name="android:textSize">40sp</item>
<item name="android:lineSpacingMultiplier">1.3</item>
</style>
</resources>
<!-- XML file that applies the style to the TextView 
(saved in res/layout) -->
<?xml version="1.0" encoding="utf-8"?>
<TextView android:layout_height="wrap_content" 
android: layout width="fill parent"
android:width="131dp" android:height="48dp" 
android:text="Video" android:style="@style/"/>
<!-- XML file for the shape (saved in res/drawable) --
>
<?xml version="1.0" encoding="utf-8"?>
<shape android:shape="rectangle" 
xmlns:android="http://schemas.android.com/apk/res/andr
oid" android:width="500dp" android:height="282.53dp"/>
<!-- XML file for the style (saved in res/values/) -->
<?xml version="1.0" encoding="utf-8"?>
<resources>
```

```
<style name="">
<item name="android:fontFamily">Lato</item>
<item name="android:textColor">#FF000203</item>
<item name="android:textSize">20sp</item>
<item name="android:lineSpacingMultiplier">1.3</item>
</style>
</resources>
<!-- XML file that applies the style to the TextView 
(saved in res/layout) -->
<?xml version="1.0" encoding="utf-8"?>
<TextView android:layout_height="wrap_content" 
android: layout width="fill parent"
android:width="296.5dp" android:height="24dp" 
android:text="Vidio Animasi Tata Cara Shalat" 
android:style="@style/"/>
<!-- XML file for the shape (saved in res/drawable) --
>
<?xml version="1.0" encoding="utf-8"?>
<shape android:shape="rectangle" 
xmlns:android="http://schemas.android.com/apk/res/andr
oid" android:width="199.97dp" 
android:height="112.5dp"/>
<!-- XML file for the shape (saved in res/drawable) --
>
<?xml version="1.0" encoding="utf-8"?>
<shape android:shape="rectangle" 
xmlns:android="http://schemas.android.com/apk/res/andr
oid" android:width="206.2dp" android:height="116dp"/>
<!-- XML file for the shape (saved in res/drawable) --
>
<?xml version="1.0" encoding="utf-8"?>
<shape android:shape="rectangle" 
xmlns:android="http://schemas.android.com/apk/res/andr
oid" android:width="50dp" android:height="50dp"/>
<!-- XML file for the shape (saved in res/drawable) --
>
<?xml version="1.0" encoding="utf-8"?>
<shape android:shape="rectangle" 
xmlns:android="http://schemas.android.com/apk/res/andr
oid">
<solid android:color="#FFFFFFFF"/>
```

```
[71]
```

```
<size android:height="86dp" android:width="180dp"/>
</shape>
<!-- XML file for the shape (saved in res/drawable) --
>
<?xml version="1.0" encoding="utf-8"?>
<shape android:shape="rectangle" 
xmlns:android="http://schemas.android.com/apk/res/andr
oid" android:width="50dp" android:height="50dp"/>
<!-- XML file for the style (saved in res/values/) -->
<?xml version="1.0" encoding="utf-8"?>
<resources>
<style name="">
<item name="android:fontFamily">Roboto</item>
<item name="android:textColor">#FF000203</item>
<item name="android:textSize">18sp</item>
<item name="android:lineSpacingMultiplier">1.28</item>
</style>
</resources>
<!-- XML file that applies the style to the TextView 
(saved in res/layout) -->
<?xml version="1.0" encoding="utf-8"?>
<TextView android:layout_height="wrap_content" 
android: layout width="fill parent"
android:width="48.5dp" android:height="21.5dp" 
android:text="Home" android:style="@style/"/>
<!-- XML file for the shape (saved in res/drawable) --
>
<?xml version="1.0" encoding="utf-8"?>
<shape android:shape="rectangle" 
xmlns:android="http://schemas.android.com/apk/res/andr
oid" android:width="65dp" android:height="65dp"/>
<!-- XML file for the style (saved in res/values/) -->
<?xml version="1.0" encoding="utf-8"?>
<resources>
<style name="">
<item name="android:fontFamily">Roboto</item>
<item name="android:textColor">#FF000203</item>
<item name="android:textSize">18sp</item>
<item name="android:lineSpacingMultiplier">1.28</item>
</style>
</resources>
```
```
<!-- XML file that applies the style to the TextView 
(saved in res/layout) -->
<?xml version="1.0" encoding="utf-8"?>
<TextView android:layout_height="wrap_content" 
android: layout width="fill parent"
android:width="114.5dp" android:height="21.5dp" 
android:text="Forum Diskusi" android:style="@style/"/>
<!-- XML file for the shape (saved in res/drawable) --
>
<?xml version="1.0" encoding="utf-8"?>
<shape android:shape="rectangle" 
xmlns:android="http://schemas.android.com/apk/res/andr
oid" android:width="51dp" android:height="51dp"/>
<!-- XML file for the style (saved in res/values/) -->
<?xml version="1.0" encoding="utf-8"?>
<resources>
<style name="">
<item name="android:fontFamily">Roboto</item>
<item name="android:textColor">#FF000203</item>
<item name="android:textSize">18sp</item>
<item name="android:lineSpacingMultiplier">1.28</item>
\langle/style>
</resources>
```

```
<!-- XML file that applies the style to the TextView 
(saved in res/layout) -->
<?xml version="1.0" encoding="utf-8"?>
<TextView android:layout_height="wrap_content" 
android: layout width="fill parent"
android:width="51.5dp" android:height="21.5dp" 
android:text="Profile" android:style="@style/"/>
```

```
<!-- XML file for the shape (saved in res/drawable) --
>
<?xml version="1.0" encoding="utf-8"?>
<shape android:shape="rectangle" 
xmlns:android="http://schemas.android.com/apk/res/andr
oid">
<solid android:color="#FF7DFAFF"/>
<size android:height="960dp" android:width="540dp"/>
</shape>
```

```
<!-- XML file for the style (saved in res/values/) -->
<?xml version="1.0" encoding="utf-8"?>
<resources>
<style name="">
<item name="android:fontFamily">Playfair 
Display</item>
<item name="android:textColor">#FFFFFFFF</item>
<item name="android:textSize">75sp</item>
<item name="android:lineSpacingMultiplier">1.3</item>
</style>
</resources>
<!-- XML file that applies the style to the TextView 
(saved in res/layout) -->
<?xml version="1.0" encoding="utf-8"?>
<TextView android:layout_height="wrap_content" 
android: layout width="fill parent"
android:width="314dp" android:height="100dp" 
android:text="Learning" android:style="@style/"/>
<!-- XML file for the style (saved in res/values/) -->
<?xml version="1.0" encoding="utf-8"?>
<resources>
<style name="">
<item name="android:fontFamily">Playfair 
Display</item>
<item name="android:textColor">#FFFFFFFF</item>
<item name="android:textSize">27.5sp</item>
<item name="android:lineSpacingMultiplier">1.29</item>
</style>
</resources>
<!-- XML file that applies the style to the TextView 
(saved in res/layout) -->
<?xml version="1.0" encoding="utf-8"?>
<TextView android:layout_height="wrap_content" 
android: layout width="fill parent"
android:width="262dp" android:height="37dp" 
android:text="Management System" 
android:style="@style/"/>
<!-- XML file for the shape (saved in res/drawable) --
>
<?xml version="1.0" encoding="utf-8"?>
```

```
<shape android:shape="rectangle" 
xmlns:android="http://schemas.android.com/apk/res/andr
oid" android:width="46dp" android:height="46dp"/>
<!-- XML file for the style (saved in res/values/) -->
<?xml version="1.0" encoding="utf-8"?>
<resources>
<style name="">
<item name="android:fontFamily">Lato</item>
<item name="android:textColor">#FF969FAA</item>
<item name="android:textSize">20sp</item>
<item name="android:lineSpacingMultiplier">1.3</item>
</style>
</resources>
<!-- XML file that applies the style to the TextView 
(saved in res/layout) -->
<?xml version="1.0" encoding="utf-8"?>
<TextView android:layout_height="wrap_content" 
android: layout width="fill parent"
android:width="216.5dp" android:height="24dp" 
android:text="Mau belajar apa hari ini?" 
android:style="@style/"/>
<!-- XML file for the shape (saved in res/drawable) --
>
<?xml version="1.0" encoding="utf-8"?>
<shape android:shape="rectangle" 
xmlns:android="http://schemas.android.com/apk/res/andr
oid">
<solid android:color="#FFFFFFFF"/>
<size android:height="76dp" android:width="499.5dp"/>
</shape>
<!-- XML file for the shape (saved in res/drawable) --
>
<?xml version="1.0" encoding="utf-8"?>
<shape android:shape="rectangle" 
xmlns:android="http://schemas.android.com/apk/res/andr
oid" android:width="76dp" android:height="76dp"/>
<!-- XML file for the style (saved in res/values/) -->
<?xml version="1.0" encoding="utf-8"?>
<resources>
<style name="">
<item name="android:fontFamily">Lato</item>
<item name="android:textColor">#FF000203</item>
```

```
<item name="android:textSize">35sp</item>
<item name="android:lineSpacingMultiplier">1.3</item>
</style>
</resources>
<!-- XML file that applies the style to the TextView 
(saved in res/layout) -->
<?xml version="1.0" encoding="utf-8"?>
<TextView android:layout_height="wrap_content" 
android: layout width="fill parent"
android:width="148dp" android:height="42dp" 
android:text="E - Modul" android:style="@style/"/>
<!-- XML file for the shape (saved in res/drawable) --
>
<?xml version="1.0" encoding="utf-8"?>
<shape android:shape="rectangle" 
xmlns:android="http://schemas.android.com/apk/res/andr
oid" android:width="75.14dp" 
android:height="100.5dp"/>
<!-- XML file for the style (saved in res/values/) -->
<?xml version="1.0" encoding="utf-8"?>
<resources>
<style name="">
<item name="android:fontFamily">Lato</item>
<item name="android:textColor">#FF000203</item>
<item name="android:textSize">25sp</item>
<item name="android:lineSpacingMultiplier">1.3</item>
</style>
</resources>
<!-- XML file that applies the style to the TextView 
(saved in res/layout) -->
<?xml version="1.0" encoding="utf-8"?>
<TextView android:layout_height="wrap_content" 
android: layout width="fill parent"
android:width="254.5dp" android:height="62.5dp" 
android:text="Modul tata cara sholat jenazah kelas 3" 
android:style="@style/"/>
<!-- XML file for the shape (saved in res/drawable) --
>
<?xml version="1.0" encoding="utf-8"?>
<shape android:shape="rectangle" 
xmlns:android="http://schemas.android.com/apk/res/andr
oid" android:width="35dp" android:height="35dp"/>
```

```
<!-- XML file for the shape (saved in res/drawable) --
>
<?xml version="1.0" encoding="utf-8"?>
<shape android:shape="rectangle" 
xmlns:android="http://schemas.android.com/apk/res/andr
oid">
<solid android:color="#FFF95F62"/>
<size android:height="90dp" android:width="499.5dp"/>
</shape>
<!-- XML file for the shape (saved in res/drawable) --
>
<?xml version="1.0" encoding="utf-8"?>
<shape android:shape="rectangle" 
xmlns:android="http://schemas.android.com/apk/res/andr
oid" android:width="75dp" android:height="101.26dp"/>
<!-- XML file for the style (saved in res/values/) -->
<?xml version="1.0" encoding="utf-8"?>
<resources>
<style name="">
<item name="android:fontFamily">Lato</item>
<item name="android:textColor">#FF000203</item>
<item name="android:textSize">25sp</item>
<item name="android:lineSpacingMultiplier">1.3</item>
</style>
</resources>
<!-- XML file that applies the style to the TextView 
(saved in res/layout) -->
<?xml version="1.0" encoding="utf-8"?>
<TextView android:layout_height="wrap_content" 
android: layout width="fill parent"
android:width="283.5dp" android:height="62.5dp" 
android:text="Modul pembelajaran alat gerak pada 
hewan kelas 5" android:style="@style/"/>
<!-- XML file for the shape (saved in res/drawable) --
>
<?xml version="1.0" encoding="utf-8"?>
<shape android:shape="rectangle" 
xmlns:android="http://schemas.android.com/apk/res/andr
oid" android:width="35dp" android:height="35dp"/>
<!-- XML file for the shape (saved in res/drawable) --
>
```

```
<?xml version="1.0" encoding="utf-8"?>
<shape android:shape="rectangle" 
xmlns:android="http://schemas.android.com/apk/res/andr
oid">
<solid android:color="#FF13CE66"/>
<size android:height="90dp" android:width="499.5dp"/>
</shape>
<!-- XML file for the shape (saved in res/drawable) --
>
<?xml version="1.0" encoding="utf-8"?>
<shape android:shape="rectangle" 
xmlns:android="http://schemas.android.com/apk/res/andr
oid" android:width="70.33dp" 
android:height="105.5dp"/>
<!-- XML file for the style (saved in res/values/) -->
<?xml version="1.0" encoding="utf-8"?>
<resources>
<style name="">
<item name="android:fontFamily">Lato</item>
<item name="android:textColor">#FF000203</item>
<item name="android:textSize">25sp</item>
<item name="android:lineSpacingMultiplier">1.3</item>
</style>
</resources>
<!-- XML file that applies the style to the TextView 
(saved in res/layout) -->
<?xml version="1.0" encoding="utf-8"?>
<TextView android:layout_height="wrap_content" 
android: layout width="fill parent"
android:width="301dp" android:height="62.5dp" 
android:text="Modul rumus bangun datar matematika 
kelas 4" android:style="@style/"/>
<!-- XML file for the shape (saved in res/drawable) --
>
<?xml version="1.0" encoding="utf-8"?>
<shape android:shape="rectangle" 
xmlns:android="http://schemas.android.com/apk/res/andr
oid" android:width="35dp" android:height="35dp"/>
<!-- XML file for the shape (saved in res/drawable) --
>
<?xml version="1.0" encoding="utf-8"?>
```

```
<shape android:shape="rectangle" 
xmlns:android="http://schemas.android.com/apk/res/andr
oid" android:width="72.23dp" android:height="95.5dp"/>
<!-- XML file for the style (saved in res/values/) -->
<?xml version="1.0" encoding="utf-8"?>
<resources>
<style name="">
<item name="android:fontFamily">Lato</item>
<item name="android:textColor">#FF000203</item>
<item name="android:textSize">25sp</item>
<item name="android:lineSpacingMultiplier">1.3</item>
</style>
</resources>
<!-- XML file that applies the style to the TextView 
(saved in res/layout) -->
<?xml version="1.0" encoding="utf-8"?>
<TextView android:layout_height="wrap_content" 
android: layout width="fill parent"
android:width="233dp"android:height="62.5dp" 
android:text="Modul arti penting keberagaman kelas 5" 
android:style="@style/"/>
<!-- XML file for the shape (saved in res/drawable) --
>
<?xml version="1.0" encoding="utf-8"?>
<shape android:shape="rectangle" 
xmlns:android="http://schemas.android.com/apk/res/andr
oid" android:width="35dp" android:height="35dp"/>
<!-- XML file for the shape (saved in res/drawable) --
>
<?xml version="1.0" encoding="utf-8"?>
<shape android:shape="rectangle" 
xmlns:android="http://schemas.android.com/apk/res/andr
oid" android:width="51dp" android:height="51dp"/>
<!-- XML file for the style (saved in res/values/) -->
<?xml version="1.0" encoding="utf-8"?>
<resources>
<style name="">
<item name="android:fontFamily">Roboto</item>
<item name="android:textColor">#FF000203</item>
<item name="android:textSize">18sp</item>
<item name="android:lineSpacingMultiplier">1.28</item>
</style>
```

```
</resources>
```

```
<!-- XML file that applies the style to the TextView 
(saved in res/layout) -->
<?xml version="1.0" encoding="utf-8"?>
<TextView android:layout_height="wrap_content" 
android: layout width="fill parent"
android:width="48.5dp" android:height="21.5dp" 
android:text="Home" android:style="@style/"/>
<!-- XML file for the shape (saved in res/drawable) --
>
<?xml version="1.0" encoding="utf-8"?>
<shape android:shape="rectangle" 
xmlns:android="http://schemas.android.com/apk/res/andr
oid" android:width="65dp" android:height="65dp"/>
<!-- XML file for the style (saved in res/values/) -->
<?xml version="1.0" encoding="utf-8"?>
<resources>
<style name="">
<item name="android:fontFamily">Roboto</item>
<item name="android:textColor">#FF000203</item>
<item name="android:textSize">18sp</item>
<item name="android:lineSpacingMultiplier">1.28</item>
</style>
</resources>
<!-- XML file that applies the style to the TextView 
(saved in res/layout) -->
<?xml version="1.0" encoding="utf-8"?>
<TextView android:layout_height="wrap_content" 
android: layout width="fill parent"
android:width="114.5dp" android:height="21.5dp" 
android:text="Forum Diskusi" android:style="@style/"/>
<!-- XML file for the shape (saved in res/drawable) --
>
<?xml version="1.0" encoding="utf-8"?>
<shape android:shape="rectangle" 
xmlns:android="http://schemas.android.com/apk/res/andr
oid" android:width="50dp" android:height="50dp"/>
<!-- XML file for the style (saved in res/values/) -->
<?xml version="1.0" encoding="utf-8"?>
<resources>
<style name="">
```

```
<item name="android:fontFamily">Roboto</item>
<item name="android:textColor">#FF000203</item>
<item name="android:textSize">18sp</item>
<item name="android:lineSpacingMultiplier">1.28</item>
</style>
</resources>
```

```
<!-- XML file that applies the style to the TextView 
(saved in res/layout) -->
<?xml version="1.0" encoding="utf-8"?>
<TextView android:layout_height="wrap_content" 
android: layout width="fill parent"
android:width="51.5dp" android:height="21.5dp" 
android:text="Profile" android:style="@style/"/>
```

```
<!-- XML file for the shape (saved in res/drawable) --
>
<?xml version="1.0" encoding="utf-8"?>
<shape android:shape="rectangle" 
xmlns:android="http://schemas.android.com/apk/res/andr
oid">
<solid android:color="#FFFFFFFF"/>
<size android:height="86dp" android:width="180dp"/>
</shape>
```

```
<!-- XML file for the shape (saved in res/drawable) --
>
<?xml version="1.0" encoding="utf-8"?>
<shape android:shape="rectangle" 
xmlns:android="http://schemas.android.com/apk/res/andr
oid">
<solid android:color="#FF7DFAFF"/>
<size android:height="960dp" android:width="540dp"/>
</shape>
<!-- XML file for the style (saved in res/values/) -->
<?xml version="1.0" encoding="utf-8"?>
<resources>
<style name="">
<item name="android:fontFamily">Playfair 
Display</item>
<item name="android:textColor">#FFFFFFFF</item>
<item name="android:textSize">75sp</item>
<item name="android:lineSpacingMultiplier">1.3</item>
</style>
```

```
</resources>
```

```
<!-- XML file that applies the style to the TextView 
(saved in res/layout) -->
<?xml version="1.0" encoding="utf-8"?>
<TextView android:layout_height="wrap_content" 
android: layout width="fill parent"
android:width="314dp" android:height="100dp" 
android:text="Learning" android:style="@style/"/>
<!-- XML file for the style (saved in res/values/) -->
<?xml version="1.0" encoding="utf-8"?>
<resources>
<style name="">
<item name="android:fontFamily">Playfair 
Display</item>
<item name="android:textColor">#FFFFFFFF</item>
<item name="android:textSize">27.5sp</item>
<item name="android:lineSpacingMultiplier">1.29</item>
</style>
</resources>
<!-- XML file that applies the style to the TextView 
(saved in res/layout) -->
<?xml version="1.0" encoding="utf-8"?>
<TextView android:layout_height="wrap_content" 
android: layout width="fill parent"
android:width="262dp" android:height="37dp" 
android:text="Management System" 
android:style="@style/"/>
<!-- XML file for the shape (saved in res/drawable) --
>
<?xml version="1.0" encoding="utf-8"?>
<shape android:shape="rectangle" 
xmlns:android="http://schemas.android.com/apk/res/andr
oid" android:width="125dp" android:height="125dp"/>
<!-- XML file for the shape (saved in res/drawable) --
>
<?xml version="1.0" encoding="utf-8"?>
<shape android:shape="rectangle" 
xmlns:android="http://schemas.android.com/apk/res/andr
oid">
<solid android:color="#FFFFFFFF"/>
<size android:height="94dp" android:width="482dp"/>
</shape>
```

```
<!-- XML file for the style (saved in res/values/) -->
<?xml version="1.0" encoding="utf-8"?>
<resources>
<style name="">
<item name="android:fontFamily">Lato</item>
<item name="android:textColor">#FF000203</item>
<item name="android:textSize">22.5sp</item>
<item name="android:lineSpacingMultiplier">1.29</item>
</style>
</resources>
<!-- XML file that applies the style to the TextView 
(saved in res/layout) -->
<?xml version="1.0" encoding="utf-8"?>
<TextView android:layout_height="wrap_content" 
android: layout width="fill parent"
android:width="206.5dp" android:height="27dp" 
android:text="Hai Dzuvan Aero-4B" 
android:style="@style/"/>
<!-- XML file for the style (saved in res/values/) -->
<?xml version="1.0" encoding="utf-8"?>
<resources>
<style name="">
<item name="android:fontFamily">Playfair 
Display</item>
<item name="android:textColor">#FF969FAA</item>
<item name="android:textSize">18sp</item>
<item name="android:lineSpacingMultiplier">1.28</item>
</style>
</resources>
<!-- XML file that applies the style to the TextView 
(saved in res/layout) -->
<?xml version="1.0" encoding="utf-8"?>
<TextView android:layout_height="wrap_content" 
android: layout width="fill parent"
android:width="207dp" android:height="24dp" 
android:text="Mau belajar apa hari ini?" 
android:style="@style/"/>
<!-- XML file for the shape (saved in res/drawable) --
>
<?xml version="1.0" encoding="utf-8"?>
```

```
<shape android:shape="rectangle" 
xmlns:android="http://schemas.android.com/apk/res/andr
oid" android:width="100dp" android:height="100dp"/>
<!-- XML file for the style (saved in res/values/) -->
<?xml version="1.0" encoding="utf-8"?>
<resources>
<style name="">
<item name="android:fontFamily">Lato</item>
<item name="android:textColor">#FF000203</item>
<item name="android:textSize">35sp</item>
<item name="android:lineSpacingMultiplier">1.3</item>
</style>
</resources>
<!-- XML file that applies the style to the TextView 
(saved in res/layout) -->
<?xml version="1.0" encoding="utf-8"?>
<TextView android:layout_height="wrap_content" 
android: layout width="fill parent"
android:width="224dp" android:height="42dp" 
android:text="Forum Diskusi" android:style="@style/"/>
<!-- XML file for the shape (saved in res/drawable) --
>
<?xml version="1.0" encoding="utf-8"?>
<shape android:shape="rectangle" 
xmlns:android="http://schemas.android.com/apk/res/andr
oid">
<solid android:color="#FFF95F62"/>
<size android:height="106dp" android:width="482dp"/>
</shape>
<!-- XML file for the shape (saved in res/drawable) --
>
<?xml version="1.0" encoding="utf-8"?>
<shape android:shape="rectangle" 
xmlns:android="http://schemas.android.com/apk/res/andr
oid" android:width="75dp" android:height="75dp"/>
<!-- XML file for the style (saved in res/values/) -->
<?xml version="1.0" encoding="utf-8"?>
<resources>
<style name="">
<item name="android:fontFamily">Lato</item>
<item name="android:textColor">#FF000203</item>
```

```
<item name="android:textSize">50sp</item>
<item name="android:lineSpacingMultiplier">1.3</item>
</style>
</resources>
<!-- XML file that applies the style to the TextView 
(saved in res/layout) -->
<?xml version="1.0" encoding="utf-8"?>
<TextView android:layout_height="wrap_content" 
android: layout width="fill parent"
android:width="164dp" android:height="60dp" 
android:text="Kontak" android:style="@style/"/>
<!-- XML file for the shape (saved in res/drawable) --
>
<?xml version="1.0" encoding="utf-8"?>
<shape android:shape="rectangle" 
xmlns:android="http://schemas.android.com/apk/res/andr
oid" android:width="75dp" android:height="75dp"/>
<!-- XML file for the style (saved in res/values/) -->
<?xml version="1.0" encoding="utf-8"?>
<resources>
<style name="">
<item name="android:fontFamily">Lato</item>
<item name="android:textColor">#FF000203</item>
<item name="android:textSize">50sp</item>
<item name="android:lineSpacingMultiplier">1.3</item>
</style>
</resources>
<!-- XML file that applies the style to the TextView 
(saved in res/layout) -->
<?xml version="1.0" encoding="utf-8"?>
<TextView android:layout_height="wrap_content" 
android: layout width="fill parent"
android:width="164dp" android:height="60dp" 
android:text="Kontak" android:style="@style/"/>
<!-- XML file for the shape (saved in res/drawable) --
>
<?xml version="1.0" encoding="utf-8"?>
<shape android:shape="rectangle" 
xmlns:android="http://schemas.android.com/apk/res/andr
oid" android:width="75dp" android:height="75dp"/>
```

```
<!-- XML file for the style (saved in res/values/) -->
<?xml version="1.0" encoding="utf-8"?>
<resources>
<style name="">
<item name="android:fontFamily">Lato</item>
<item name="android:textColor">#FF000203</item>
<item name="android:textSize">50sp</item>
<item name="android:lineSpacingMultiplier">1.3</item>
</style>
</resources>
<!-- XML file that applies the style to the TextView 
(saved in res/layout) -->
<?xml version="1.0" encoding="utf-8"?>
<TextView android:layout_height="wrap_content" 
android: layout width="fill parent"
android:width="164dp" android:height="60dp" 
android:text="Kontak" android:style="@style/"/>
<!-- XML file for the shape (saved in res/drawable) --
>
<?xml version="1.0" encoding="utf-8"?>
<shape android:shape="rectangle" 
xmlns:android="http://schemas.android.com/apk/res/andr
oid">
<solid android:color="#FFFFFFFF"/>
<size android:height="86dp" android:width="180dp"/>
</shape>
<!-- XML file for the shape (saved in res/drawable) --
>
<?xml version="1.0" encoding="utf-8"?>
<shape android:shape="rectangle" 
xmlns:android="http://schemas.android.com/apk/res/andr
oid" android:width="50dp" android:height="50dp"/>
<!-- XML file for the style (saved in res/values/) -->
<?xml version="1.0" encoding="utf-8"?>
<resources>
<style name="">
<item name="android:fontFamily">Roboto</item>
<item name="android:textColor">#FF000203</item>
<item name="android:textSize">18sp</item>
<item name="android:lineSpacingMultiplier">1.28</item>
</style>
</resources>
```

```
<!-- XML file that applies the style to the TextView 
(saved in res/layout) -->
<?xml version="1.0" encoding="utf-8"?>
<TextView android:layout_height="wrap_content" 
android: layout width="fill parent"
android:width="48.5dp" android:height="21.5dp" 
android:text="Home" android:style="@style/"/>
<!-- XML file for the shape (saved in res/drawable) --
>
<?xml version="1.0" encoding="utf-8"?>
<shape android:shape="rectangle" 
xmlns:android="http://schemas.android.com/apk/res/andr
oid" android:width="65dp" android:height="65dp"/>
<!-- XML file for the style (saved in res/values/) -->
<?xml version="1.0" encoding="utf-8"?>
<resources>
<style name="">
<item name="android:fontFamily">Roboto</item>
<item name="android:textColor">#FF000203</item>
<item name="android:textSize">18sp</item>
<item name="android:lineSpacingMultiplier">1.28</item>
</style>
</resources>
<!-- XML file that applies the style to the TextView 
(saved in res/layout) -->
<?xml version="1.0" encoding="utf-8"?>
<TextView android:layout_height="wrap_content" 
android: layout width="fill parent"
android:width="114.5dp" android:height="21.5dp" 
android:text="Forum Diskusi" android:style="@style/"/>
<!-- XML file for the shape (saved in res/drawable) --
>
<?xml version="1.0" encoding="utf-8"?>
<shape android:shape="rectangle" 
xmlns:android="http://schemas.android.com/apk/res/andr
oid" android:width="50dp" android:height="50dp"/>
<!-- XML file for the style (saved in res/values/) -->
<?xml version="1.0" encoding="utf-8"?>
<resources>
<style name="">
<item name="android:fontFamily">Roboto</item>
```

```
<item name="android:textColor">#FF000203</item>
<item name="android:textSize">18sp</item>
<item name="android:lineSpacingMultiplier">1.28</item>
</style>
</resources>
```

```
<!-- XML file that applies the style to the TextView 
(saved in res/layout) -->
<?xml version="1.0" encoding="utf-8"?>
<TextView android:layout_height="wrap_content" 
android: layout width="fill parent"
android:width="51.5dp" android:height="21.5dp" 
android:text="Profile" android:style="@style/"/>
```

```
<!-- XML file for the shape (saved in res/drawable) --
>
<?xml version="1.0" encoding="utf-8"?>
<shape android:shape="rectangle" 
xmlns:android="http://schemas.android.com/apk/res/andr
oid">
<solid android:color="#FF7DFAFF"/>
<size android:height="960dp" android:width="540dp"/>
</shape>
<!-- XML file for the style (saved in res/values/) -->
<?xml version="1.0" encoding="utf-8"?>
<resources>
<style name="">
<item name="android:fontFamily">Playfair 
Display</item>
<item name="android:textColor">#FFFFFFFF</item>
<item name="android:textSize">75sp</item>
<item name="android:lineSpacingMultiplier">1.3</item>
</style>
</resources>
```

```
<!-- XML file that applies the style to the TextView 
(saved in res/layout) -->
<?xml version="1.0" encoding="utf-8"?>
<TextView android:layout_height="wrap_content" 
android: layout width="fill parent"
android:width="314dp" android:height="100dp" 
android:text="Learning" android:style="@style/"/>
```

```
<!-- XML file for the style (saved in res/values/) -->
<?xml version="1.0" encoding="utf-8"?>
<resources>
<style name="">
<item name="android:fontFamily">Playfair 
Display</item>
<item name="android:textColor">#FFFFFFFF</item>
<item name="android:textSize">27.5sp</item>
<item name="android:lineSpacingMultiplier">1.29</item>
</style>
</resources>
<!-- XML file that applies the style to the TextView 
(saved in res/layout) -->
<?xml version="1.0" encoding="utf-8"?>
<TextView android:layout_height="wrap_content" 
android: layout width="fill parent"
android:width="262dp" android:height="37dp" 
android:text="Management System" 
android:style="@style/"/>
<!-- XML file for the shape (saved in res/drawable) --
>
<?xml version="1.0" encoding="utf-8"?>
<shape android:shape="rectangle" 
xmlns:android="http://schemas.android.com/apk/res/andr
oid">
<solid android:color="#FFFFFFFF"/>
<size android:height="70dp" android:width="486dp"/>
</shape>
<!-- XML file for the shape (saved in res/drawable) --
>
<?xml version="1.0" encoding="utf-8"?>
<shape android:shape="rectangle" 
xmlns:android="http://schemas.android.com/apk/res/andr
oid" android:width="38dp" android:height="38dp"/>
<!-- XML file for the style (saved in res/values/) -->
<?xml version="1.0" encoding="utf-8"?>
<resources>
<style name="">
<item name="android:fontFamily">Lato</item>
<item name="android:textColor">#FF969FAA</item>
<item name="android:textSize">20sp</item>
<item name="android:lineSpacingMultiplier">1.3</item>
</style>
```

```
</resources>
```

```
<!-- XML file that applies the style to the TextView 
(saved in res/layout) -->
<?xml version="1.0" encoding="utf-8"?>
<TextView android:layout_height="wrap_content" 
android: layout width="fill parent"
android:width="216.5dp" android:height="24dp" 
android:text="Mau belajar apa hari ini?" 
android:style="@style/"/>
<!-- XML file for the shape (saved in res/drawable) --
>
<?xml version="1.0" encoding="utf-8"?>
<shape android:shape="rectangle" 
xmlns:android="http://schemas.android.com/apk/res/andr
oid" android:width="65dp" android:height="65dp"/>
<!-- XML file for the style (saved in res/values/) -->
<?xml version="1.0" encoding="utf-8"?>
<resources>
<style name="">
<item name="android:fontFamily">Lato</item>
<item name="android:textColor">#FF000203</item>
<item name="android:textSize">45sp</item>
<item name="android:lineSpacingMultiplier">1.3</item>
</style>
</resources>
<!-- XML file that applies the style to the TextView 
(saved in res/layout) -->
<?xml version="1.0" encoding="utf-8"?>
<TextView android:layout_height="wrap_content" 
android: layout width="fill parent"
android:width=\frac{1}{47.5}dp" android:height="54dp"
android:text="Kontak" android:style="@style/"/>
<!-- XML file for the shape (saved in res/drawable) --
>
<?xml version="1.0" encoding="utf-8"?>
<shape android:shape="rectangle" 
xmlns:android="http://schemas.android.com/apk/res/andr
oid">
<solid android:color="#FFFFFFFF"/>
<size android:height="472dp" android:width="486dp"/>
</shape>
```

```
<!-- XML file for the shape (saved in res/drawable) --
>
<?xml version="1.0" encoding="utf-8"?>
<shape android:shape="rectangle" 
xmlns:android="http://schemas.android.com/apk/res/andr
oid" android:width="65dp" android:height="65dp"/>
<!-- XML file for the style (saved in res/values/) -->
<?xml version="1.0" encoding="utf-8"?>
<resources>
<style name="">
<item name="android:fontFamily">Lato</item>
<item name="android:textColor">#FF000203</item>
<item name="android:textSize">35sp</item>
<item name="android:lineSpacingMultiplier">1.3</item>
</style>
</resources>
<!-- XML file that applies the style to the TextView 
(saved in res/layout) -->
<?xml version="1.0" encoding="utf-8"?>
<TextView android:layout_height="wrap_content" 
android: layout width="fill parent"
android:width="244dp" android:height="42dp" 
android:text="Tambah Kontak" android:style="@style/"/>
<!-- XML file for the shape (saved in res/drawable) --
>
<?xml version="1.0" encoding="utf-8"?>
<shape android:shape="rectangle" 
xmlns:android="http://schemas.android.com/apk/res/andr
oid" android:width="65dp" android:height="65dp"/>
<!-- XML file for the style (saved in res/values/) -->
<?xml version="1.0" encoding="utf-8"?>
<resources>
<style name="">
<item name="android:fontFamily">Lato</item>
<item name="android:textColor">#FF969FAA</item>
<item name="android:textSize">30sp</item>
<item name="android:lineSpacingMultiplier">1.3</item>
</style>
</resources>
```

```
<!-- XML file that applies the style to the TextView 
(saved in res/layout) -->
<?xml version="1.0" encoding="utf-8"?>
<TextView android:layout_height="wrap_content" 
android: layout width="fill parent"
android:width="288.5dp" android:height="36dp" 
android:text="Muhammad Rido - 4B" 
android:style="@style/"/>
<!-- XML file for the shape (saved in res/drawable) --
>
<?xml version="1.0" encoding="utf-8"?>
<shape android:shape="rectangle" 
xmlns:android="http://schemas.android.com/apk/res/andr
oid" android:width="65dp" android:height="65dp"/>
<!-- XML file for the style (saved in res/values/) -->
<?xml version="1.0" encoding="utf-8"?>
<resources>
<style name="">
<item name="android:fontFamily">Lato</item>
<item name="android:textColor">#FF969FAA</item>
<item name="android:textSize">30sp</item>
<item name="android:lineSpacingMultiplier">1.3</item>
</style>
</resources>
<!-- XML file that applies the style to the TextView 
(saved in res/layout) -->
<?xml version="1.0" encoding="utf-8"?>
<TextView android:layout_height="wrap_content" 
android: layout width="fill parent"
android:width="288.5dp" android:height="36dp" 
android:text="Muhammad Rido - 4B" 
android:style="@style/"/>
<!-- XML file for the shape (saved in res/drawable) --
>
<?xml version="1.0" encoding="utf-8"?>
<shape android:shape="rectangle" 
xmlns:android="http://schemas.android.com/apk/res/andr
oid" android:width="65dp" android:height="65dp"/>
<!-- XML file for the style (saved in res/values/) -->
<?xml version="1.0" encoding="utf-8"?>
<resources>
```

```
<style name="">
<item name="android:fontFamily">Lato</item>
<item name="android:textColor">#FF969FAA</item>
<item name="android:textSize">30sp</item>
<item name="android:lineSpacingMultiplier">1.3</item>
</style>
</resources>
<!-- XML file that applies the style to the TextView 
(saved in res/layout) -->
<?xml version="1.0" encoding="utf-8"?>
<TextView android:layout_height="wrap_content" 
android: layout width="fill parent"
android:width="288.5dp" android:height="36dp" 
android:text="Muhammad Rido - 4B" 
android:style="@style/"/>
<!-- XML file for the shape (saved in res/drawable) --
>
<?xml version="1.0" encoding="utf-8"?>
<shape android:shape="rectangle" 
xmlns:android="http://schemas.android.com/apk/res/andr
oid" android:width="65dp" android:height="65dp"/>
<!-- XML file for the style (saved in res/values/) -->
<?xml version="1.0" encoding="utf-8"?>
<resources>
<style name="">
<item name="android:fontFamily">Lato</item>
<item name="android:textColor">#FF969FAA</item>
<item name="android:textSize">30sp</item>
<item name="android:lineSpacingMultiplier">1.3</item>
</style>
</resources>
<!-- XML file that applies the style to the TextView 
(saved in res/layout) -->
<?xml version="1.0" encoding="utf-8"?>
<TextView android:layout_height="wrap_content" 
android: layout width="fill parent"
android:width="288.5dp" android:height="36dp" 
android:text="Muhammad Rido - 4B" 
android:style="@style/"/>
<!-- XML file for the shape (saved in res/drawable) --
>
<?xml version="1.0" encoding="utf-8"?>
```

```
[93]
```

```
<shape android:shape="rectangle" 
xmlns:android="http://schemas.android.com/apk/res/andr
oid">
<solid android:color="#FFFFFFFF"/>
<size android:height="86dp" android:width="180dp"/>
</shape>
<!-- XML file for the shape (saved in res/drawable) --
>
<?xml version="1.0" encoding="utf-8"?>
<shape android:shape="rectangle" 
xmlns:android="http://schemas.android.com/apk/res/andr
oid" android:width="50dp" android:height="50dp"/>
<!-- XML file for the style (saved in res/values/) -->
<?xml version="1.0" encoding="utf-8"?>
<resources>
<style name="">
<item name="android:fontFamily">Roboto</item>
<item name="android:textColor">#FF000203</item>
<item name="android:textSize">18sp</item>
<item name="android:lineSpacingMultiplier">1.28</item>
</style>
</resources>
<!-- XML file that applies the style to the TextView 
(saved in res/layout) -->
<?xml version="1.0" encoding="utf-8"?>
<TextView android:layout_height="wrap_content" 
android: layout width="fill parent"
android:width="48.5dp" android:height="21.5dp" 
android:text="Home" android:style="@style/"/>
<!-- XML file for the shape (saved in res/drawable) --
>
<?xml version="1.0" encoding="utf-8"?>
<shape android:shape="rectangle" 
xmlns:android="http://schemas.android.com/apk/res/andr
oid" android:width="65dp" android:height="65dp"/>
<!-- XML file for the style (saved in res/values/) -->
<?xml version="1.0" encoding="utf-8"?>
<resources>
<style name="">
<item name="android:fontFamily">Roboto</item>
<item name="android:textColor">#FF000203</item>
<item name="android:textSize">18sp</item>
<item name="android:lineSpacingMultiplier">1.28</item>
```

```
</style>
</resources>
```

```
<!-- XML file that applies the style to the TextView 
(saved in res/layout) -->
<?xml version="1.0" encoding="utf-8"?>
<TextView android:layout_height="wrap_content" 
android: layout width="fill parent"
android:width="114.5dp" android:height="21.5dp" 
android:text="Forum Diskusi" android:style="@style/"/>
<!-- XML file for the shape (saved in res/drawable) --
>
<?xml version="1.0" encoding="utf-8"?>
<shape android:shape="rectangle" 
xmlns:android="http://schemas.android.com/apk/res/andr
oid" android:width="50dp" android:height="50dp"/>
<!-- XML file for the style (saved in res/values/) -->
<?xml version="1.0" encoding="utf-8"?>
<resources>
<style name="">
<item name="android:fontFamily">Roboto</item>
<item name="android:textColor">#FF000203</item>
<item name="android:textSize">18sp</item>
<item name="android:lineSpacingMultiplier">1.28</item>
</style>
</resources>
<!-- XML file that applies the style to the TextView 
(saved in res/layout) -->
<?xml version="1.0" encoding="utf-8"?>
```

```
<TextView android:layout_height="wrap_content" 
android: layout width="fill parent"
android:width=\overline{51.5}dp" android:height="21.5dp"
android:text="Profile" android:style="@style/"/>
```

```
<!-- XML file for the shape (saved in res/drawable) --
>
<?xml version="1.0" encoding="utf-8"?>
<shape android:shape="rectangle" 
xmlns:android="http://schemas.android.com/apk/res/andr
oid">
<solid android:color="#FF7DFAFF"/>
```

```
<size android:height="960dp" android:width="540dp"/>
</shape>
<!-- XML file for the style (saved in res/values/) -->
<?xml version="1.0" encoding="utf-8"?>
<resources>
<style name="">
<item name="android:fontFamily">Playfair 
Display</item>
<item name="android:textColor">#FFFFFFFF</item>
<item name="android:textSize">75sp</item>
<item name="android:lineSpacingMultiplier">1.3</item>
</style>
</resources>
<!-- XML file that applies the style to the TextView 
(saved in res/layout) -->
<?xml version="1.0" encoding="utf-8"?>
<TextView android:layout_height="wrap_content" 
android: layout width="fill parent"
android:width="314dp" android:height="100dp" 
android:text="Learning" android:style="@style/"/>
<!-- XML file for the style (saved in res/values/) -->
<?xml version="1.0" encoding="utf-8"?>
<resources>
<style name="">
<item name="android:fontFamily">Playfair 
Display</item>
<item name="android:textColor">#FFFFFFFF</item>
<item name="android:textSize">27.5sp</item>
<item name="android:lineSpacingMultiplier">1.29</item>
</style>
</resources>
<!-- XML file that applies the style to the TextView 
(saved in res/layout) -->
<?xml version="1.0" encoding="utf-8"?>
<TextView android:layout_height="wrap_content" 
android: layout width="fill parent"
android:width="262dp" android:height="37dp" 
android:text="Management System" 
android:style="@style/"/>
<!-- XML file for the shape (saved in res/drawable) --
>
<?xml version="1.0" encoding="utf-8"?>
```

```
<shape android:shape="rectangle" 
xmlns:android="http://schemas.android.com/apk/res/andr
oid">
<solid android:color="#FFFFFFFF"/>
<size android:height="70dp" android:width="486dp"/>
</shape>
<!-- XML file for the shape (saved in res/drawable) --
>
<?xml version="1.0" encoding="utf-8"?>
<shape android:shape="rectangle" 
xmlns:android="http://schemas.android.com/apk/res/andr
oid" android:width="38dp" android:height="38dp"/>
<!-- XML file for the style (saved in res/values/) -->
<?xml version="1.0" encoding="utf-8"?>
<resources>
<style name="">
<item name="android:fontFamily">Lato</item>
<item name="android:textColor">#FF969FAA</item>
<item name="android:textSize">20sp</item>
<item name="android:lineSpacingMultiplier">1.3</item>
</style>
</resources>
<!-- XML file that applies the style to the TextView 
(saved in res/layout) -->
<?xml version="1.0" encoding="utf-8"?>
<TextView android:layout_height="wrap_content" 
android: layout width="fill parent"
android:width="216.5dp" android:height="24dp" 
android:text="Mau belajar apa hari ini?" 
android:style="@style/"/>
<!-- XML file for the shape (saved in res/drawable) --
>
<?xml version="1.0" encoding="utf-8"?>
<shape android:shape="rectangle" 
xmlns:android="http://schemas.android.com/apk/res/andr
oid" android:width="65dp" android:height="65dp"/>
<!-- XML file for the style (saved in res/values/) -->
<?xml version="1.0" encoding="utf-8"?>
<resources>
<style name="">
<item name="android:fontFamily">Lato</item>
```

```
<item name="android:textColor">#FF000203</item>
<item name="android:textSize">45sp</item>
<item name="android:lineSpacingMultiplier">1.3</item>
</style>
</resources>
<!-- XML file that applies the style to the TextView 
(saved in res/layout) -->
<?xml version="1.0" encoding="utf-8"?>
<TextView android:layout_height="wrap_content" 
android: layout width="fill parent"
android:width="147.5dp" android:height="54dp" 
android:text="Kontak" android:style="@style/"/>
<!-- XML file for the shape (saved in res/drawable) --
>
<?xml version="1.0" encoding="utf-8"?>
<shape android:shape="rectangle" 
xmlns:android="http://schemas.android.com/apk/res/andr
oid">
<solid android:color="#FFFFFFFF"/>
<size android:height="472dp" android:width="486dp"/>
</shape>
<!-- XML file for the shape (saved in res/drawable) --
>
<?xml version="1.0" encoding="utf-8"?>
<shape android:shape="rectangle" 
xmlns:android="http://schemas.android.com/apk/res/andr
oid" android:width="65dp" android:height="65dp"/>
<!-- XML file for the style (saved in res/values/) -->
<?xml version="1.0" encoding="utf-8"?>
<resources>
<style name="">
<item name="android:fontFamily">Lato</item>
<item name="android:textColor">#FF000203</item>
<item name="android:textSize">35sp</item>
<item name="android:lineSpacingMultiplier">1.3</item>
</style>
</resources>
<!-- XML file that applies the style to the TextView 
(saved in res/layout) -->
<?xml version="1.0" encoding="utf-8"?>
<TextView android:layout_height="wrap_content" 
android: layout width="fill parent"
```

```
android:width="244dp" android:height="42dp" 
android:text="Tambah Kontak" android:style="@style/"/>
<!-- XML file for the shape (saved in res/drawable) --
>
<?xml version="1.0" encoding="utf-8"?>
<shape android:shape="rectangle" 
xmlns:android="http://schemas.android.com/apk/res/andr
oid" android:width="65dp" android:height="65dp"/>
<!-- XML file for the style (saved in res/values/) -->
<?xml version="1.0" encoding="utf-8"?>
<resources>
<style name="">
<item name="android:fontFamily">Lato</item>
<item name="android:textColor">#FF969FAA</item>
<item name="android:textSize">30sp</item>
<item name="android:lineSpacingMultiplier">1.3</item>
</style>
</resources>
<!-- XML file that applies the style to the TextView 
(saved in res/layout) -->
<?xml version="1.0" encoding="utf-8"?>
<TextView android:layout_height="wrap_content" 
android: layout width="fill parent"
android:width="288.5dp" android:height="36dp" 
android:text="Muhammad Rido - 4B" 
android:style="@style/"/>
<!-- XML file for the shape (saved in res/drawable) --
>
<?xml version="1.0" encoding="utf-8"?>
<shape android:shape="rectangle" 
xmlns:android="http://schemas.android.com/apk/res/andr
oid" android:width="65dp" android:height="65dp"/>
<!-- XML file for the style (saved in res/values/) -->
<?xml version="1.0" encoding="utf-8"?>
<resources>
<style name="">
<item name="android:fontFamily">Lato</item>
<item name="android:textColor">#FF969FAA</item>
<item name="android:textSize">30sp</item>
<item name="android:lineSpacingMultiplier">1.3</item>
</style>
```

```
</resources>
```

```
<!-- XML file that applies the style to the TextView 
(saved in res/layout) -->
<?xml version="1.0" encoding="utf-8"?>
<TextView android:layout_height="wrap_content" 
android: layout width="fill parent"
android:width="288.5dp" android:height="36dp" 
android:text="Muhammad Rido - 4B" 
android:style="@style/"/>
<!-- XML file for the shape (saved in res/drawable) --
>
<?xml version="1.0" encoding="utf-8"?>
<shape android:shape="rectangle" 
xmlns:android="http://schemas.android.com/apk/res/andr
oid" android:width="65dp" android:height="65dp"/>
<!-- XML file for the style (saved in res/values/) -->
<?xml version="1.0" encoding="utf-8"?>
<resources>
<style name="">
<item name="android:fontFamily">Lato</item>
<item name="android:textColor">#FF969FAA</item>
<item name="android:textSize">30sp</item>
<item name="android:lineSpacingMultiplier">1.3</item>
</style>
</resources>
<!-- XML file that applies the style to the TextView 
(saved in res/layout) -->
<?xml version="1.0" encoding="utf-8"?>
<TextView android:layout_height="wrap_content" 
android: layout width="fill parent"
android:width="288.5dp" android:height="36dp" 
android:text="Muhammad Rido - 4B" 
android:style="@style/"/>
<!-- XML file for the shape (saved in res/drawable) --
>
<?xml version="1.0" encoding="utf-8"?>
<shape android:shape="rectangle" 
xmlns:android="http://schemas.android.com/apk/res/andr
oid" android:width="65dp" android:height="65dp"/>
<!-- XML file for the style (saved in res/values/) -->
```

```
<?xml version="1.0" encoding="utf-8"?>
<resources>
<style name="">
<item name="android:fontFamily">Lato</item>
<item name="android:textColor">#FF969FAA</item>
<item name="android:textSize">30sp</item>
<item name="android:lineSpacingMultiplier">1.3</item>
</style>
</resources>
<!-- XML file that applies the style to the TextView 
(saved in res/layout) -->
<?xml version="1.0" encoding="utf-8"?>
<TextView android:layout_height="wrap_content" 
android: layout width="fill parent"
android:width="288.5dp" android:height="36dp" 
android:text="Muhammad Rido - 4B" 
android:style="@style/"/>
<!-- XML file for the shape (saved in res/drawable) --
>
<?xml version="1.0" encoding="utf-8"?>
<shape android:shape="rectangle" 
xmlns:android="http://schemas.android.com/apk/res/andr
oid">
<solid android:color="#FFFFFFFF"/>
<size android:height="86dp" android:width="180dp"/>
</shape>
<!-- XML file for the shape (saved in res/drawable) --
>
<?xml version="1.0" encoding="utf-8"?>
<shape android:shape="rectangle" 
xmlns:android="http://schemas.android.com/apk/res/andr
oid" android:width="50dp" android:height="50dp"/>
<!-- XML file for the style (saved in res/values/) -->
<?xml version="1.0" encoding="utf-8"?>
<resources>
<style name="">
<item name="android:fontFamily">Roboto</item>
<item name="android:textColor">#FF000203</item>
<item name="android:textSize">18sp</item>
<item name="android:lineSpacingMultiplier">1.28</item>
</style>
</resources>
```

```
<!-- XML file that applies the style to the TextView 
(saved in res/layout) -->
<?xml version="1.0" encoding="utf-8"?>
<TextView android:layout_height="wrap_content" 
android: layout width="fill parent"
android:width=\frac{1}{48.5}dp" android:height="21.5dp"
android:text="Home" android:style="@style/"/>
<!-- XML file for the shape (saved in res/drawable) --
>
<?xml version="1.0" encoding="utf-8"?>
<shape android:shape="rectangle" 
xmlns:android="http://schemas.android.com/apk/res/andr
oid" android:width="65dp" android:height="65dp"/>
<!-- XML file for the style (saved in res/values/) -->
<?xml version="1.0" encoding="utf-8"?>
<resources>
<style name="">
<item name="android:fontFamily">Roboto</item>
<item name="android:textColor">#FF000203</item>
<item name="android:textSize">18sp</item>
<item name="android:lineSpacingMultiplier">1.28</item>
</style>
</resources>
<!-- XML file that applies the style to the TextView 
(saved in res/layout) -->
<?xml version="1.0" encoding="utf-8"?>
<TextView android:layout_height="wrap_content" 
android: layout width="fill parent"
android:width="114.5dp" android:height="21.5dp" 
android:text="Forum Diskusi" android:style="@style/"/>
<!-- XML file for the shape (saved in res/drawable) --
>
<?xml version="1.0" encoding="utf-8"?>
<shape android:shape="rectangle" 
xmlns:android="http://schemas.android.com/apk/res/andr
oid" android:width="50dp" android:height="50dp"/>
<!-- XML file for the style (saved in res/values/) -->
<?xml version="1.0" encoding="utf-8"?>
<resources>
<style name="">
<item name="android:fontFamily">Roboto</item>
<item name="android:textColor">#FF000203</item>
<item name="android:textSize">18sp</item>
```

```
<item name="android:lineSpacingMultiplier">1.28</item>
</style>
</resources>
```

```
<!-- XML file that applies the style to the TextView 
(saved in res/layout) -->
<?xml version="1.0" encoding="utf-8"?>
<TextView android:layout_height="wrap_content" 
android: layout width="fill parent"
android:width="51.5dp" android:height="21.5dp" 
android:text="Profile" android:style="@style/"/>
```

```
<!-- XML file for the shape (saved in res/drawable) --
>
<?xml version="1.0" encoding="utf-8"?>
<shape android:shape="rectangle" 
xmlns:android="http://schemas.android.com/apk/res/andr
oid">
<solid android:color="#FF7DFAFF"/>
<size android:height="960dp" android:width="540dp"/>
</shape>
<!-- XML file for the style (saved in res/values/) -->
<?xml version="1.0" encoding="utf-8"?>
<resources>
<style name="">
<item name="android:fontFamily">Playfair 
Display</item>
<item name="android:textColor">#FFFFFFFF</item>
<item name="android:textSize">75sp</item>
<item name="android:lineSpacingMultiplier">1.3</item>
</style>
</resources>
<!-- XML file that applies the style to the TextView
```

```
(saved in res/layout) -->
<?xml version="1.0" encoding="utf-8"?>
<TextView android:layout_height="wrap_content" 
android: layout width="fill parent"
android:width="314dp" android:height="100dp" 
android:text="Learning" android:style="@style/"/>
```

```
<!-- XML file for the style (saved in res/values/) -->
<?xml version="1.0" encoding="utf-8"?>
```

```
<resources>
<style name="">
<item name="android:fontFamily">Playfair 
Display</item>
<item name="android:textColor">#FFFFFFFF</item>
<item name="android:textSize">27.5sp</item>
<item name="android:lineSpacingMultiplier">1.29</item>
</style>
</resources>
<!-- XML file that applies the style to the TextView 
(saved in res/layout) -->
<?xml version="1.0" encoding="utf-8"?>
<TextView android:layout_height="wrap_content" 
android: layout width="fill parent"
android:width="262dp" android:height="37dp" 
android:text="Management System" 
android:style="@style/"/>
<!-- XML file for the shape (saved in res/drawable) --
>
<?xml version="1.0" encoding="utf-8"?>
<shape android:shape="rectangle" 
xmlns:android="http://schemas.android.com/apk/res/andr
oid">
<solid android:color="#FFFFFFFF"/>
<size android:height="70dp" android:width="486dp"/>
</shape>
<!-- XML file for the shape (saved in res/drawable) --
>
<?xml version="1.0" encoding="utf-8"?>
<shape android:shape="rectangle" 
xmlns:android="http://schemas.android.com/apk/res/andr
oid" android:width="38dp" android:height="38dp"/>
<!-- XML file for the style (saved in res/values/) -->
<?xml version="1.0" encoding="utf-8"?>
<resources>
<style name="">
<item name="android:fontFamily">Lato</item>
<item name="android:textColor">#FF969FAA</item>
<item name="android:textSize">20sp</item>
<item name="android:lineSpacingMultiplier">1.3</item>
</style>
</resources>
```

```
<!-- XML file that applies the style to the TextView 
(saved in res/layout) -->
<?xml version="1.0" encoding="utf-8"?>
<TextView android:layout_height="wrap_content" 
android: layout width="fill parent"
android:width="216.5dp" android:height="24dp" 
android:text="Mau belajar apa hari ini?" 
android:style="@style/"/>
<!-- XML file for the shape (saved in res/drawable) --
>
<?xml version="1.0" encoding="utf-8"?>
<shape android:shape="rectangle" 
xmlns:android="http://schemas.android.com/apk/res/andr
oid" android:width="65dp" android:height="65dp"/>
<!-- XML file for the style (saved in res/values/) -->
<?xml version="1.0" encoding="utf-8"?>
<resources>
<style name="">
<item name="android:fontFamily">Lato</item>
<item name="android:textColor">#FF000203</item>
<item name="android:textSize">45sp</item>
<item name="android:lineSpacingMultiplier">1.3</item>
</style>
</resources>
<!-- XML file that applies the style to the TextView 
(saved in res/layout) -->
<?xml version="1.0" encoding="utf-8"?>
<TextView android:layout_height="wrap_content" 
android: layout width="fill parent"
android:width="147.5dp" android:height="54dp" 
android:text="Kontak" android:style="@style/"/>
<!-- XML file for the shape (saved in res/drawable) --
>
<?xml version="1.0" encoding="utf-8"?>
<shape android:shape="rectangle" 
xmlns:android="http://schemas.android.com/apk/res/andr
oid">
<solid android:color="#FFFFFFFF"/>
<size android:height="472dp" android:width="486dp"/>
</shape>
```

```
<!-- XML file for the shape (saved in res/drawable) --
>
<?xml version="1.0" encoding="utf-8"?>
<shape android:shape="rectangle" 
xmlns:android="http://schemas.android.com/apk/res/andr
oid" android:width="65dp" android:height="65dp"/>
<!-- XML file for the style (saved in res/values/) -->
<?xml version="1.0" encoding="utf-8"?>
<resources>
<style name="">
<item name="android:fontFamily">Lato</item>
<item name="android:textColor">#FF000203</item>
<item name="android:textSize">35sp</item>
<item name="android:lineSpacingMultiplier">1.3</item>
</style>
</resources>
<!-- XML file that applies the style to the TextView 
(saved in res/layout) -->
<?xml version="1.0" encoding="utf-8"?>
<TextView android:layout_height="wrap_content" 
android: layout width="fill parent"
android:width="244dp" android:height="42dp" 
android:text="Tambah Kontak" android:style="@style/"/>
<!-- XML file for the shape (saved in res/drawable) --
>
<?xml version="1.0" encoding="utf-8"?>
<shape android:shape="rectangle" 
xmlns:android="http://schemas.android.com/apk/res/andr
oid" android:width="65dp" android:height="65dp"/>
<!-- XML file for the style (saved in res/values/) -->
<?xml version="1.0" encoding="utf-8"?>
<resources>
<style name="">
<item name="android:fontFamily">Lato</item>
<item name="android:textColor">#FF969FAA</item>
<item name="android:textSize">30sp</item>
<item name="android:lineSpacingMultiplier">1.3</item>
</style>
</resources>
<!-- XML file that applies the style to the TextView 
(saved in res/layout) -->
<?xml version="1.0" encoding="utf-8"?>
```

```
[106]
```

```
<TextView android:layout_height="wrap_content" 
android: layout width="fill parent"
android:width="288.5dp" android:height="36dp" 
android:text="Muhammad Rido - 4B" 
android:style="@style/"/>
<!-- XML file for the shape (saved in res/drawable) --
>
<?xml version="1.0" encoding="utf-8"?>
<shape android:shape="rectangle" 
xmlns:android="http://schemas.android.com/apk/res/andr
oid" android:width="65dp" android:height="65dp"/>
<!-- XML file for the style (saved in res/values/) -->
<?xml version="1.0" encoding="utf-8"?>
<resources>
<style name="">
<item name="android:fontFamily">Lato</item>
<item name="android:textColor">#FF969FAA</item>
<item name="android:textSize">30sp</item>
<item name="android:lineSpacingMultiplier">1.3</item>
</style>
</resources>
<!-- XML file that applies the style to the TextView 
(saved in res/layout) -->
<?xml version="1.0" encoding="utf-8"?>
<TextView android:layout_height="wrap_content" 
android: layout width="fill parent"
android:width="288.5dp" android:height="36dp" 
android:text="Muhammad Rido - 4B" 
android:style="@style/"/>
<!-- XML file for the shape (saved in res/drawable) --
>
<?xml version="1.0" encoding="utf-8"?>
<shape android:shape="rectangle" 
xmlns:android="http://schemas.android.com/apk/res/andr
oid" android:width="65dp" android:height="65dp"/>
<!-- XML file for the style (saved in res/values/) -->
<?xml version="1.0" encoding="utf-8"?>
<resources>
<style name="">
<item name="android:fontFamily">Lato</item>
<item name="android:textColor">#FF969FAA</item>
```

```
<item name="android:textSize">30sp</item>
<item name="android:lineSpacingMultiplier">1.3</item>
</style>
</resources>
<!-- XML file that applies the style to the TextView 
(saved in res/layout) -->
<?xml version="1.0" encoding="utf-8"?>
<TextView android:layout_height="wrap_content" 
android: layout width="fill parent"
android:width="288.5dp" android:height="36dp" 
android:text="Muhammad Rido - 4B" 
android:style="@style/"/>
<!-- XML file for the shape (saved in res/drawable) --
>
<?xml version="1.0" encoding="utf-8"?>
<shape android:shape="rectangle" 
xmlns:android="http://schemas.android.com/apk/res/andr
oid" android:width="65dp" android:height="65dp"/>
<!-- XML file for the style (saved in res/values/) -->
<?xml version="1.0" encoding="utf-8"?>
<resources>
<style name="">
<item name="android:fontFamily">Lato</item>
<item name="android:textColor">#FF969FAA</item>
<item name="android:textSize">30sp</item>
<item name="android:lineSpacingMultiplier">1.3</item>
</style>
</resources>
<!-- XML file that applies the style to the TextView 
(saved in res/layout) -->
<?xml version="1.0" encoding="utf-8"?>
<TextView android:layout_height="wrap_content" 
android: layout width="fill parent"
android:width="288.5dp" android:height="36dp" 
android:text="Muhammad Rido - 4B" 
android:style="@style/"/>
<!-- XML file for the shape (saved in res/drawable) --
>
<?xml version="1.0" encoding="utf-8"?>
<shape android:shape="rectangle" 
xmlns:android="http://schemas.android.com/apk/res/andr
oid">
```
```
<solid android:color="#FFFFFFFF"/>
<size android:height="86dp" android:width="180dp"/>
</shape>
<!-- XML file for the shape (saved in res/drawable) --
>
<?xml version="1.0" encoding="utf-8"?>
<shape android:shape="rectangle" 
xmlns:android="http://schemas.android.com/apk/res/andr
oid" android:width="50dp" android:height="50dp"/>
<!-- XML file for the style (saved in res/values/) -->
<?xml version="1.0" encoding="utf-8"?>
<resources>
<style name="">
<item name="android:fontFamily">Roboto</item>
<item name="android:textColor">#FF000203</item>
<item name="android:textSize">18sp</item>
<item name="android:lineSpacingMultiplier">1.28</item>
</style>
</resources>
<!-- XML file that applies the style to the TextView 
(saved in res/layout) -->
<?xml version="1.0" encoding="utf-8"?>
<TextView android:layout_height="wrap_content" 
android: layout width="fill parent"
android:width="48.5dp" android:height="21.5dp" 
android:text="Home" android:style="@style/"/>
<!-- XML file for the shape (saved in res/drawable) --
>
<?xml version="1.0" encoding="utf-8"?>
<shape android:shape="rectangle" 
xmlns:android="http://schemas.android.com/apk/res/andr
oid" android:width="65dp" android:height="65dp"/>
<!-- XML file for the style (saved in res/values/) -->
<?xml version="1.0" encoding="utf-8"?>
<resources>
<style name="">
<item name="android:fontFamily">Roboto</item>
<item name="android:textColor">#FF000203</item>
<item name="android:textSize">18sp</item>
<item name="android:lineSpacingMultiplier">1.28</item>
</style>
</resources>
```

```
<!-- XML file that applies the style to the TextView 
(saved in res/layout) -->
<?xml version="1.0" encoding="utf-8"?>
<TextView android:layout_height="wrap_content" 
android: layout width="fill parent"
android:width="114.5dp" android:height="21.5dp" 
android:text="Forum Diskusi" android:style="@style/"/>
<!-- XML file for the shape (saved in res/drawable) --
>
<?xml version="1.0" encoding="utf-8"?>
<shape android:shape="rectangle" 
xmlns:android="http://schemas.android.com/apk/res/andr
oid" android:width="50dp" android:height="50dp"/>
<!-- XML file for the style (saved in res/values/) -->
<?xml version="1.0" encoding="utf-8"?>
<resources>
<style name="">
<item name="android:fontFamily">Roboto</item>
<item name="android:textColor">#FF000203</item>
<item name="android:textSize">18sp</item>
<item name="android:lineSpacingMultiplier">1.28</item>
</style>
</resources>
```

```
<!-- XML file that applies the style to the TextView 
(saved in res/layout) -->
<?xml version="1.0" encoding="utf-8"?>
<TextView android:layout_height="wrap_content" 
android: layout width="fill parent"
android:width="51.5dp" android:height="21.5dp" 
android:text="Profile" android:style="@style/"/>
```

```
<!-- XML file for the shape (saved in res/drawable) --
>
<?xml version="1.0" encoding="utf-8"?>
<shape android:shape="rectangle" 
xmlns:android="http://schemas.android.com/apk/res/andr
oid">
<solid android:color="#FF7DFAFF"/>
<size android:height="960dp" android:width="540dp"/>
</shape>
```

```
<!-- XML file for the style (saved in res/values/) -->
<?xml version="1.0" encoding="utf-8"?>
<resources>
<style name="">
<item name="android:fontFamily">Playfair 
Display</item>
<item name="android:textColor">#FFFFFFFF</item>
<item name="android:textSize">75sp</item>
<item name="android:lineSpacingMultiplier">1.3</item>
</style>
</resources>
<!-- XML file that applies the style to the TextView 
(saved in res/layout) -->
<?xml version="1.0" encoding="utf-8"?>
<TextView android:layout_height="wrap_content" 
android: layout width="fill parent"
android:width="314dp" android:height="100dp" 
android:text="Learning" android:style="@style/"/>
<!-- XML file for the style (saved in res/values/) -->
<?xml version="1.0" encoding="utf-8"?>
<resources>
<style name="">
<item name="android:fontFamily">Playfair 
Display</item>
<item name="android:textColor">#FFFFFFFF</item>
<item name="android:textSize">27.5sp</item>
<item name="android:lineSpacingMultiplier">1.29</item>
</style>
</resources>
<!-- XML file that applies the style to the TextView 
(saved in res/layout) -->
<?xml version="1.0" encoding="utf-8"?>
<TextView android:layout_height="wrap_content" 
android: layout width="fill parent"
android:width="262dp" android:height="37dp" 
android:text="Management System" 
android:style="@style/"/>
<!-- XML file for the shape (saved in res/drawable) --
>
<?xml version="1.0" encoding="utf-8"?>
<shape android:shape="rectangle" 
xmlns:android="http://schemas.android.com/apk/res/andr
oid" android:width="60dp" android:height="60dp"/>
```

```
<!-- XML file for the style (saved in res/values/) -->
<?xml version="1.0" encoding="utf-8"?>
<resources>
<style name="">
<item name="android:fontFamily">Lato</item>
<item name="android:textColor">#FF000203</item>
<item name="android:textSize">20sp</item>
<item name="android:lineSpacingMultiplier">1.3</item>
</style>
</resources>
<!-- XML file that applies the style to the TextView 
(saved in res/layout) -->
<?xml version="1.0" encoding="utf-8"?>
<TextView android:layout_height="wrap_content" 
android: layout width="fill parent"
android:width="65dp" android:height="24dp"
android:text="My Job" android:style="@style/"/>
<!-- XML file for the shape (saved in res/drawable) --
>
<?xml version="1.0" encoding="utf-8"?>
<shape android:shape="rectangle" 
xmlns:android="http://schemas.android.com/apk/res/andr
oid">
<solid android:color="#FFFFFFFF"/>
<size android:height="528dp" android:width="490dp"/>
</shape>
<!-- XML file for the shape (saved in res/drawable) --
>
<?xml version="1.0" encoding="utf-8"?>
<shape android:shape="rectangle" 
xmlns:android="http://schemas.android.com/apk/res/andr
oid" android:width="125dp" android:height="125dp"/>
<!-- XML file for the style (saved in res/values/) -->
<?xml version="1.0" encoding="utf-8"?>
<resources>
<style name="">
<item name="android:fontFamily">Lato</item>
<item name="android:textColor">#FF000203</item>
<item name="android:textSize">40sp</item>
<item name="android:lineSpacingMultiplier">1.3</item>
</style>
```

```
</resources>
```

```
<!-- XML file that applies the style to the TextView 
(saved in res/layout) -->
<?xml version="1.0" encoding="utf-8"?>
<TextView android:layout_height="wrap_content" 
android: layout width="fill parent"
android:width="152.5dp" android:height="48dp" 
android:text="Profile" android:style="@style/"/>
<!-- XML file for the style (saved in res/values/) -->
<?xml version="1.0" encoding="utf-8"?>
<resources>
<style name="">
<item name="android:fontFamily">Lato</item>
<item name="android:textColor">#FF000203</item>
<item name="android:textSize">25sp</item>
<item name="android:lineSpacingMultiplier">1.3</item>
</style>
</resources>
<!-- XML file that applies the style to the TextView 
(saved in res/layout) -->
<?xml version="1.0" encoding="utf-8"?>
<TextView android:layout_height="wrap_content" 
android: layout width="fill parent"
android:width="311.5dp" android:height="30dp" 
android:text="Nama			: Dzuvan Aero"
android:style="@style/"/>
<!-- XML file for the style (saved in res/values/) -->
<?xml version="1.0" encoding="utf-8"?>
<resources>
<style name="">
<item name="android:fontFamily">Lato</item>
<item name="android:textColor">#FF000203</item>
<item name="android:textSize">25sp</item>
<item name="android:lineSpacingMultiplier">1.3</item>
</style>
</resources>
<!-- XML file that applies the style to the TextView 
(saved in res/layout) -->
<?xml version="1.0" encoding="utf-8"?>
<TextView android:layout_height="wrap_content" 
android: layout width="fill parent"
android:width="311.5dp" android:height="30dp"
```

```
android:text="Nama			: Dzuvan Aero"
android:style="@style/"/>
<!-- XML file for the style (saved in res/values/) -->
<?xml version="1.0" encoding="utf-8"?>
<resources>
<style name="">
<item name="android:fontFamily">Lato</item>
<item name="android:textColor">#FF000203</item>
<item name="android:textSize">25sp</item>
<item name="android:lineSpacingMultiplier">1.3</item>
</style>
</resources>
<!-- XML file that applies the style to the TextView 
(saved in res/layout) -->
<?xml version="1.0" encoding="utf-8"?>
<TextView android:layout_height="wrap_content" 
android: layout width="fill parent"
android:width="311.5dp" android:height="30dp" 
android:text="Nama			: Dzuvan Aero"
android:style="@style/"/>
<!-- XML file for the style (saved in res/values/) -->
<?xml version="1.0" encoding="utf-8"?>
<resources>
<style name="">
<item name="android:fontFamily">Lato</item>
<item name="android:textColor">#FF000203</item>
<item name="android:textSize">25sp</item>
<item name="android:lineSpacingMultiplier">1.3</item>
</style>
</resources>
<!-- XML file that applies the style to the TextView 
(saved in res/layout) -->
<?xml version="1.0" encoding="utf-8"?>
<TextView android:layout_height="wrap_content" 
android: layout width="fill parent"
android:width="311.5dp" android:height="30dp" 
android:text="Nama			: Dzuvan Aero"
android:style="@style/"/>
<!-- XML file for the style (saved in res/values/) -->
<?xml version="1.0" encoding="utf-8"?>
<resources>
<style name="">
```

```
<item name="android:fontFamily">Lato</item>
<item name="android:textColor">#FF000203</item>
<item name="android:textSize">25sp</item>
<item name="android:lineSpacingMultiplier">1.3</item>
</style>
</resources>
```

```
<!-- XML file that applies the style to the TextView 
(saved in res/layout) -->
<?xml version="1.0" encoding="utf-8"?>
<TextView android:layout_height="wrap_content" 
android: layout width="fill_parent"
android:width="311.5dp" android:height="30dp" 
android:text="Nama			: Dzuvan Aero"
android:style="@style/"/>
```

```
<!-- XML file for the style (saved in res/values/) -->
<?xml version="1.0" encoding="utf-8"?>
<resources>
<style name="">
<item name="android:fontFamily">Lato</item>
<item name="android:textColor">#FF000203</item>
<item name="android:textSize">25sp</item>
<item name="android:lineSpacingMultiplier">1.3</item>
</style>
</resources>
```

```
<!-- XML file that applies the style to the TextView 
(saved in res/layout) -->
<?xml version="1.0" encoding="utf-8"?>
<TextView android:layout_height="wrap_content" 
android: layout width="fill parent"
android:width="311.5dp" android:height="30dp" 
android:text="Nama			: Dzuvan Aero"
android:style="@style/"/>
```

```
<!-- XML file for the shape (saved in res/drawable) --
>
<?xml version="1.0" encoding="utf-8"?>
<shape android:shape="rectangle" 
xmlns:android="http://schemas.android.com/apk/res/andr
oid" android:width="35dp" android:height="35dp"/>
```

```
<!-- XML file for the shape (saved in res/drawable) --
>
<?xml version="1.0" encoding="utf-8"?>
```

```
<shape android:shape="rectangle" 
xmlns:android="http://schemas.android.com/apk/res/andr
oid" android:width="35dp" android:height="35dp"/>
<!-- XML file for the shape (saved in res/drawable) --
>
<?xml version="1.0" encoding="utf-8"?>
<shape android:shape="rectangle" 
xmlns:android="http://schemas.android.com/apk/res/andr
oid" android:width="35dp" android:height="35dp"/>
<!-- XML file for the style (saved in res/values/) -->
<?xml version="1.0" encoding="utf-8"?>
<resources>
<style name="">
<item name="android:fontFamily">Lato</item>
<item name="android:textColor">#FF000203</item>
<item name="android:textSize">25sp</item>
<item name="android:lineSpacingMultiplier">1.3</item>
</style>
</resources>
<!-- XML file that applies the style to the TextView 
(saved in res/layout) -->
<?xml version="1.0" encoding="utf-8"?>
<TextView android:layout_height="wrap_content" 
android: layout width="fill parent"
android:width="71.5dp" android:height="30dp" 
android:text="Motto" android:style="@style/"/>
<!-- XML file for the style (saved in res/values/) -->
<?xml version="1.0" encoding="utf-8"?>
<resources>
<style name="">
<item name="android:fontFamily">Lato</item>
<item name="android:textColor">#FF969FAA</item>
<item name="android:textSize">20sp</item>
<item name="android:lineSpacingMultiplier">1.3</item>
</style>
</resources>
<!-- XML file that applies the style to the TextView 
(saved in res/layout) -->
<?xml version="1.0" encoding="utf-8"?>
<TextView android:layout_height="wrap_content" 
android: layout width="fill parent"
android:width=\frac{1}{1}365.5dp'' android:height="50dp"
```

```
android:text="" Rendah Hatilah Sampai Tidak Ada
Yang Mampu Merendahkan""
android:style="@style/"/>
<!-- XML file for the shape (saved in res/drawable) --
>
<?xml version="1.0" encoding="utf-8"?>
<shape android:shape="rectangle" 
xmlns:android="http://schemas.android.com/apk/res/andr
oid">
<solid android:color="#FFFFFFFF"/>
<size android:height="112dp" android:width="490dp"/>
</shape>
<!-- XML file for the shape (saved in res/drawable) --
>
<?xml version="1.0" encoding="utf-8"?>
<shape android:shape="oval" 
xmlns:android="http://schemas.android.com/apk/res/andr
oid">
<solid android:color="#FF969FAA"/>
<size android:height="100dp" android:width="100dp"/>
</shape>
<!-- XML file for the shape (saved in res/drawable) --
>
<?xml version="1.0" encoding="utf-8"?>
<shape android:shape="rectangle" 
xmlns:android="http://schemas.android.com/apk/res/andr
oid" android:width="65dp" android:height="65dp"/>
<!-- XML file for the style (saved in res/values/) -->
<?xml version="1.0" encoding="utf-8"?>
<resources>
<style name="">
<item name="android:fontFamily">Lato</item>
<item name="android:textColor">#FF000203</item>
<item name="android:textSize">35sp</item>
<item name="android:lineSpacingMultiplier">1.3</item>
</style>
</resources>
<!-- XML file that applies the style to the TextView 
(saved in res/layout) -->
<?xml version="1.0" encoding="utf-8"?>
```

```
<TextView android:layout_height="wrap_content" 
android: layout width="fill parent"
android:width="116dp" android:height="42dp" 
android:text="Koleksi" android:style="@style/"/>
<!-- XML file for the style (saved in res/values/) -->
<?xml version="1.0" encoding="utf-8"?>
<resources>
<style name="">
<item name="android:fontFamily">Lato</item>
<item name="android:textColor">#FF969FAA</item>
<item name="android:textSize">20sp</item>
<item name="android:lineSpacingMultiplier">1.3</item>
</style>
</resources>
<!-- XML file that applies the style to the TextView 
(saved in res/layout) -->
<?xml version="1.0" encoding="utf-8"?>
<TextView android:layout_height="wrap_content" 
android: layout width="fill parent"
android:width="162.5dp" android:height="24dp" 
android:text="Lihat lebih banyak" 
android:style="@style/"/>
<!-- XML file for the shape (saved in res/drawable) --
>
<?xml version="1.0" encoding="utf-8"?>
<shape android:shape="rectangle" 
xmlns:android="http://schemas.android.com/apk/res/andr
oid">
<solid android:color="#FFFFFFFF"/>
<size android:height="86dp" android:width="180dp"/>
</shape>
<!-- XML file for the shape (saved in res/drawable) --
>
<?xml version="1.0" encoding="utf-8"?>
<shape android:shape="rectangle" 
xmlns:android="http://schemas.android.com/apk/res/andr
oid" android:width="50dp" android:height="50dp"/>
<!-- XML file for the shape (saved in res/drawable) --
>
<?xml version="1.0" encoding="utf-8"?>
```

```
<shape android:shape="rectangle" 
xmlns:android="http://schemas.android.com/apk/res/andr
oid" android:width="65dp" android:height="65dp"/>
<!-- XML file for the style (saved in res/values/) -->
<?xml version="1.0" encoding="utf-8"?>
<resources>
<style name="">
<item name="android:fontFamily">Roboto</item>
<item name="android:textColor">#FF000203</item>
<item name="android:textSize">18sp</item>
<item name="android:lineSpacingMultiplier">1.28</item>
</style>
</resources>
<!-- XML file that applies the style to the TextView 
(saved in res/layout) -->
<?xml version="1.0" encoding="utf-8"?>
<TextView android:layout_height="wrap_content" 
android: layout width="fill parent"
android:width="114.5dp" android:height="21.5dp" 
android:text="Forum Diskusi" android:style="@style/"/>
<!-- XML file for the shape (saved in res/drawable) --
>
<?xml version="1.0" encoding="utf-8"?>
<shape android:shape="rectangle" 
xmlns:android="http://schemas.android.com/apk/res/andr
oid" android:width="50dp" android:height="50dp"/>
<!-- XML file for the style (saved in res/values/) -->
<?xml version="1.0" encoding="utf-8"?>
<resources>
<style name="">
<item name="android:fontFamily">Roboto</item>
<item name="android:textColor">#FF000203</item>
<item name="android:textSize">18sp</item>
<item name="android:lineSpacingMultiplier">1.28</item>
</style>
</resources>
<!-- XML file that applies the style to the TextView 
(saved in res/layout) -->
<?xml version="1.0" encoding="utf-8"?>
<TextView android:layout_height="wrap_content" 
android: layout width="fill parent"
```

```
android:width="51.5dp" android:height="21.5dp" 
android:text="Profile" android:style="@style/"/>
```

```
<!-- XML file for the shape (saved in res/drawable) --
>
<?xml version="1.0" encoding="utf-8"?>
<shape android:shape="rectangle" 
xmlns:android="http://schemas.android.com/apk/res/andr
oid">
<solid android:color="#FF7DFAFF"/>
<size android:height="960dp" android:width="540dp"/>
</shape>
<!-- XML file for the style (saved in res/values/) -->
<?xml version="1.0" encoding="utf-8"?>
<resources>
<style name="">
<item name="android:fontFamily">Playfair 
Display</item>
<item name="android:textColor">#FFFFFFFF</item>
<item name="android:textSize">75sp</item>
<item name="android:lineSpacingMultiplier">1.3</item>
</style>
</resources>
<!-- XML file that applies the style to the TextView 
(saved in res/layout) -->
<?xml version="1.0" encoding="utf-8"?>
<TextView android:layout_height="wrap_content" 
android: layout_width="fill parent"
android:width="314dp" android:height="100dp" 
android:text="Learning" android:style="@style/"/>
<!-- XML file for the style (saved in res/values/) -->
<?xml version="1.0" encoding="utf-8"?>
<resources>
<style name="">
<item name="android:fontFamily">Playfair 
Display</item>
<item name="android:textColor">#FFFFFFFF</item>
<item name="android:textSize">27.5sp</item>
<item name="android:lineSpacingMultiplier">1.29</item>
</style>
</resources>
```

```
<!-- XML file that applies the style to the TextView 
(saved in res/layout) -->
<?xml version="1.0" encoding="utf-8"?>
<TextView android:layout_height="wrap_content" 
android: layout width="fill parent"
android:width="262dp" android:height="37dp" 
android:text="Management System" 
android:style="@style/"/>
<!-- XML file for the shape (saved in res/drawable) --
>
<?xml version="1.0" encoding="utf-8"?>
<shape android:shape="rectangle" 
xmlns:android="http://schemas.android.com/apk/res/andr
oid">
<solid android:color="#FFFFFFFF"/>
<size android:height="66dp" android:width="488dp"/>
</shape>
<!-- XML file for the style (saved in res/values/) -->
<?xml version="1.0" encoding="utf-8"?>
<resources>
<style name="">
<item name="android:fontFamily">Lato</item>
<item name="android:textColor">#FF000203</item>
<item name="android:textSize">25sp</item>
<item name="android:lineSpacingMultiplier">1.3</item>
</style>
</resources>
<!-- XML file that applies the style to the TextView 
(saved in res/layout) -->
<?xml version="1.0" encoding="utf-8"?>
<TextView android:layout_height="wrap_content" 
android: layout width="fill parent"
android:width="169.5dp" android:height="30dp" 
android:text="Mata Pelajaran" 
android:style="@style/"/>
<!-- XML file for the shape (saved in res/drawable) --
>
<?xml version="1.0" encoding="utf-8"?>
<shape android:shape="rectangle" 
xmlns:android="http://schemas.android.com/apk/res/andr
oid" android:width="56dp" android:height="56dp"/>
```

```
<!-- XML file for the shape (saved in res/drawable) --
>
<?xml version="1.0" encoding="utf-8"?>
<shape android:shape="rectangle" 
xmlns:android="http://schemas.android.com/apk/res/andr
oid" android:width="75dp" android:height="75dp"/>
<!-- XML file for the style (saved in res/values/) -->
<?xml version="1.0" encoding="utf-8"?>
<resources>
<style name="">
<item name="android:fontFamily">Lato</item>
<item name="android:textColor">#FF000203</item>
<item name="android:textSize">40sp</item>
<item name="android:lineSpacingMultiplier">1.3</item>
</style>
</resources>
<!-- XML file that applies the style to the TextView 
(saved in res/layout) -->
<?xml version="1.0" encoding="utf-8"?>
<TextView android:layout_height="wrap_content" 
android: layout width="fill parent"
android:width="228dp" android:height="48dp" 
android:text="Daftar Tugas" android:style="@style/"/>
<!-- XML file for the shape (saved in res/drawable) --
>
<?xml version="1.0" encoding="utf-8"?>
<shape android:shape="rectangle" 
xmlns:android="http://schemas.android.com/apk/res/andr
oid">
<solid android:color="#FFFFFFFF"/>
<size android:height="150dp" android:width="488dp"/>
</shape>
<!-- XML file for the shape (saved in res/drawable) --
>
<?xml version="1.0" encoding="utf-8"?>
<shape android:shape="rectangle" 
xmlns:android="http://schemas.android.com/apk/res/andr
oid">
<solid android:color="#FF13CE66"/>
<size android:height="50dp" android:width="150dp"/>
</shape>
```

```
<!-- XML file for the style (saved in res/values/) -->
<?xml version="1.0" encoding="utf-8"?>
<resources>
<style name="">
<item name="android:fontFamily">Lato</item>
<item name="android:textColor">#FF000203</item>
<item name="android:textSize">25sp</item>
<item name="android:lineSpacingMultiplier">1.3</item>
</style>
</resources>
<!-- XML file that applies the style to the TextView 
(saved in res/layout) -->
<?xml version="1.0" encoding="utf-8"?>
<TextView android:layout_height="wrap_content" 
android: layout width="fill parent"
android:width="80.5dp" android:height="30dp" 
android:text="Kelas 4" android:style="@style/"/>
<!-- XML file for the style (saved in res/values/) -->
<?xml version="1.0" encoding="utf-8"?>
<resources>
<style name="">
<item name="android:fontFamily">Lato</item>
<item name="android:textColor">#FF000203</item>
<item name="android:textSize">20sp</item>
<item name="android:lineSpacingMultiplier">1.3</item>
</style>
</resources>
<!-- XML file that applies the style to the TextView 
(saved in res/layout) -->
<?xml version="1.0" encoding="utf-8"?>
<TextView android:layout_height="wrap_content" 
android: layout width="fill parent"
android:width="283.5dp" android:height="76dp" 
android:text="Tugas Matematika hal.87 Tugas Merangkum 
Cerita Kancil Tugas Membawa Lilin" 
android:style="@style/"/>
<!-- XML file for the shape (saved in res/drawable) --
>
<?xml version="1.0" encoding="utf-8"?>
<shape android:shape="rectangle" 
xmlns:android="http://schemas.android.com/apk/res/andr
oid">
```

```
<solid android:color="#FFFFFFFF"/>
<size android:height="150dp" android:width="488dp"/>
</shape>
<!-- XML file for the shape (saved in res/drawable) --
>
<?xml version="1.0" encoding="utf-8"?>
<shape android:shape="rectangle" 
xmlns:android="http://schemas.android.com/apk/res/andr
oid">
<solid android:color="#FF13CE66"/>
<size android:height="50dp" android:width="150dp"/>
</shape>
<!-- XML file for the style (saved in res/values/) -->
<?xml version="1.0" encoding="utf-8"?>
<resources>
<style name="">
<item name="android:fontFamily">Lato</item>
<item name="android:textColor">#FF000203</item>
<item name="android:textSize">25sp</item>
<item name="android:lineSpacingMultiplier">1.3</item>
</style>
</resources>
<!-- XML file that applies the style to the TextView 
(saved in res/layout) -->
<?xml version="1.0" encoding="utf-8"?>
<TextView android:layout_height="wrap_content" 
android: layout width="fill parent"
android:width="80.5dp" android:height="30dp" 
android:text="Kelas 4" android:style="@style/"/>
<!-- XML file for the style (saved in res/values/) -->
<?xml version="1.0" encoding="utf-8"?>
<resources>
<style name="">
<item name="android:fontFamily">Lato</item>
<item name="android:textColor">#FF000203</item>
<item name="android:textSize">20sp</item>
<item name="android:lineSpacingMultiplier">1.3</item>
</style>
</resources>
<!-- XML file that applies the style to the TextView 
(saved in res/layout) -->
```

```
<?xml version="1.0" encoding="utf-8"?>
```

```
<TextView android:layout_height="wrap_content" 
android: layout width="fill parent"
android:width="283.5dp" android:height="76dp" 
android:text="Tugas Matematika hal.87 Tugas Merangkum
Cerita Kancil Tugas Membawa Lilin" 
android:style="@style/"/>
<!-- XML file for the shape (saved in res/drawable) --
>
<?xml version="1.0" encoding="utf-8"?>
<shape android:shape="rectangle" 
xmlns:android="http://schemas.android.com/apk/res/andr
oid">
<solid android:color="#FFFFFFFF"/>
<size android:height="150dp" android:width="488dp"/>
</shape>
<!-- XML file for the shape (saved in res/drawable) --
>
<?xml version="1.0" encoding="utf-8"?>
<shape android:shape="rectangle" 
xmlns:android="http://schemas.android.com/apk/res/andr
oid">
<solid android:color="#FF13CE66"/>
<size android:height="50dp" android:width="150dp"/>
</shape>
<!-- XML file for the style (saved in res/values/) -->
<?xml version="1.0" encoding="utf-8"?>
<resources>
<style name="">
<item name="android:fontFamily">Lato</item>
<item name="android:textColor">#FF000203</item>
<item name="android:textSize">25sp</item>
<item name="android:lineSpacingMultiplier">1.3</item>
</style>
</resources>
<!-- XML file that applies the style to the TextView 
(saved in res/layout) -->
<?xml version="1.0" encoding="utf-8"?>
<TextView android:layout_height="wrap_content" 
android: layout width="fill parent"
android:width="80.5dp" android:height="30dp" 
android:text="Kelas 4" android:style="@style/"/>
```

```
<!-- XML file for the style (saved in res/values/) -->
<?xml version="1.0" encoding="utf-8"?>
<resources>
<style name="">
<item name="android:fontFamily">Lato</item>
<item name="android:textColor">#FF000203</item>
<item name="android:textSize">20sp</item>
<item name="android:lineSpacingMultiplier">1.3</item>
</style>
</resources>
<!-- XML file that applies the style to the TextView 
(saved in res/layout) -->
<?xml version="1.0" encoding="utf-8"?>
<TextView android:layout_height="wrap_content" 
android: layout width="fill parent"
android:width="283.5dp" android:height="76dp" 
android:text="Tugas Matematika hal.87 Tugas Merangkum 
Cerita Kancil Tugas Membawa Lilin" 
android:style="@style/"/>
<!-- XML file for the shape (saved in res/drawable) --
>
<?xml version="1.0" encoding="utf-8"?>
<shape android:shape="rectangle" 
xmlns:android="http://schemas.android.com/apk/res/andr
oid">
<solid android:color="#FFFFFFFF"/>
<size android:height="86dp" android:width="180dp"/>
</shape>
<!-- XML file for the shape (saved in res/drawable) --
>
<?xml version="1.0" encoding="utf-8"?>
<shape android:shape="rectangle" 
xmlns:android="http://schemas.android.com/apk/res/andr
oid" android:width="50dp" android:height="50dp"/>
<!-- XML file for the shape (saved in res/drawable) --
>
<?xml version="1.0" encoding="utf-8"?>
<shape android:shape="rectangle" 
xmlns:android="http://schemas.android.com/apk/res/andr
oid" android:width="65dp" android:height="65dp"/>
<!-- XML file for the style (saved in res/values/) -->
```

```
<?xml version="1.0" encoding="utf-8"?>
<resources>
<style name="">
<item name="android:fontFamily">Roboto</item>
<item name="android:textColor">#FF000203</item>
<item name="android:textSize">18sp</item>
<item name="android:lineSpacingMultiplier">1.28</item>
</style>
</resources>
<!-- XML file that applies the style to the TextView 
(saved in res/layout) -->
<?xml version="1.0" encoding="utf-8"?>
<TextView android:layout_height="wrap_content" 
android: layout width="fill parent"
android:width="114.5dp" android:height="21.5dp" 
android:text="Forum Diskusi" android:style="@style/"/>
<!-- XML file for the shape (saved in res/drawable) --
>
<?xml version="1.0" encoding="utf-8"?>
<shape android:shape="rectangle" 
xmlns:android="http://schemas.android.com/apk/res/andr
oid" android:width="50dp" android:height="50dp"/>
<!-- XML file for the style (saved in res/values/) -->
<?xml version="1.0" encoding="utf-8"?>
<resources>
<style name="">
<item name="android:fontFamily">Roboto</item>
<item name="android:textColor">#FF000203</item>
<item name="android:textSize">18sp</item>
<item name="android:lineSpacingMultiplier">1.28</item>
</style>
</resources>
<!-- XML file that applies the style to the TextView 
(saved in res/layout) -->
<?xml version="1.0" encoding="utf-8"?>
<TextView android:layout_height="wrap_content" 
android: layout width="fill parent"
android:width="51.5dp" android:height="21.5dp"
```

```
android:text="Profile" android:style="@style/"/>
```

```
<!-- XML file for the shape (saved in res/drawable) --
>
<?xml version="1.0" encoding="utf-8"?>
<shape android:shape="rectangle" 
xmlns:android="http://schemas.android.com/apk/res/andr
oid">
<solid android:color="#FF7DFAFF"/>
<size android:height="960dp" android:width="540dp"/>
</shape>
<!-- XML file for the style (saved in res/values/) -->
<?xml version="1.0" encoding="utf-8"?>
<resources>
<style name="">
<item name="android:fontFamily">Playfair 
Display</item>
<item name="android:textColor">#FFFFFFFF</item>
<item name="android:textSize">75sp</item>
<item name="android:lineSpacingMultiplier">1.3</item>
</style>
</resources>
<!-- XML file that applies the style to the TextView 
(saved in res/layout) -->
<?xml version="1.0" encoding="utf-8"?>
<TextView android:layout_height="wrap_content" 
android: layout width="fill parent"
android:width="314dp" android:height="100dp" 
android:text="Learning" android:style="@style/"/>
<!-- XML file for the style (saved in res/values/) -->
<?xml version="1.0" encoding="utf-8"?>
<resources>
<style name="">
<item name="android:fontFamily">Playfair 
Display</item>
<item name="android:textColor">#FFFFFFFF</item>
<item name="android:textSize">27.5sp</item>
<item name="android:lineSpacingMultiplier">1.29</item>
</style>
</resources>
<!-- XML file that applies the style to the TextView
```

```
(saved in res/layout) -->
```

```
<?xml version="1.0" encoding="utf-8"?>
<TextView android:layout_height="wrap_content" 
android: layout width="fill parent"
android:width="262dp" android:height="37dp" 
android:text="Management System" 
android:style="@style/"/>
<!-- XML file for the shape (saved in res/drawable) --
>
<?xml version="1.0" encoding="utf-8"?>
<shape android:shape="rectangle" 
xmlns:android="http://schemas.android.com/apk/res/andr
oid">
<solid android:color="#FFFFFFFF"/>
<size android:height="64dp" android:width="490dp"/>
</shape>
<!-- XML file for the style (saved in res/values/) -->
<?xml version="1.0" encoding="utf-8"?>
<resources>
<style name="">
<item name="android:fontFamily">Lato</item>
<item name="android:textColor">#FF000203</item>
<item name="android:textSize">25sp</item>
<item name="android:lineSpacingMultiplier">1.3</item>
</style>
</resources>
<!-- XML file that applies the style to the TextView 
(saved in res/layout) -->
<?xml version="1.0" encoding="utf-8"?>
<TextView android:layout_height="wrap_content" 
android: layout width="fill parent"
android:width="137dp" android:height="30dp" 
android:text="Matematika" android:style="@style/"/>
<!-- XML file for the shape (saved in res/drawable) --
>
<?xml version="1.0" encoding="utf-8"?>
<shape android:shape="rectangle" 
xmlns:android="http://schemas.android.com/apk/res/andr
oid" android:width="62dp" android:height="62dp"/>
<!-- XML file for the shape (saved in res/drawable) --
>
<?xml version="1.0" encoding="utf-8"?>
```

```
<shape android:shape="rectangle" 
xmlns:android="http://schemas.android.com/apk/res/andr
oid" android:width="75dp" android:height="75dp"/>
<!-- XML file for the style (saved in res/values/) -->
<?xml version="1.0" encoding="utf-8"?>
<resources>
<style name="">
<item name="android:fontFamily">Lato</item>
<item name="android:textColor">#FF000203</item>
<item name="android:textSize">40sp</item>
<item name="android:lineSpacingMultiplier">1.3</item>
</style>
</resources>
<!-- XML file that applies the style to the TextView 
(saved in res/layout) -->
<?xml version="1.0" encoding="utf-8"?>
<TextView android:layout_height="wrap_content" 
android: layout width="fill parent"
android:width="228dp" android:height="48dp" 
android:text="Daftar Tugas" android:style="@style/"/>
<!-- XML file for the shape (saved in res/drawable) --
>
<?xml version="1.0" encoding="utf-8"?>
<shape android:shape="rectangle" 
xmlns:android="http://schemas.android.com/apk/res/andr
oid">
<solid android:color="#FFFFFFFF"/>
<size android:height="410dp" android:width="490dp"/>
</shape>
<!-- XML file for the shape (saved in res/drawable) --
>
<?xml version="1.0" encoding="utf-8"?>
<shape android:shape="rectangle" 
xmlns:android="http://schemas.android.com/apk/res/andr
oid">
<solid android:color="#FF13CE66"/>
<size android:height="65dp" android:width="175dp"/>
</shape>
<!-- XML file for the style (saved in res/values/) -->
<?xml version="1.0" encoding="utf-8"?>
<resources>
```

```
<style name="">
<item name="android:fontFamily">Lato</item>
<item name="android:textColor">#FF000203</item>
<item name="android:textSize">30sp</item>
<item name="android:lineSpacingMultiplier">1.3</item>
</style>
</resources>
<!-- XML file that applies the style to the TextView 
(saved in res/layout) -->
<?xml version="1.0" encoding="utf-8"?>
<TextView android:layout_height="wrap_content" 
android: layout width="fill parent"
```

```
android:width="96.5dp" android:height="36dp" 
android:text="Kelas 4" android:style="@style/"/>
```

```
<!-- XML file for the style (saved in res/values/) -->
<?xml version="1.0" encoding="utf-8"?>
<resources>
<style name="">
<item name="android:fontFamily">Lato</item>
<item name="android:textColor">#FF000203</item>
<item name="android:textSize">24sp</item>
<item name="android:lineSpacingMultiplier">1.29</item>
</style>
</resources>
```

```
<!-- XML file that applies the style to the TextView 
(saved in res/layout) -->
<?xml version="1.0" encoding="utf-8"?>
<TextView android:layout_height="wrap_content" 
android: layout width="fill parent"
android:width="469dp" android:height="245.5dp" 
android:text="Judul		: Tugas Matematika
Halaman 87 Catatan	: Tugas dikerjakan sendiri-
sendiri 	 	 	 di kertas folio, tidak
boleh pakai x \# x9; x \# x9; x \# x9; kalkulator / handphone
untuk &4x9;&4x9;&4x9; menghitung. Deadline &4x9;:
Selasa, 29 Oktober 2019" android:style="@style/"/>
```

```
<!-- XML file for the shape (saved in res/drawable) --
>
<?xml version="1.0" encoding="utf-8"?>
<shape android:shape="rectangle" 
xmlns:android="http://schemas.android.com/apk/res/andr
oid">
<solid android:color="#FFFFFFFF"/>
```

```
<size android:height="86dp" android:width="180dp"/>
</shape>
<!-- XML file for the shape (saved in res/drawable) --
>
<?xml version="1.0" encoding="utf-8"?>
<shape android:shape="rectangle" 
xmlns:android="http://schemas.android.com/apk/res/andr
oid" android:width="50dp" android:height="50dp"/>
<!-- XML file for the shape (saved in res/drawable) --
>
<?xml version="1.0" encoding="utf-8"?>
<shape android:shape="rectangle" 
xmlns:android="http://schemas.android.com/apk/res/andr
oid" android:width="65dp" android:height="65dp"/>
<!-- XML file for the style (saved in res/values/) -->
<?xml version="1.0" encoding="utf-8"?>
<resources>
<style name="">
<item name="android:fontFamily">Roboto</item>
<item name="android:textColor">#FF000203</item>
<item name="android:textSize">18sp</item>
<item name="android:lineSpacingMultiplier">1.28</item>
</style>
</resources>
<!-- XML file that applies the style to the TextView 
(saved in res/layout) -->
<?xml version="1.0" encoding="utf-8"?>
<TextView android:layout_height="wrap_content" 
android: layout width="fill parent"
android:width="114.5dp" android:height="21.5dp" 
android:text="Forum Diskusi" android:style="@style/"/>
<!-- XML file for the shape (saved in res/drawable) --
>
<?xml version="1.0" encoding="utf-8"?>
<shape android:shape="rectangle" 
xmlns:android="http://schemas.android.com/apk/res/andr
oid" android:width="50dp" android:height="50dp"/>
<!-- XML file for the style (saved in res/values/) -->
<?xml version="1.0" encoding="utf-8"?>
<resources>
```

```
<style name="">
<item name="android:fontFamily">Roboto</item>
<item name="android:textColor">#FF000203</item>
<item name="android:textSize">18sp</item>
<item name="android:lineSpacingMultiplier">1.28</item>
</style>
</resources>
```

```
<!-- XML file that applies the style to the TextView 
(saved in res/layout) -->
<?xml version="1.0" encoding="utf-8"?>
<TextView android:layout_height="wrap_content" 
android: layout width="fill parent"
android:width="51.5dp" android:height="21.5dp" 
android:text="Profile" android:style="@style/"/>
```

```
<!-- XML file for the shape (saved in res/drawable) --
>
<?xml version="1.0" encoding="utf-8"?>
<shape android:shape="rectangle" 
xmlns:android="http://schemas.android.com/apk/res/andr
oid">
<solid android:color="#FF7DFAFF"/>
<size android:height="960dp" android:width="540dp"/>
</shape>
<!-- XML file for the style (saved in res/values/) -->
<?xml version="1.0" encoding="utf-8"?>
<resources>
<style name="">
<item name="android:fontFamily">Playfair 
Display</item>
<item name="android:textColor">#FFFFFFFF</item>
<item name="android:textSize">75sp</item>
<item name="android:lineSpacingMultiplier">1.3</item>
</style>
</resources>
<!-- XML file that applies the style to the TextView 
(saved in res/layout) -->
<?xml version="1.0" encoding="utf-8"?>
<TextView android:layout_height="wrap_content" 
android: layout width="fill parent"
```

```
android:width="314dp" android:height="100dp" 
android:text="Learning" android:style="@style/"/>
<!-- XML file for the style (saved in res/values/) -->
<?xml version="1.0" encoding="utf-8"?>
<resources>
<style name="">
<item name="android:fontFamily">Playfair 
Display</item>
<item name="android:textColor">#FFFFFFFF</item>
<item name="android:textSize">27.5sp</item>
<item name="android:lineSpacingMultiplier">1.29</item>
</style>
</resources>
<!-- XML file that applies the style to the TextView 
(saved in res/layout) -->
<?xml version="1.0" encoding="utf-8"?>
<TextView android:layout_height="wrap_content" 
android: layout width="fill parent"
android:width="262dp" android:height="37dp" 
android:text="Management System" 
android:style="@style/"/>
<!-- XML file for the shape (saved in res/drawable) --
>
<?xml version="1.0" encoding="utf-8"?>
<shape android:shape="rectangle" 
xmlns:android="http://schemas.android.com/apk/res/andr
oid">
<solid android:color="#FFFFFFFF"/>
<size android:height="94dp" android:width="480dp"/>
</shape>
<!-- XML file for the shape (saved in res/drawable) --
>
<?xml version="1.0" encoding="utf-8"?>
<shape android:shape="rectangle" 
xmlns:android="http://schemas.android.com/apk/res/andr
oid" android:width="100dp" android:height="100dp"/>
<!-- XML file for the style (saved in res/values/) -->
<?xml version="1.0" encoding="utf-8"?>
<resources>
<style name="">
<item name="android:fontFamily">Lato</item>
```

```
<item name="android:textColor">#FF000203</item>
<item name="android:textSize">27.5sp</item>
<item name="android:lineSpacingMultiplier">1.29</item>
</style>
</resources>
<!-- XML file that applies the style to the TextView 
(saved in res/layout) -->
<?xml version="1.0" encoding="utf-8"?>
<TextView android:layout_height="wrap_content" 
android: layout width="fill parent"
android:width="252dp" android:height="33dp" 
android:text="Hai Dzuvan Aero-4B" 
android:style="@style/"/>
<!-- XML file for the style (saved in res/values/) -->
<?xml version="1.0" encoding="utf-8"?>
<resources>
<style name="">
<item name="android:fontFamily">Lato</item>
<item name="android:textColor">#FF969FAA</item>
<item name="android:textSize">17.5sp</item>
<item name="android:lineSpacingMultiplier">1.29</item>
</style>
</resources>
<!-- XML file that applies the style to the TextView 
(saved in res/layout) -->
<?xml version="1.0" encoding="utf-8"?>
<TextView android:layout_height="wrap_content" 
android: layout width="fill parent"
android:width="189.5dp" android:height="21dp" 
android:text="Mau belajar apa hari ini?" 
android:style="@style/"/>
<!-- XML file for the shape (saved in res/drawable) --
>
<?xml version="1.0" encoding="utf-8"?>
<shape android:shape="rectangle" 
xmlns:android="http://schemas.android.com/apk/res/andr
oid" android:width="85dp" android:height="85dp"/>
<!-- XML file for the style (saved in res/values/) -->
<?xml version="1.0" encoding="utf-8"?>
<resources>
<style name="">
<item name="android:fontFamily">Lato</item>
```
# [135]

```
<item name="android:textColor">#FF000203</item>
<item name="android:textSize">45sp</item>
<item name="android:lineSpacingMultiplier">1.3</item>
</style>
</resources>
<!-- XML file that applies the style to the TextView 
(saved in res/layout) -->
<?xml version="1.0" encoding="utf-8"?>
<TextView android:layout_height="wrap_content" 
android: layout width="fill parent"
android:width="145.5dp" android:height="54dp" 
android:text="My Job" android:style="@style/"/>
<!-- XML file for the style (saved in res/values/) -->
<?xml version="1.0" encoding="utf-8"?>
<resources>
<style name="">
<item name="android:fontFamily">Lato</item>
<item name="android:textColor">#FF000203</item>
<item name="android:textSize">30sp</item>
<item name="android:lineSpacingMultiplier">1.3</item>
</style>
</resources>
<!-- XML file that applies the style to the TextView 
(saved in res/layout) -->
<?xml version="1.0" encoding="utf-8"?>
<TextView android:layout_height="wrap_content" 
android: layout width="fill parent"
android:width="96.5dp" android:height="36dp" 
android:text="Kelas 4" android:style="@style/"/>
<!-- XML file for the shape (saved in res/drawable) --
>
<?xml version="1.0" encoding="utf-8"?>
<shape android:shape="rectangle" 
xmlns:android="http://schemas.android.com/apk/res/andr
oid">
<solid android:color="#FF13CE66"/>
<size android:height="50dp" android:width="175dp"/>
</shape>
<!-- XML file for the shape (saved in res/drawable) --
>
<?xml version="1.0" encoding="utf-8"?>
```

```
<shape android:shape="rectangle" 
xmlns:android="http://schemas.android.com/apk/res/andr
oid">
<solid android:color="#FFFFFFFF"/>
<size android:height="178dp" android:width="480dp"/>
</shape>
<!-- XML file for the shape (saved in res/drawable) --
>
<?xml version="1.0" encoding="utf-8"?>
<shape android:shape="rectangle" 
xmlns:android="http://schemas.android.com/apk/res/andr
oid" android:width="45dp" android:height="45dp"/>
<!-- XML file for the style (saved in res/values/) -->
<?xml version="1.0" encoding="utf-8"?>
<resources>
<style name="">
<item name="android:fontFamily">Lato</item>
<item name="android:textColor">#FF000203</item>
<item name="android:textSize">20sp</item>
<item name="android:lineSpacingMultiplier">1.3</item>
</style>
</resources>
<!-- XML file that applies the style to the TextView 
(saved in res/layout) -->
<?xml version="1.0" encoding="utf-8"?>
<TextView android:layout_height="wrap_content" 
android: layout width="fill parent"
android:width="114dp" android:height="24dp" 
android:text="Daftar Tugas" android:style="@style/"/>
<!-- XML file for the style (saved in res/values/) -->
<?xml version="1.0" encoding="utf-8"?>
<resources>
<style name="">
<item name="android:fontFamily">Lato</item>
<item name="android:textColor">#FF000203</item>
<item name="android:textSize">25sp</item>
<item name="android:lineSpacingMultiplier">1.3</item>
</style>
</resources>
<!-- XML file that applies the style to the TextView 
(saved in res/layout) -->
```

```
<?xml version="1.0" encoding="utf-8"?>
```

```
<TextView android:layout_height="wrap_content" 
android: layout width="fill parent"
android:width="354.5dp" android:height="95dp" 
android:text="Tugas Matematika hal.87 Tugas Merangkum
Cerita Kancil Tugas Membawa Lilin" 
android:style="@style/"/>
<!-- XML file for the shape (saved in res/drawable) --
>
<?xml version="1.0" encoding="utf-8"?>
<shape android:shape="rectangle" 
xmlns:android="http://schemas.android.com/apk/res/andr
oid">
<solid android:color="#FFFFFFFF"/>
<size android:height="168dp" android:width="480dp"/>
</shape>
<!-- XML file for the style (saved in res/values/) -->
<?xml version="1.0" encoding="utf-8"?>
<resources>
<style name="">
<item name="android:fontFamily">Lato</item>
<item name="android:textColor">#FF000203</item>
<item name="android:textSize">20sp</item>
<item name="android:lineSpacingMultiplier">1.3</item>
</style>
</resources>
<!-- XML file that applies the style to the TextView 
(saved in res/layout) -->
<?xml version="1.0" encoding="utf-8"?>
<TextView android:layout_height="wrap_content" 
android: layout width="fill parent"
android:width="117.5dp" android:height="24dp" 
android:text="Tugas Selesai" android:style="@style/"/>
<!-- XML file for the style (saved in res/values/) -->
<?xml version="1.0" encoding="utf-8"?>
<resources>
<style name="">
<item name="android:fontFamily">Lato</item>
<item name="android:textColor">#FF000203</item>
<item name="android:textSize">25sp</item>
<item name="android:lineSpacingMultiplier">1.3</item>
</style>
</resources>
```

```
<!-- XML file that applies the style to the TextView 
(saved in res/layout) -->
<?xml version="1.0" encoding="utf-8"?>
<TextView android:layout_height="wrap_content" 
android: layout width="fill parent"
android:width="354.5dp" android:height="62.5dp" 
android:text="Tugas Merangkum Cerita Kancil Tugas 
Membawa Lilin" android:style="@style/"/>
<!-- XML file for the shape (saved in res/drawable) --
>
<?xml version="1.0" encoding="utf-8"?>
<shape android:shape="rectangle" 
xmlns:android="http://schemas.android.com/apk/res/andr
oid">
<solid android:color="#FFFFFFFF"/>
<size android:height="86dp" android:width="180dp"/>
</shape>
<!-- XML file for the shape (saved in res/drawable) --
>
<?xml version="1.0" encoding="utf-8"?>
<shape android:shape="rectangle" 
xmlns:android="http://schemas.android.com/apk/res/andr
oid" android:width="50dp" android:height="50dp"/>
<!-- XML file for the shape (saved in res/drawable) --
>
<?xml version="1.0" encoding="utf-8"?>
<shape android:shape="rectangle" 
xmlns:android="http://schemas.android.com/apk/res/andr
oid" android:width="65dp" android:height="65dp"/>
<!-- XML file for the style (saved in res/values/) -->
<?xml version="1.0" encoding="utf-8"?>
<resources>
<style name="">
<item name="android:fontFamily">Roboto</item>
<item name="android:textColor">#FF000203</item>
<item name="android:textSize">18sp</item>
<item name="android:lineSpacingMultiplier">1.28</item>
</style>
</resources>
<!-- XML file that applies the style to the TextView
```

```
(saved in res/layout) -->
```

```
<?xml version="1.0" encoding="utf-8"?>
<TextView android:layout_height="wrap_content" 
android: layout width="fill parent"
android:width="114.5dp" android:height="21.5dp" 
android:text="Forum Diskusi" android:style="@style/"/>
<!-- XML file for the shape (saved in res/drawable) --
>
<?xml version="1.0" encoding="utf-8"?>
<shape android:shape="rectangle" 
xmlns:android="http://schemas.android.com/apk/res/andr
oid" android:width="50dp" android:height="50dp"/>
<!-- XML file for the style (saved in res/values/) -->
<?xml version="1.0" encoding="utf-8"?>
<resources>
<style name="">
<item name="android:fontFamily">Roboto</item>
<item name="android:textColor">#FF000203</item>
<item name="android:textSize">18sp</item>
<item name="android:lineSpacingMultiplier">1.28</item>
</style>
</resources>
<!-- XML file that applies the style to the TextView
```

```
(saved in res/layout) -->
<?xml version="1.0" encoding="utf-8"?>
<TextView android:layout_height="wrap_content" 
android: layout width="fill parent"
android:width="51.5dp" android:height="21.5dp" 
android:text="Profile" android:style="@style/"/>
```

```
<!-- XML file for the shape (saved in res/drawable) --
>
<?xml version="1.0" encoding="utf-8"?>
<shape android:shape="rectangle" 
xmlns:android="http://schemas.android.com/apk/res/andr
oid">
<solid android:color="#FF7DFAFF"/>
<size android:height="960dp" android:width="540dp"/>
</shape>
```

```
<!-- XML file for the style (saved in res/values/) -->
<?xml version="1.0" encoding="utf-8"?>
```

```
<resources>
<style name="">
<item name="android:fontFamily">Playfair 
Display</item>
<item name="android:textColor">#FFFFFFFF</item>
<item name="android:textSize">75sp</item>
<item name="android:lineSpacingMultiplier">1.3</item>
</style>
</resources>
<!-- XML file that applies the style to the TextView 
(saved in res/layout) -->
<?xml version="1.0" encoding="utf-8"?>
<TextView android:layout_height="wrap_content" 
android: layout width="fill parent"
android:width="314dp" android:height="100dp" 
android:text="Learning" android:style="@style/"/>
<!-- XML file for the style (saved in res/values/) -->
<?xml version="1.0" encoding="utf-8"?>
<resources>
<style name="">
<item name="android:fontFamily">Playfair 
Display</item>
<item name="android:textColor">#FFFFFFFF</item>
<item name="android:textSize">27.5sp</item>
<item name="android:lineSpacingMultiplier">1.29</item>
</style>
</resources>
<!-- XML file that applies the style to the TextView 
(saved in res/layout) -->
<?xml version="1.0" encoding="utf-8"?>
<TextView android:layout_height="wrap_content" 
android: layout width="fill parent"
android:width="262dp" android:height="37dp" 
android:text="Management System" 
android:style="@style/"/>
<!-- XML file for the shape (saved in res/drawable) --
>
<?xml version="1.0" encoding="utf-8"?>
<shape android:shape="rectangle" 
xmlns:android="http://schemas.android.com/apk/res/andr
oid">
<solid android:color="#FFFFFFFF"/>
<size android:height="100dp" android:width="478dp"/>
```

```
</shape>
```

```
<!-- XML file for the shape (saved in res/drawable) --
>
<?xml version="1.0" encoding="utf-8"?>
<shape android:shape="rectangle" 
xmlns:android="http://schemas.android.com/apk/res/andr
oid" android:width="100dp" android:height="100dp"/>
<!-- XML file for the style (saved in res/values/) -->
<?xml version="1.0" encoding="utf-8"?>
<resources>
<style name="">
<item name="android:fontFamily">Lato</item>
<item name="android:textColor">#FF000203</item>
<item name="android:textSize">25sp</item>
<item name="android:lineSpacingMultiplier">1.3</item>
</style>
</resources>
<!-- XML file that applies the style to the TextView 
(saved in res/layout) -->
<?xml version="1.0" encoding="utf-8"?>
<TextView android:layout_height="wrap_content" 
android: layout width="fill parent"
android:width="229dp" android:height="30dp" 
android:text="Hai Dzuvan Aero-4B" 
android:style="@style/"/>
<!-- XML file for the style (saved in res/values/) -->
<?xml version="1.0" encoding="utf-8"?>
<resources>
<style name="">
<item name="android:fontFamily">Lato</item>
<item name="android:textColor">#FF969FAA</item>
<item name="android:textSize">17.5sp</item>
<item name="android:lineSpacingMultiplier">1.29</item>
</style>
</resources>
<!-- XML file that applies the style to the TextView 
(saved in res/layout) -->
<?xml version="1.0" encoding="utf-8"?>
<TextView android:layout_height="wrap_content" 
android: layout width="fill parent"
android:width="192.5dp" android:height="21dp"
```

```
android:text="Mau belajar Apa hari ini?" 
android:style="@style/"/>
<!-- XML file for the shape (saved in res/drawable) --
>
<?xml version="1.0" encoding="utf-8"?>
<shape android:shape="rectangle" 
xmlns:android="http://schemas.android.com/apk/res/andr
oid" android:width="90dp" android:height="90dp"/>
<!-- XML file for the style (saved in res/values/) -->
<?xml version="1.0" encoding="utf-8"?>
<resources>
<style name="">
<item name="android:fontFamily">Lato</item>
<item name="android:textColor">#FF000203</item>
<item name="android:textSize">45sp</item>
<item name="android:lineSpacingMultiplier">1.3</item>
</style>
</resources>
<!-- XML file that applies the style to the TextView 
(saved in res/layout) -->
<?xml version="1.0" encoding="utf-8"?>
<TextView android:layout_height="wrap_content" 
android: layout width="fill parent"
android:width="145.5dp" android:height="54dp" 
android:text="My Job" android:style="@style/"/>
<!-- XML file for the shape (saved in res/drawable) --
>
<?xml version="1.0" encoding="utf-8"?>
<shape android:shape="rectangle" 
xmlns:android="http://schemas.android.com/apk/res/andr
oid">
<solid android:color="#FF13CE66"/>
<size android:height="50dp" android:width="175dp"/>
</shape>
<!-- XML file for the style (saved in res/values/) -->
<?xml version="1.0" encoding="utf-8"?>
<resources>
<style name="">
<item name="android:fontFamily">Lato</item>
<item name="android:textColor">#FF000203</item>
<item name="android:textSize">30sp</item>
<item name="android:lineSpacingMultiplier">1.3</item>
```

```
</style>
</resources>
```

```
<!-- XML file that applies the style to the TextView 
(saved in res/layout) -->
<?xml version="1.0" encoding="utf-8"?>
<TextView android:layout_height="wrap_content" 
android: layout width="fill parent"
android:width="96.5dp" android:height="36dp" 
android:text="Kelas 4" android:style="@style/"/>
<!-- XML file for the shape (saved in res/drawable) --
>
<?xml version="1.0" encoding="utf-8"?>
<shape android:shape="rectangle" 
xmlns:android="http://schemas.android.com/apk/res/andr
oid">
<solid android:color="#FFFFFFFF"/>
<size android:height="368dp" android:width="477dp"/>
</shape>
<!-- XML file for the shape (saved in res/drawable) --
>
<?xml version="1.0" encoding="utf-8"?>
<shape android:shape="rectangle" 
xmlns:android="http://schemas.android.com/apk/res/andr
oid" android:width="45dp" android:height="45dp"/>
<!-- XML file for the style (saved in res/values/) -->
<?xml version="1.0" encoding="utf-8"?>
<resources>
<style name="">
<item name="android:fontFamily">Lato</item>
<item name="android:textColor">#FF000203</item>
<item name="android:textSize">25sp</item>
<item name="android:lineSpacingMultiplier">1.3</item>
</style>
</resources>
<!-- XML file that applies the style to the TextView 
(saved in res/layout) -->
<?xml version="1.0" encoding="utf-8"?>
<TextView android:layout_height="wrap_content" 
android: layout width="fill parent"
android:width="142.5dp" android:height="30dp" 
android:text="Daftar Tugas" android:style="@style/"/>
```
```
<!-- XML file for the style (saved in res/values/) -->
<?xml version="1.0" encoding="utf-8"?>
<resources>
<style name="">
<item name="android:fontFamily">Lato</item>
<item name="android:textColor">#FF000203</item>
<item name="android:textSize">17.5sp</item>
<item name="android:lineSpacingMultiplier">1.29</item>
</style>
</resources>
<!-- XML file that applies the style to the TextView 
(saved in res/layout) -->
<?xml version="1.0" encoding="utf-8"?>
<TextView android:layout_height="wrap_content" 
android: layout width="fill parent"
android:width="248.5dp" android:height="21dp" 
android:text="Tugas Merangkum Cerita Kancil" 
android:style="@style/"/>
<!-- XML file for the shape (saved in res/drawable) --
>
<?xml version="1.0" encoding="utf-8"?>
<shape android:shape="rectangle" 
xmlns:android="http://schemas.android.com/apk/res/andr
oid">
<solid android:color="#FFB8BABD"/>
<size android:height="166dp" android:width="426dp"/>
</shape>
<!-- XML file for the style (saved in res/values/) -->
<?xml version="1.0" encoding="utf-8"?>
<resources>
<style name="">
<item name="android:fontFamily">Lato</item>
<item name="android:textColor">#FF47525E</item>
<item name="android:textSize">27.5sp</item>
<item name="android:lineSpacingMultiplier">1.29</item>
</style>
</resources>
<!-- XML file that applies the style to the TextView 
(saved in res/layout) -->
<?xml version="1.0" encoding="utf-8"?>
<TextView android:layout_height="wrap_content" 
android: layout width="fill parent"
android:width="396.5dp" android:height="152.5dp"
```

```
android:text="........................................
.................... 
......................................................
...... 
......................................................
...... 
......................................................
....." android:style="@style/"/>
<!-- XML file for the shape (saved in res/drawable) --
>
<?xml version="1.0" encoding="utf-8"?>
<shape android:shape="rectangle" 
xmlns:android="http://schemas.android.com/apk/res/andr
oid">
<solid android:color="#FF13CE66"/>
<size android:height="50dp" android:width="125dp"/>
</shape>
<!-- XML file for the style (saved in res/values/) -->
<?xml version="1.0" encoding="utf-8"?>
<resources>
<style name="">
<item name="android:fontFamily">Lato</item>
<item name="android:textColor">#FF000203</item>
<item name="android:textSize">30sp</item>
<item name="android:lineSpacingMultiplier">1.3</item>
</style>
</resources>
<!-- XML file that applies the style to the TextView 
(saved in res/layout) -->
<?xml version="1.0" encoding="utf-8"?>
<TextView android:layout_height="wrap_content" 
android: layout width="fill parent"
android:width="75dp" android:height="36dp" 
android:text="Kirim" android:style="@style/"/>
<!-- XML file for the shape (saved in res/drawable) --
>
<?xml version="1.0" encoding="utf-8"?>
<shape android:shape="rectangle" 
xmlns:android="http://schemas.android.com/apk/res/andr
oid">
<solid android:color="#FFFFFFFF"/>
<size android:height="86dp" android:width="180dp"/>
</shape>
```

```
<!-- XML file for the shape (saved in res/drawable) --
>
<?xml version="1.0" encoding="utf-8"?>
<shape android:shape="rectangle" 
xmlns:android="http://schemas.android.com/apk/res/andr
oid" android:width="50dp" android:height="50dp"/>
<!-- XML file for the shape (saved in res/drawable) --
>
<?xml version="1.0" encoding="utf-8"?>
<shape android:shape="rectangle" 
xmlns:android="http://schemas.android.com/apk/res/andr
oid" android:width="65dp" android:height="65dp"/>
<!-- XML file for the style (saved in res/values/) -->
<?xml version="1.0" encoding="utf-8"?>
<resources>
<style name="">
<item name="android:fontFamily">Roboto</item>
<item name="android:textColor">#FF000203</item>
<item name="android:textSize">18sp</item>
<item name="android:lineSpacingMultiplier">1.28</item>
</style>
</resources>
<!-- XML file that applies the style to the TextView 
(saved in res/layout) -->
<?xml version="1.0" encoding="utf-8"?>
<TextView android:layout_height="wrap_content" 
android: layout width="fill parent"
android:width="114.5dp" android:height="21.5dp" 
android:text="Forum Diskusi" android:style="@style/"/>
<!-- XML file for the shape (saved in res/drawable) --
>
<?xml version="1.0" encoding="utf-8"?>
<shape android:shape="rectangle" 
xmlns:android="http://schemas.android.com/apk/res/andr
oid" android:width="50dp" android:height="50dp"/>
<!-- XML file for the style (saved in res/values/) -->
<?xml version="1.0" encoding="utf-8"?>
<resources>
<style name="">
<item name="android:fontFamily">Roboto</item>
```

```
<item name="android:textColor">#FF000203</item>
<item name="android:textSize">18sp</item>
<item name="android:lineSpacingMultiplier">1.28</item>
</style>
</resources>
```

```
<!-- XML file that applies the style to the TextView 
(saved in res/layout) -->
<?xml version="1.0" encoding="utf-8"?>
<TextView android:layout_height="wrap_content" 
android: layout width="fill parent"
android:width="51.5dp" android:height="21.5dp" 
android:text="Profile" android:style="@style/"/>
```
## **Halaman 18**

```
<!-- XML file for the shape (saved in res/drawable) --
>
<?xml version="1.0" encoding="utf-8"?>
<shape android:shape="rectangle" 
xmlns:android="http://schemas.android.com/apk/res/andr
oid">
<solid android:color="#FF7DFAFF"/>
<size android:height="960dp" android:width="540dp"/>
</shape>
<!-- XML file for the style (saved in res/values/) -->
<?xml version="1.0" encoding="utf-8"?>
<resources>
<style name="">
<item name="android:fontFamily">Playfair 
Display</item>
```

```
<item name="android:textColor">#FFFFFFFF</item>
<item name="android:textSize">75sp</item>
<item name="android:lineSpacingMultiplier">1.3</item>
</style>
</resources>
```

```
<!-- XML file that applies the style to the TextView 
(saved in res/layout) -->
<?xml version="1.0" encoding="utf-8"?>
<TextView android:layout_height="wrap_content" 
android: layout width="fill parent"
android:width="314dp" android:height="100dp" 
android:text="Learning" android:style="@style/"/>
```

```
<!-- XML file for the style (saved in res/values/) -->
<?xml version="1.0" encoding="utf-8"?>
<resources>
<style name="">
<item name="android:fontFamily">Playfair 
Display</item>
<item name="android:textColor">#FFFFFFFF</item>
<item name="android:textSize">27.5sp</item>
<item name="android:lineSpacingMultiplier">1.29</item>
</style>
</resources>
<!-- XML file that applies the style to the TextView 
(saved in res/layout) -->
<?xml version="1.0" encoding="utf-8"?>
<TextView android:layout_height="wrap_content" 
android: layout width="fill parent"
android:width="262dp" android:height="37dp" 
android:text="Management System" 
android:style="@style/"/>
<!-- XML file for the shape (saved in res/drawable) --
>
<?xml version="1.0" encoding="utf-8"?>
<shape android:shape="rectangle" 
xmlns:android="http://schemas.android.com/apk/res/andr
oid">
<solid android:color="#FFFFFFFF"/>
<size android:height="100dp" android:width="478dp"/>
</shape>
<!-- XML file for the shape (saved in res/drawable) --
>
<?xml version="1.0" encoding="utf-8"?>
<shape android:shape="rectangle" 
xmlns:android="http://schemas.android.com/apk/res/andr
oid" android:width="100dp" android:height="100dp"/>
<!-- XML file for the style (saved in res/values/) -->
<?xml version="1.0" encoding="utf-8"?>
<resources>
<style name="">
<item name="android:fontFamily">Lato</item>
<item name="android:textColor">#FF000203</item>
<item name="android:textSize">25sp</item>
<item name="android:lineSpacingMultiplier">1.3</item>
</style>
```

```
</resources>
```

```
<!-- XML file that applies the style to the TextView 
(saved in res/layout) -->
<?xml version="1.0" encoding="utf-8"?>
<TextView android:layout_height="wrap_content" 
android: layout width="fill parent"
android:width="229dp" android:height="30dp" 
android:text="Hai Dzuvan Aero-4B" 
android:style="@style/"/>
<!-- XML file for the style (saved in res/values/) -->
<?xml version="1.0" encoding="utf-8"?>
<resources>
<style name="">
<item name="android:fontFamily">Lato</item>
<item name="android:textColor">#FF969FAA</item>
<item name="android:textSize">17.5sp</item>
<item name="android:lineSpacingMultiplier">1.29</item>
</style>
</resources>
<!-- XML file that applies the style to the TextView 
(saved in res/layout) -->
<?xml version="1.0" encoding="utf-8"?>
<TextView android:layout_height="wrap_content" 
android: layout width="fill parent"
android:width="192.5dp" android:height="21dp" 
android:text="Mau belajar Apa hari ini?" 
android:style="@style/"/>
<!-- XML file for the shape (saved in res/drawable) --
>
<?xml version="1.0" encoding="utf-8"?>
<shape android:shape="rectangle" 
xmlns:android="http://schemas.android.com/apk/res/andr
oid" android:width="90dp" android:height="90dp"/>
<!-- XML file for the style (saved in res/values/) -->
<?xml version="1.0" encoding="utf-8"?>
<resources>
<style name="">
<item name="android:fontFamily">Lato</item>
<item name="android:textColor">#FF000203</item>
<item name="android:textSize">45sp</item>
<item name="android:lineSpacingMultiplier">1.3</item>
</style>
```

```
</resources>
```

```
<!-- XML file that applies the style to the TextView 
(saved in res/layout) -->
<?xml version="1.0" encoding="utf-8"?>
<TextView android:layout_height="wrap_content" 
android: layout width="fill parent"
android:width="145.5dp" android:height="54dp" 
android:text="My Job" android:style="@style/"/>
<!-- XML file for the shape (saved in res/drawable) --
>
<?xml version="1.0" encoding="utf-8"?>
<shape android:shape="rectangle" 
xmlns:android="http://schemas.android.com/apk/res/andr
oid">
<solid android:color="#FF13CE66"/>
<size android:height="50dp" android:width="175dp"/>
</shape>
<!-- XML file for the style (saved in res/values/) -->
<?xml version="1.0" encoding="utf-8"?>
<resources>
<style name="">
<item name="android:fontFamily">Lato</item>
<item name="android:textColor">#FF000203</item>
<item name="android:textSize">30sp</item>
<item name="android:lineSpacingMultiplier">1.3</item>
</style>
</resources>
<!-- XML file that applies the style to the TextView 
(saved in res/layout) -->
<?xml version="1.0" encoding="utf-8"?>
<TextView android:layout_height="wrap_content" 
android: layout width="fill parent"
android:width="96.5dp" android:height="36dp" 
android:text="Kelas 4" android:style="@style/"/>
<!-- XML file for the shape (saved in res/drawable) --
>
<?xml version="1.0" encoding="utf-8"?>
<shape android:shape="rectangle" 
xmlns:android="http://schemas.android.com/apk/res/andr
oid">
<solid android:color="#FFFFFFFF"/>
<size android:height="368dp" android:width="477dp"/>
```

```
</shape>
```

```
<!-- XML file for the shape (saved in res/drawable) --
>
<?xml version="1.0" encoding="utf-8"?>
<shape android:shape="rectangle" 
xmlns:android="http://schemas.android.com/apk/res/andr
oid" android:width="45dp" android:height="45dp"/>
<!-- XML file for the style (saved in res/values/) -->
<?xml version="1.0" encoding="utf-8"?>
<resources>
<style name="">
<item name="android:fontFamily">Lato</item>
<item name="android:textColor">#FF000203</item>
<item name="android:textSize">25sp</item>
<item name="android:lineSpacingMultiplier">1.3</item>
</style>
</resources>
<!-- XML file that applies the style to the TextView 
(saved in res/layout) -->
<?xml version="1.0" encoding="utf-8"?>
<TextView android:layout_height="wrap_content" 
android: layout width="fill parent"
android:width="142.5dp" android:height="30dp" 
android:text="Daftar Tugas" android:style="@style/"/>
<!-- XML file for the style (saved in res/values/) -->
<?xml version="1.0" encoding="utf-8"?>
<resources>
<style name="">
<item name="android:fontFamily">Lato</item>
<item name="android:textColor">#FF000203</item>
<item name="android:textSize">17.5sp</item>
<item name="android:lineSpacingMultiplier">1.29</item>
</style>
</resources>
<!-- XML file that applies the style to the TextView 
(saved in res/layout) -->
<?xml version="1.0" encoding="utf-8"?>
<TextView android:layout_height="wrap_content" 
android: layout width="fill parent"
android:width="248.5dp" android:height="21dp" 
android:text="Tugas Merangkum Cerita Kancil" 
android:style="@style/"/>
```

```
<!-- XML file for the style (saved in res/values/) -->
<?xml version="1.0" encoding="utf-8"?>
<resources>
<style name="">
<item name="android:fontFamily">Lato</item>
<item name="android:textColor">#FF000203</item>
<item name="android:textSize">22.5sp</item>
<item name="android:lineSpacingMultiplier">1.29</item>
</style>
</resources>
<!-- XML file that applies the style to the TextView 
(saved in res/layout) -->
<?xml version="1.0" encoding="utf-8"?>
<TextView android:layout_height="wrap_content" 
android: layout width="fill parent"
android:width="420dp" android:height="172dp" 
android:text="Nilai	 	 	 	: 87 Kunci
Jawaban	: Unduh Catatan			:
Tingkatkan Belajar dan 	 	 	 	 	
Terus Semangat" android:style="@style/"/>
<!-- XML file for the shape (saved in res/drawable) --
>
<?xml version="1.0" encoding="utf-8"?>
<shape android:shape="rectangle" 
xmlns:android="http://schemas.android.com/apk/res/andr
oid">
<solid android:color="#FFFFFFFF"/>
<size android:height="86dp" android:width="180dp"/>
</shape>
<!-- XML file for the shape (saved in res/drawable) --
>
<?xml version="1.0" encoding="utf-8"?>
<shape android:shape="rectangle" 
xmlns:android="http://schemas.android.com/apk/res/andr
oid" android:width="50dp" android:height="50dp"/>
<!-- XML file for the shape (saved in res/drawable) --
>
<?xml version="1.0" encoding="utf-8"?>
<shape android:shape="rectangle" 
xmlns:android="http://schemas.android.com/apk/res/andr
oid" android:width="65dp" android:height="65dp"/>
```

```
<!-- XML file for the style (saved in res/values/) -->
<?xml version="1.0" encoding="utf-8"?>
<resources>
<style name="">
<item name="android:fontFamily">Roboto</item>
<item name="android:textColor">#FF000203</item>
<item name="android:textSize">18sp</item>
<item name="android:lineSpacingMultiplier">1.28</item>
</style>
</resources>
<!-- XML file that applies the style to the TextView 
(saved in res/layout) -->
<?xml version="1.0" encoding="utf-8"?>
<TextView android:layout_height="wrap_content" 
android: layout width="fill parent"
android:width="114.5dp" android:height="21.5dp" 
android:text="Forum Diskusi" android:style="@style/"/>
<!-- XML file for the shape (saved in res/drawable) --
>
<?xml version="1.0" encoding="utf-8"?>
<shape android:shape="rectangle" 
xmlns:android="http://schemas.android.com/apk/res/andr
oid" android:width="50dp" android:height="50dp"/>
<!-- XML file for the style (saved in res/values/) -->
<?xml version="1.0" encoding="utf-8"?>
<resources>
<style name="">
<item name="android:fontFamily">Roboto</item>
<item name="android:textColor">#FF000203</item>
<item name="android:textSize">18sp</item>
<item name="android:lineSpacingMultiplier">1.28</item>
</style>
</resources>
<!-- XML file that applies the style to the TextView 
(saved in res/layout) -->
<?xml version="1.0" encoding="utf-8"?>
<TextView android:layout_height="wrap_content" 
android: layout width="fill parent"
android:width="51.5dp" android:height="21.5dp" 
android:text="Profile" android:style="@style/"/>
```
## **Halaman 4**

```
<!-- XML file for the shape (saved in res/drawable) --
>
<?xml version="1.0" encoding="utf-8"?>
<shape android:shape="rectangle" 
xmlns:android="http://schemas.android.com/apk/res/andr
oid">
<solid android:color="#FF7DFAFF"/>
<size android:height="960dp" android:width="540dp"/>
</shape>
<!-- XML file for the style (saved in res/values/) -->
<?xml version="1.0" encoding="utf-8"?>
<resources>
<style name="">
<item name="android:fontFamily">Playfair 
Display</item>
<item name="android:textColor">#FFFFFFFF</item>
<item name="android:textSize">75sp</item>
<item name="android:lineSpacingMultiplier">1.3</item>
</style>
</resources>
<!-- XML file that applies the style to the TextView 
(saved in res/layout) -->
<?xml version="1.0" encoding="utf-8"?>
<TextView android:layout_height="wrap_content" 
android: layout width="fill parent"
android:width="314dp" android:height="100dp" 
android:text="Learning" android:style="@style/"/>
<!-- XML file for the style (saved in res/values/) -->
<?xml version="1.0" encoding="utf-8"?>
<resources>
<style name="">
<item name="android:fontFamily">Playfair 
Display</item>
<item name="android:textColor">#FFFFFFFF</item>
<item name="android:textSize">27.5sp</item>
<item name="android:lineSpacingMultiplier">1.29</item>
</style>
</resources>
<!-- XML file that applies the style to the TextView
```

```
(saved in res/layout) -->
```

```
<?xml version="1.0" encoding="utf-8"?>
<TextView android:layout_height="wrap_content" 
android: layout width="fill parent"
android:width="262dp" android:height="37dp" 
android:text="Management System" 
android:style="@style/"/>
<!-- XML file for the shape (saved in res/drawable) --
>
<?xml version="1.0" encoding="utf-8"?>
<shape android:shape="rectangle" 
xmlns:android="http://schemas.android.com/apk/res/andr
oid" android:width="46dp" android:height="46dp"/>
<!-- XML file for the style (saved in res/values/) -->
<?xml version="1.0" encoding="utf-8"?>
<resources>
<style name="">
<item name="android:fontFamily">Lato</item>
<item name="android:textColor">#FF969FAA</item>
<item name="android:textSize">20sp</item>
<item name="android:lineSpacingMultiplier">1.3</item>
</style>
</resources>
<!-- XML file that applies the style to the TextView 
(saved in res/layout) -->
<?xml version="1.0" encoding="utf-8"?>
<TextView android:layout_height="wrap_content" 
android: layout width="fill parent"
android:width="216.5dp" android:height="24dp" 
android:text="Mau belajar apa hari ini?" 
android:style="@style/"/>
<!-- XML file for the shape (saved in res/drawable) --
>
<?xml version="1.0" encoding="utf-8"?>
<shape android:shape="rectangle" 
xmlns:android="http://schemas.android.com/apk/res/andr
oid">
<solid android:color="#FFFFFFFF"/>
<size android:height="76dp" android:width="499.5dp"/>
</shape>
<!-- XML file for the shape (saved in res/drawable) --
>
<?xml version="1.0" encoding="utf-8"?>
```

```
<shape android:shape="rectangle" 
xmlns:android="http://schemas.android.com/apk/res/andr
oid" android:width="76dp" android:height="76dp"/>
<!-- XML file for the style (saved in res/values/) -->
<?xml version="1.0" encoding="utf-8"?>
<resources>
<style name="">
<item name="android:fontFamily">Lato</item>
<item name="android:textColor">#FF000203</item>
<item name="android:textSize">35sp</item>
<item name="android:lineSpacingMultiplier">1.3</item>
</style>
</resources>
<!-- XML file that applies the style to the TextView 
(saved in res/layout) -->
<?xml version="1.0" encoding="utf-8"?>
<TextView android:layout_height="wrap_content" 
android: layout width="fill parent"
android:width="148dp" android:height="42dp" 
android:text="E - Modul" android:style="@style/"/>
<!-- XML file for the shape (saved in res/drawable) --
>
<?xml version="1.0" encoding="utf-8"?>
<shape android:shape="rectangle" 
xmlns:android="http://schemas.android.com/apk/res/andr
oid" android:width="75.14dp" 
android:height="100.5dp"/>
<!-- XML file for the style (saved in res/values/) -->
<?xml version="1.0" encoding="utf-8"?>
<resources>
<style name="">
<item name="android:fontFamily">Lato</item>
<item name="android:textColor">#FF000203</item>
<item name="android:textSize">25sp</item>
<item name="android:lineSpacingMultiplier">1.3</item>
</style>
</resources>
<!-- XML file that applies the style to the TextView 
(saved in res/layout) -->
<?xml version="1.0" encoding="utf-8"?>
<TextView android:layout_height="wrap_content" 
android: layout width="fill parent"
```

```
android:width="254.5dp" android:height="62.5dp" 
android:text="Modul tata cara sholat jenazah kelas 3" 
android:style="@style/"/>
<!-- XML file for the shape (saved in res/drawable) --
>
<?xml version="1.0" encoding="utf-8"?>
<shape android:shape="rectangle" 
xmlns:android="http://schemas.android.com/apk/res/andr
oid" android:width="35dp" android:height="35dp"/>
<!-- XML file for the shape (saved in res/drawable) --
>
<?xml version="1.0" encoding="utf-8"?>
<shape android:shape="rectangle" 
xmlns:android="http://schemas.android.com/apk/res/andr
oid">
<solid android:color="#FFF95F62"/>
<size android:height="90dp" android:width="499.5dp"/>
</shape>
<!-- XML file for the shape (saved in res/drawable) --
>
<?xml version="1.0" encoding="utf-8"?>
<shape android:shape="rectangle" 
xmlns:android="http://schemas.android.com/apk/res/andr
oid" android:width="75dp" android:height="101.26dp"/>
<!-- XML file for the style (saved in res/values/) -->
<?xml version="1.0" encoding="utf-8"?>
<resources>
<style name="">
<item name="android:fontFamily">Lato</item>
<item name="android:textColor">#FF000203</item>
<item name="android:textSize">25sp</item>
<item name="android:lineSpacingMultiplier">1.3</item>
</style>
</resources>
<!-- XML file that applies the style to the TextView 
(saved in res/layout) -->
<?xml version="1.0" encoding="utf-8"?>
<TextView android:layout_height="wrap_content" 
android: layout width="fill parent"
android:width="283.5dp" android:height="62.5dp" 
android:text="Modul pembelajaran alat gerak pada 
hewan kelas 5" android:style="@style/"/>
```

```
<!-- XML file for the shape (saved in res/drawable) --
>
<?xml version="1.0" encoding="utf-8"?>
<shape android:shape="rectangle" 
xmlns:android="http://schemas.android.com/apk/res/andr
oid" android:width="35dp" android:height="35dp"/>
<!-- XML file for the shape (saved in res/drawable) --
>
<?xml version="1.0" encoding="utf-8"?>
<shape android:shape="rectangle" 
xmlns:android="http://schemas.android.com/apk/res/andr
oid">
<solid android:color="#FF13CE66"/>
<size android:height="90dp" android:width="499.5dp"/>
</shape>
<!-- XML file for the shape (saved in res/drawable) --
>
<?xml version="1.0" encoding="utf-8"?>
<shape android:shape="rectangle" 
xmlns:android="http://schemas.android.com/apk/res/andr
oid" android:width="70.33dp" 
android:height="105.5dp"/>
<!-- XML file for the style (saved in res/values/) -->
<?xml version="1.0" encoding="utf-8"?>
<resources>
<style name="">
<item name="android:fontFamily">Lato</item>
<item name="android:textColor">#FF000203</item>
<item name="android:textSize">25sp</item>
<item name="android:lineSpacingMultiplier">1.3</item>
</style>
</resources>
<!-- XML file that applies the style to the TextView 
(saved in res/layout) -->
<?xml version="1.0" encoding="utf-8"?>
<TextView android:layout_height="wrap_content" 
android: layout width="fill parent"
android:width="301dp" android:height="62.5dp" 
android:text="Modul rumus bangun datar matematika 
kelas 4" android:style="@style/"/>
```

```
<!-- XML file for the shape (saved in res/drawable) --
>
<?xml version="1.0" encoding="utf-8"?>
<shape android:shape="rectangle" 
xmlns:android="http://schemas.android.com/apk/res/andr
oid" android:width="35dp" android:height="35dp"/>
<!-- XML file for the shape (saved in res/drawable) --
>
<?xml version="1.0" encoding="utf-8"?>
<shape android:shape="rectangle" 
xmlns:android="http://schemas.android.com/apk/res/andr
oid" android:width="72.23dp" android:height="95.5dp"/>
<!-- XML file for the style (saved in res/values/) -->
<?xml version="1.0" encoding="utf-8"?>
<resources>
<style name="">
<item name="android:fontFamily">Lato</item>
<item name="android:textColor">#FF000203</item>
<item name="android:textSize">25sp</item>
<item name="android:lineSpacingMultiplier">1.3</item>
</style>
\langle/resources\rangle<!-- XML file that applies the style to the TextView 
(saved in res/layout) -->
<?xml version="1.0" encoding="utf-8"?>
<TextView android:layout_height="wrap_content" 
android: layout width="fill parent"
android:width="233dp"android:height="62.5dp" 
android:text="Modul arti penting keberagaman kelas 5" 
android:style="@style/"/>
<!-- XML file for the shape (saved in res/drawable) --
>
<?xml version="1.0" encoding="utf-8"?>
<shape android:shape="rectangle" 
xmlns:android="http://schemas.android.com/apk/res/andr
oid" android:width="35dp" android:height="35dp"/>
<!-- XML file for the shape (saved in res/drawable) --
>
<?xml version="1.0" encoding="utf-8"?>
<shape android:shape="rectangle" 
xmlns:android="http://schemas.android.com/apk/res/andr
oid" android:width="51dp" android:height="51dp"/>
```
## [160]

```
<!-- XML file for the style (saved in res/values/) -->
<?xml version="1.0" encoding="utf-8"?>
<resources>
<style name="">
<item name="android:fontFamily">Roboto</item>
<item name="android:textColor">#FF000203</item>
<item name="android:textSize">18sp</item>
<item name="android:lineSpacingMultiplier">1.28</item>
</style>
</resources>
<!-- XML file that applies the style to the TextView 
(saved in res/layout) -->
<?xml version="1.0" encoding="utf-8"?>
<TextView android:layout_height="wrap_content" 
android: layout width="fill parent"
android:width="48.5dp" android:height="21.5dp" 
android:text="Home" android:style="@style/"/>
<!-- XML file for the shape (saved in res/drawable) --
>
<?xml version="1.0" encoding="utf-8"?>
<shape android:shape="rectangle" 
xmlns:android="http://schemas.android.com/apk/res/andr
oid" android:width="65dp" android:height="65dp"/>
<!-- XML file for the style (saved in res/values/) -->
<?xml version="1.0" encoding="utf-8"?>
<resources>
<style name="">
<item name="android:fontFamily">Roboto</item>
<item name="android:textColor">#FF000203</item>
<item name="android:textSize">18sp</item>
<item name="android:lineSpacingMultiplier">1.28</item>
</style>
</resources>
<!-- XML file that applies the style to the TextView 
(saved in res/layout) -->
<?xml version="1.0" encoding="utf-8"?>
<TextView android:layout_height="wrap_content" 
android: layout width="fill parent"
android:width="114.5dp" android:height="21.5dp" 
android:text="Forum Diskusi" android:style="@style/"/>
```

```
<!-- XML file for the shape (saved in res/drawable) --
>
<?xml version="1.0" encoding="utf-8"?>
<shape android:shape="rectangle" 
xmlns:android="http://schemas.android.com/apk/res/andr
oid" android:width="50dp" android:height="50dp"/>
<!-- XML file for the style (saved in res/values/) -->
<?xml version="1.0" encoding="utf-8"?>
<resources>
<style name="">
<item name="android:fontFamily">Roboto</item>
<item name="android:textColor">#FF000203</item>
<item name="android:textSize">18sp</item>
<item name="android:lineSpacingMultiplier">1.28</item>
</style>
</resources>
<!-- XML file that applies the style to the TextView 
(saved in res/layout) -->
<?xml version="1.0" encoding="utf-8"?>
<TextView android:layout_height="wrap_content" 
android: layout width="fill parent"
android:width="51.5dp" android:height="21.5dp" 
android:text="Profile" android:style="@style/"/>
<!-- XML file for the shape (saved in res/drawable) --
>
<?xml version="1.0" encoding="utf-8"?>
<shape android:shape="rectangle" 
xmlns:android="http://schemas.android.com/apk/res/andr
oid">
<solid android:color="#FFFFFFFF"/>
<size android:height="86dp" android:width="180dp"/>
</shape>
```
Profil Penulis

Ida Rindaningsih, S.Pd., M.Pd Dosen Pendidikan Guru Madrasah Ibtidaiyah, Fakultas Agama Islam, Universitas Negeri Sidoarjo. Saat ini sedang menempuh S3 Teknologi Pendidikan di Universitas Negeri Malang

Dra Wiwik Dwi Hastuti, S.Pd., M.Pd Dosen Pendidikan Luar Sekolah Fakultas Ilmu Pendidikan Universitas Negeri Malang

Yulian Findawati, S.T., M.MT Dosen Teknik Informatika, Fakultas Teknik, Universitas Muhammadiyah Sidoarjo

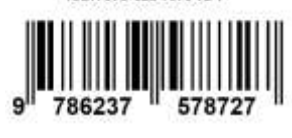

ISBN 978-623-7578-72-7